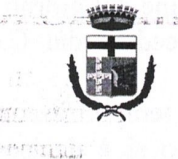

#### **COMUNE DI CAPRILEONE** Provincia di Messina

N. 30 Registro

del 29.12.2020

#### **COPIA DI DELIBERAZIONE DEL CONSIGLIO COMUNALE**

#### OGGETTO; RAZIONALIZZAZIONE PERIODICHE DELLE PARTECIPAZIONI EX ART. 20 DEL D.LGS. 19 AGOSTO 2016 N. 175. ANNO 2019.

L'anno DUEMILAVENTI il giorno VENTINOVE del mese di DICEMBRE alle ore 17:30 e segg., nella sala delle adunanze consiliari di questo Comune, alla seduta di INIZIO disciplinata dal comma 1° dell'art. 30 della L. R. 06/03/1986, n. 9, esteso ai Comuni dall'art.58 della stessa L.R., in sessione ordinaria che è stata partecipata ai signori Consiglieri a norma dell'art. 48 dell'O.EE.LL., risultano all'appello nominale:

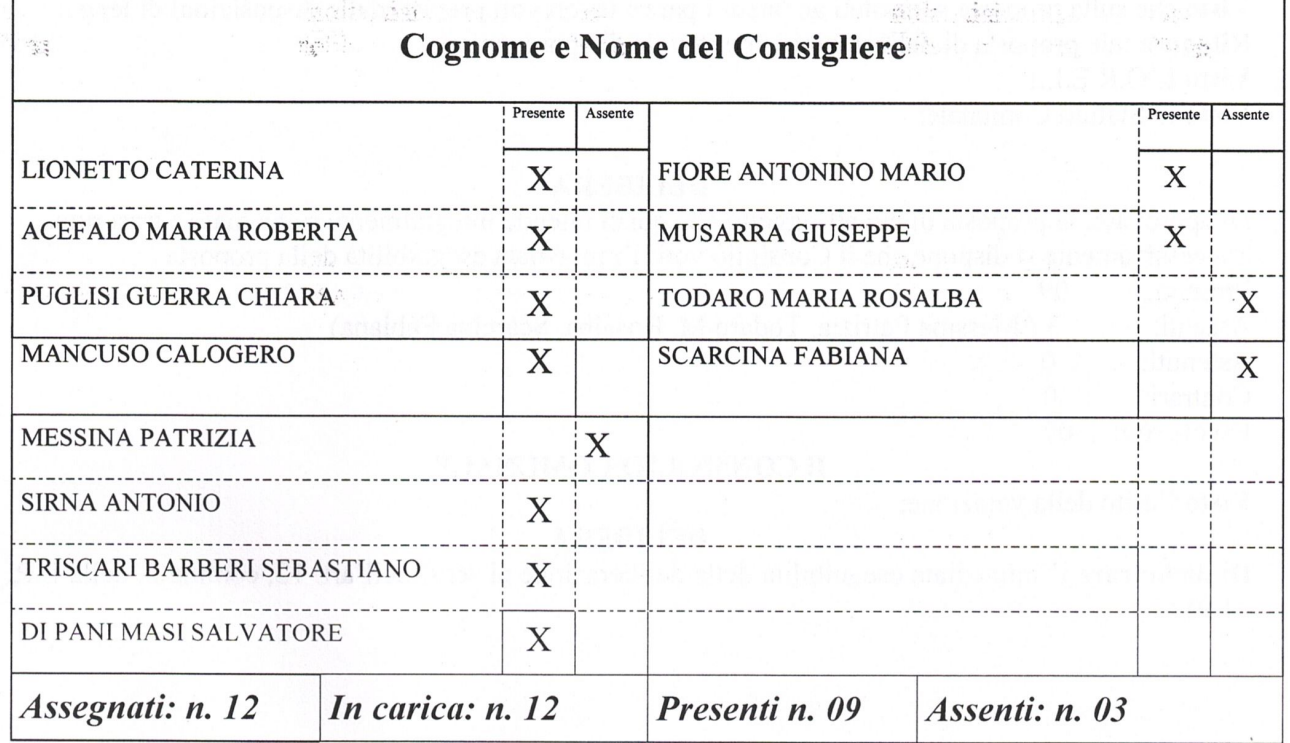

Assume la Presidenza la Sig.ra Lionetto Caterina nella sua qualità di Presidente.

Sono Presenti: Sindaco il Revisore dei Conti - Responsabile Area Finanziaria, Responsabile Area Socio assistenziale, Responsabile Area Tecnica, Responsabile Area Amministrativa Istituzionale e Vigilanza Urbana; Partecipa il Segretario del Comune Dott.ssa Maria Gabriella Crimi.

#### **IL CONSIGLIO COMUNALE**

VISTO che sulla proposta di deliberazione in oggetto ha espresso:

- Il Responsabile del servizio interessato, per la regolarità tecnica: parere Favorevole;
- Il Responsabile del servizio interessato, per la regolarità contabile: parere Favorevole;
- L'Organo Unico di Revisione: parere Favorevole

La seduta è pubblica

Successivamente il Presidente passa alla trattazione del decimo punto posto all'ordine del giorno ed espone il contenuto della proposta facendo presente che il comune intende recedere dal GAL Castell'Umberto Nebrodi e dalla SOGEPAT.

Si tratta di due partecipazioni che il Consiglio aveva deciso di mantenere, ma, nel tempo trascorso, nessuna delle due partecipate ha svolto attività a vantaggio del comune pertanto si è deciso di recedere.

Interviene il Revisore il quale dichiara di avere espresso parere favorevole raccomandando di adottare gli atti consequenziali per formalizzare il recesso.

Preso atto che non ci sono, altri, interventi il Presidente dispone che il Consiglio proceda alla votazione.

09 Presenti:

 $10.12$ 

Assenti: 3 (Messina Patrizia, Todaro M. Rosalba, Scarcina Fabiana)

Astenuti:  $\mathbf{0}$ 

Contrari:  $\mathbf{0}$ 

Favorevoli: 09

#### **IL CONSIGLIO COMUNALE**

Vista ed esaminata la proposta di deliberazione di cui all'oggetto;

Visto che sulla proposta sono stati acquisiti i pareri favorevoli previsti dalle disposizioni di legge; Ritenuta tale proposta di deliberazione meritevole di approvazione;

Visto L'O.R.E.L.:

Visto lo Statuto Comunale;

#### **DELIBERA**

Di approvare, la proposta di cui all'oggetto che qui si intende integralmente richiamata e trascritta. Successivamente si dispone che il Consiglio voti l'immediata eseguibilità della proposta 09

Presenti:

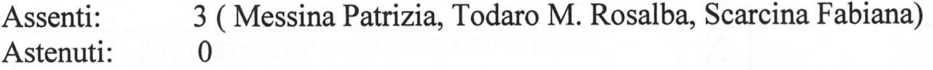

 $\overline{0}$ Contrari:

Favorevoli: 09

#### Il CONSIGLIO COMUNALE

Visto l'esito della votazione;

#### **DELIBERA**

Di dichiarare l''immediata eseguibilità della deliberazione ai sensi dell'art. 12, comma 2, della L.R.  $44/91.$ 

Il presente verbale, dopo la lettura, si sottoscrive per conferma

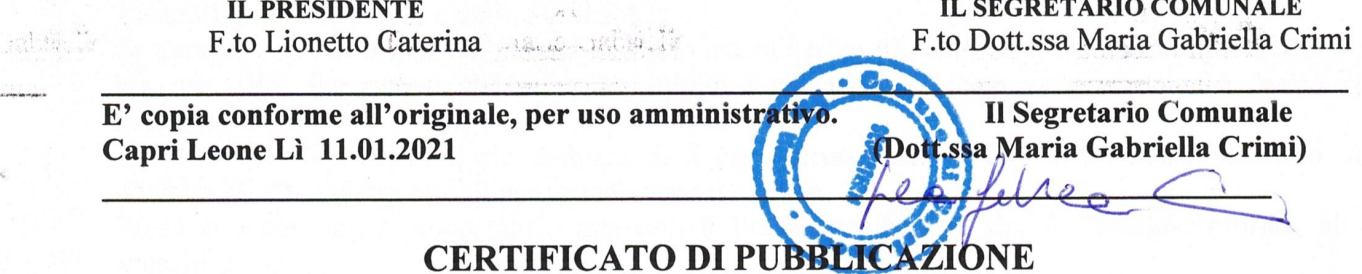

Il sottoscritto attesta, che la presente deliberazione è stata pubblicata all'Albo Pretorio – On Line del Comune (www.comune.caprileone.me.it) il giorno e vi rimarrà per quindici giorni consecutivi dal

L'ADDETTO

 $\frac{1}{2}$ 

#### **ATTESTAZIONE**

□ Il sottoscritto Segretario attesta che la presente deliberazione è stata pubblicata dal \_\_\_\_\_\_\_\_\_\_\_\_\_\_\_ al e che nessuna osservazione e reclamo è pervenuta.

Capri Leone II, and the contract of the contract of the contract of the contract of the contract of the contract of the contract of the contract of the contract of the contract of the contract of the contract of the contra

**IL SEGRETARIO COMUNALE** 

 $1.7.$ 

**IL RESPONSABILE** 

al and the state of the state of the state of the state of the state of the state of the state of the state of

La presente deliberazione è divenuta esecutiva:

X Essendo stata dichiarata immediatamente eseguibile;

 $\mathbb{Z}_2^n$  .

 $\Box$  Dopo trascorsi dieci giorni dalla data di pubblicazione.

Capri Leone Lì 11.01.2021

**Il Segretario Comunale** F.to Dott.ssa Maria Gabriella Crimi

 $1.48.02$ 

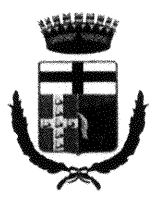

**COMUNE DI CAPRI LEONE** 

(Città Metropolitana di Messina)

Proposta di Deliberazione per il Consiglio Comunale

#### OGGETTO: RAZIONALIZZAZIONE PERIODICHE DELLE PARTECIPAZIONI EX ART. 20 DEL D.LGS. 19 AGOSTO 2016 N. 175. ANNO 2019

#### Premesso che

-il Dipartimento del Tesoro ha avviato il censimento delle partecipazioni nell'ambito del progetto patrimonio della Pa per la ricognizione annuale delle componenti degli attivi pubblici (art. 2, comma 222, della L.191/2009 - L.F. 2010).

-in un'ottica di razionalizzazione delle banche dati, l'art.17, commi 3 e 4 del d.l. 24 giugno 2014, n.90, convertito con modificazioni dalla legge 11 agosto 2014 n.114, ha previsto l'unificazione delle rilevazioni in materia di partecipazioni ed enti partecipati, individuando nella banca dati del Dipartimento del Tesoro l'unico canale di raccolta.

#### Richiamati

-l'art.17, comma 4 del d.l. 24 giugno 2014, n.90 che dispone: " A decorrere dal 1° gennaio 2015, il Ministero dell'economia e delle finanze acquisisce le informazioni relative alle partecipazioni in società ed enti di diritto pubblico e di diritto privato detenute direttamente o indirettamente dalle amministrazioni pubbliche individuate dall'Istituto nazionale di statistica ai sensi dell'articolo 1 della legge 31 dicembre  $2009$ , n. 196, e successive modificazioni, e da quelle di cui all'articolo 1, comma 2, del decreto legislativo 30 marzo 2001, n. 165, e successive modificazioni...",

-il Decreto Legislativo 19 agosto 2016, n. 175 Testo unico in materia di società a partecipazione pubblica che prevede all'art. 20, a far data dall'anno 2017, un procedimento di razionalizzazione periodica delle partecipazioni pubbliche societarie;

Rilevato che a partire dalla rilevazione dei dati riferiti al 31/12/2017, pertanto, la comunicazione delle partecipazioni e dei rappresentanti è "integrata" con la rilevazione della revisione periodica delle partecipazioni pubbliche societarie che le Amministrazioni sono tenute a fare annualmente ai sensi dell'art. 20 del d.lgs. 175/2016 (Tusp);

#### Dato atto che

-ai sensi dell'articolo 20 del sopra citato testo unico le amministrazioni pubbliche effettuano la razionalizzazione delle partecipazioni dirette o indirette, predisponendo, ove ricorrano i presupposti di cui al comma 2, del Decreto Legislativo 19 agosto 2016, n. 175 un piano di riassetto per la loro razionalizzazione, fusione o soppressione, anche mediante messa in liquidazione o cessione;

-sono state emanate le Linee guida del Mef e Corte dei Conti sul monitoraggio della razionalizzazione delle partecipate con allegato uno schema tipo, in formato editabile, per la redazione del provvedimento di razionalizzazione delle partecipazioni - detenute al 31 dicembre 2017 - che le Pa devono adottare entro fine anno (articolo 20 del Testo unico).

Dato atto che i piani di razionalizzazione corredati di un'apposita relazione tecnica, con specifica indicazione di modalità e i tempi di attuazione, sono adottati ove le amministrazioni pubbliche rilevino:

- partecipazioni societarie che non rientrino in alcuna delle categorie di cui all'articolo 4;  $a)$
- b) società che risultino prive di dipendenti o abbiano un numero di amministratori superiore a quello dei dipendenti:
- c) partecipazioni in società che svolgono attività analoghe o similari a quelle svolte da altre società partecipate o da enti pubblici strumentali;
- partecipazioni in società che, nel triennio precedente, abbiano conseguito un fatturato medio non  $\mathbf{d}$ superiore a un milione di euro;
- partecipazioni in società diverse da quelle costituite per la gestione di un servizio d'interesse generale  $e)$ che abbiano prodotto un risultato negativo per quattro dei cinque esercizi precedenti;
- necessità di contenimento dei costi di funzionamento;  $\mathbf{f}$
- g) necessità di aggregazione di società aventi ad oggetto le attività consentite all'articolo 4.

#### Dato atto che

\\192.168.4.205\condivisa\Area Amministrativa\partecipate\PROPOSTA COMUNE DI CAPRI LEONE PARTECIPATE.doc

- i provvedimenti di analisi dell'assetto complessivo delle società e della predisposizione di piani di razionalizzazione sono adottati entro il 31 dicembre di ogni anno e sono trasmessi alla sezione di controllo della Corte dei conti competente;

-in caso di adozione del piano di razionalizzazione, entro il 31 dicembre dell'anno successivo le pubbliche amministrazioni approvano una relazione sull'attuazione del piano, evidenziando i risultati conseguiti, e la trasmettono alla struttura competente per il controllo e il monitoraggio sull'attuazione del Decreto Legislativo 19 agosto 2016, n. 175 Testo unico in materia di società a partecipazione pubblica presso il Ministero dell'economia e delle finanze, e alla sezione di controllo della Corte dei conti competente; Dato atto che

-il Comune rientra tra le amministrazioni pubbliche elencate all'art. 1, comma 2, del D. Lgs. 165/2001 ed è, pertanto, tenuto ad osservare la sopra citata disciplina;

-il Consiglio Comunale ha definito ed approvato, con atto n. 45/2017, la ricognizione di tutte le partecipazioni societarie possedute direttamente o indirettamente dal Comune al fine di procedere all'eventuale l'alienazione di quelle non riconducibili ad alcuna delle categorie di cui all'art. 4 del d.lgs. 175/2016 ovvero che non soddisfano i requisiti di cui all'art. 5, commi 1 e 2 o che non ricadono in una delle ipotesi di cui all'art. 20, comma 2 dello stesso decreto;

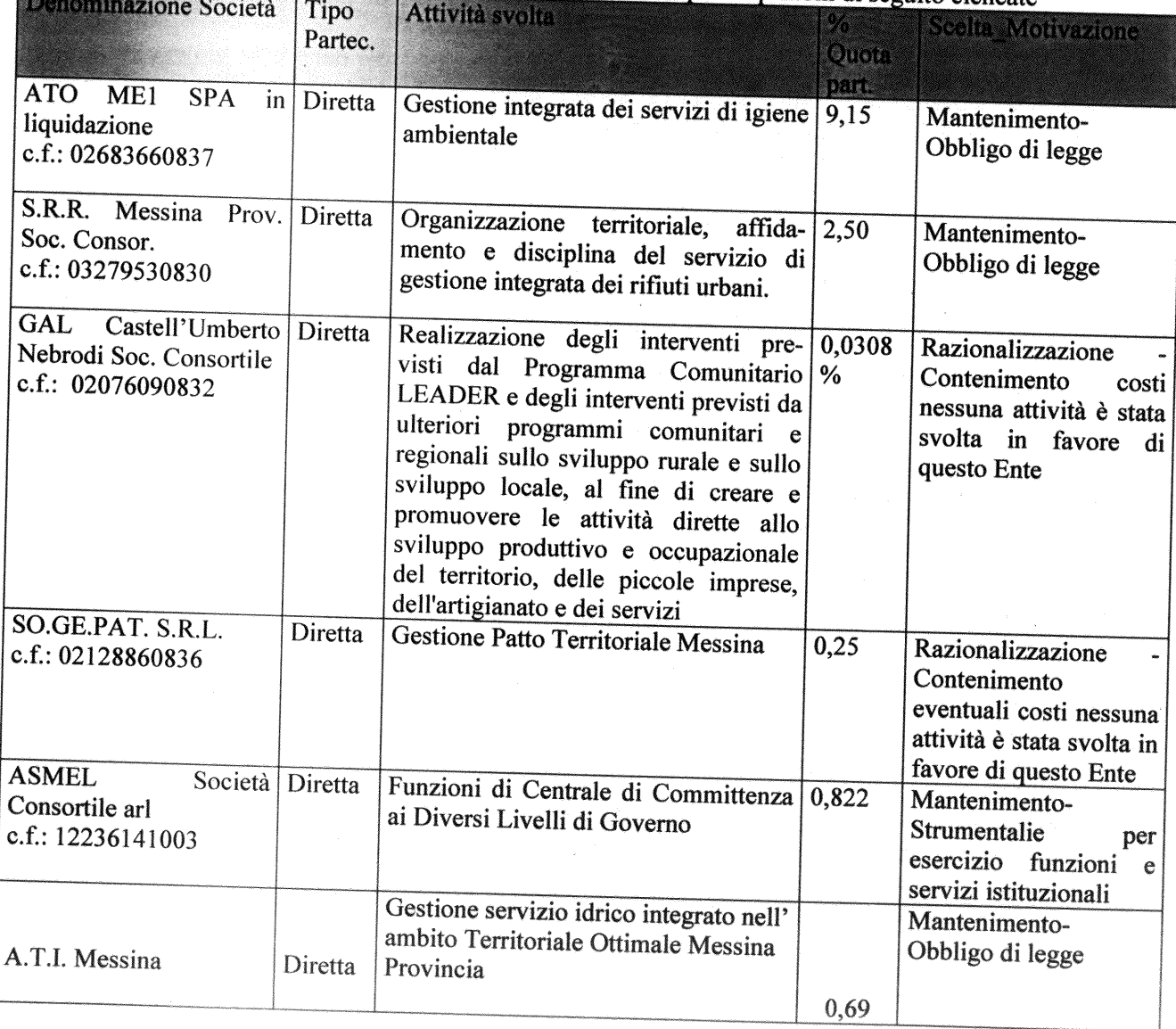

- il Comune di Capri Leone alla data del 31.12.2019 detiene le partecipazioni di seguito elencate

#### Dato atto che

-questo Ente intende recedere dal GAL Castell'Umberto Nebrodi Soc. Consortile, c.f.: 02076090832, e dalla SO.GE.PAT. S.R.L., c.f.: 02128860836, nell'ottica della razionalizzazione delle spese atteso che le predette società non hanno svolto alcuna attività in favore del Comune di Capri Leone;

- le restanti società, sopra elencate, sono costituite, in parte, per obbligo di legge e per l'esercizio delle funzioni dei servizi istituzionali, le cui attività possono essere ricondotte alla produzione di beni e servizi strumentali e di servizi di interesse generale e pertanto esistono gli elementi utili a rappresentare la necessità

\\192.168.4.205\condivisa\Area Amministrativa\partecipate\PROPOSTA COMUNE DI CAPRI LEONE PARTECIPATE.doc

-rispetto alla ricognizione effettuata al 31/12/20219, con delibera del Consiglio Comunale n. 40, è stata inserita la ATI Messina, partecipata diretta che svolge attività di Gestione servizio idrico integrato nell' ambito Territoriale Ottimale Messina Provincia, giusta richiesta da parte della stessa ATI in data 30/11/2020, acquisita in pari al prot. n.14132;

#### Preso atto che:

-questo ente non era tenuto per l'anno 2019 all'adozione del bilancio consolidato;

-ai sensi del comma 9 dell'articolo 20 del d.lgs. n. 175/2016 Entro un anno dalla data di entrata in vigore del presente decreto, il conservatore del registro delle imprese cancella d'ufficio dal registro delle imprese, con gli effetti previsti dall'articolo 2495 del codice civile, le società a controllo pubblico che, per oltre tre anni consecutivi, non abbiano depositato il bilancio d'esercizio ovvero non abbiano compiuto atti di gestione. Prima di procedere alla cancellazione, il conservatore comunica l'avvio del procedimento agli amministratori o ai liquidatori, che possono, entro 60 giorni, presentare formale e motivata domanda di prosecuzione dell'attività, corredata dell'atto deliberativo delle amministrazioni pubbliche socie, adottata .<br>nelle forme e con i contenuti previsti dall'articolo 5. In caso di regolare presentazione della domanda, non si dà seguito al procedimento di cancellazione. Unioncamere presenta, entro due anni dalla data di entrata in vigore del presente decreto, alla struttura di cui all'articolo 15, una dettagliata relazione sullo stato di attuazione della presente norma. **Visti** 

- lo Statuto comunale;

-l'ORELL vigente nella Regione Sicilia,

#### **PROPONE**

1) di approvare i richiami, le premesse e l'intera narrativa quali parti integranti e sostanziali del dispositivo;. 2) di prendere atto delle allegate schede per la rilevazione delle partecipazioni, redatte secondo i modelli predisposti dal MEF. e compilate sulla scorta dei dati trasmessi a questo Ente e/o comunque per quanto possibile, reperiti, tenuto conto che alcune partecipate non dispongono di siti internet aggiornati e non

trasmettono periodicamente, nonostante le richieste dell'ente, i dati necessari;

3) di manifestare la volontà di recedere dal GAL Castell'Umberto Nebrodi Soc. Consortile, c.f.: 02076090832, e dalla SO.GE.PAT. S.R.L., c.f.: 02128860836, nell'ottica della razionalizzazione delle spese atteso che le predette società non hanno svolto alcuna attività in favore del Comune di Capri Leone; 4) di demandare

-alla Giunta comunale il coordinamento operativo e la vigilanza sull'attuazione di quanto deliberato, fatte salve le competenze consiliari di controllo. A tal fine la Giunta comunale riferirà al Consiglio sull'attuazione di quanto oggetto della presente deliberazione, ai sensi dell'art. 20, comma 4, del TUSP, entro il 31 dicembre 2020, in occasione della revisione periodica annuale delle partecipazioni.

-al Responsabile dell'Area Amministrativa Istituzionale e Vigilanza Urbana l'adozione degli adempimenti

5) di inviare copia della presente deliberazione alla sezione competente della Corte dei Conti;

6) di dichiarare il presente atto immediatamente esecutivo stante la scadenza del termine previsto per l'adempimento.

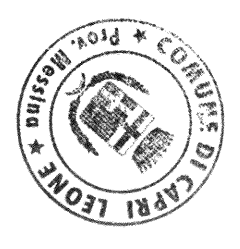

**IL PROPONENTE Il Sindaco** (Filippo Borrello) Bilippo Barrell

#### **COMUNE DI CAPRI LEONE** CITTÀ METROPOLITANA DI MESSINA

#### **PARERI**

Ai sensi dell'articolo 49 del D. Lgs. 18/08/2000, n. 267 sulla proposta di deliberazione ante riportata, presentata dal: Responsabile dell'Area Amministrativa Istituzionale e vigilanza Urbana su PROPOSTA del Sindaco

Per quanto riguarda la regolarità tecnica si esprime parere "FAVOREVOLE".

Capri Leone lì, 22.12.2020

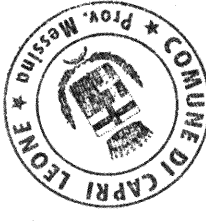

Il Responsabile dell'Area Amministrativa Istituzionale e Vigilanza Urbana (Dott. Simone Vessia).

**UFFICIO DI RAGIONERIA** 

Ai sensi dell'articolo 49 del D. Lgs. 18/08/2000, n. 267, per quanto concerne la regolarità contabile si esprime parere: "FAVOREVOLE".

Visto di regolarità contabile attestante la copertura finanziaria (art. 151, comma 4, del D. Lgs. 18/08/2000, n. 267) al capitolo:

Capri Leone lì, 22.12.2020

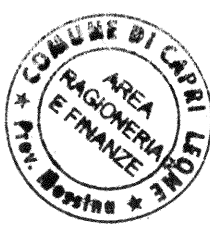

Il Responsabile di Ragioneria e del Servizio Finanziario

# SEGROPARIO C. - RAG- PRES. DIET CONS.

### **COMUNE DI CAPRI LEONE**

Posta Elettronica cod. 38668 del 23.12.2020 (10:49:04) PROTOCOLLO n.0 / 0 (Arrivo)

Mittente: st.associato@odcec.legalmail.it Destinatario: caprileone@pec.intradata.it

**OGGETTO** 

Verbali 36.37.38

#### **TESTO**

In allegato si trasmette quando in oggetto per gli adempimenti conseguenziali.F.to Ferdinando Marchese--------------------

#### **ACCETTAZIONI / CONSEGNE**

#### **ALLEGATI**

 $\bullet$  verbali36.37.38.pdf

24 DIC 2020

#### **COMUNE DI CAPRI LEONE**

CITTA' METROPOLITANA DI MESSINA

#### Revisore Unico dei Conti

Agira, lì 23.12.2020

Y

Al Presidente del Consiglio Comunale

**Al Segretario** 

Al Responsabile Area Ragioneria e Finanze

Loro sede

Oggetto: Verbale N. 36-37-38/2020.

La presente per

#### trasmettere in allegato

copia della documentazione indicata in oggetto.

Rimanendo a Vs. disposizione, si coglie l'occasione per porgere i più cordiali saluti.

Il Revisore Unico dei Conti  $F.to$ (Rag Ferdmando Marchese)

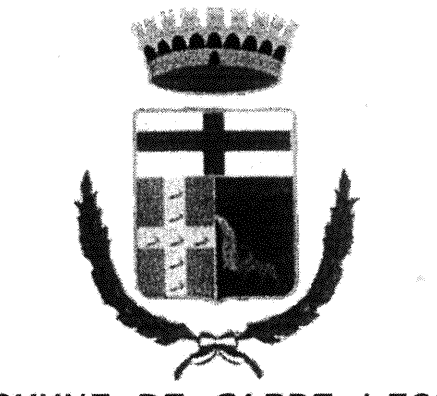

COMUNE DI CAPRI LEONE CITTA' METROPOLITANA DI MESSINA

### Verbale n. 36/2020

#### Oggetto: Razionalizzazione periodiche delle partecipazioni ex art. 20 del D.Lgs 19.08.2016 n. 175. Anno 2019.

L'anno 2020, il giorno 23 del mese di dicembre,

23.12.2020

#### l'Organo di Revisione Economico Finanziario dell'Ente

composto da

Ferdinando Marchese - Revisore Unico;

si è adunato per discutere, esaminare ed esprimere il relativo parere sulla proposta di deliberazione di cui in oggetto.

#### Premesso che

- $\triangleright$  Con pec del 22.12.2020 ha ricevuto la nota prot. n. 15097 del 22.12.2020 di richiesta di parere sulla proposta di deliberazione di Consiglio comunale avente ad oggetto:" Razionalizzazione periodiche delle partecipazioni ex art. 20 del D.Lgs 19.08.2016 n. 175. Anno 2019";
- > in attuazione al Decreto Legislativo 19.08.2016, n. 175 "Testo Unico in materia di Società a Partecipazione Pubblica", emanato in attuazione della delega legislativa di cui all'articolo 18 della Legge 07.08.2015 n. 124, così come modificato e integrato dalDecreto Legislativo 16.06.2017 n. 100<sup>1</sup>, le Amministrazioni devono effettuare annualmente entro il 31 dicembre, con proprio provvedimento, un'analisi dell'assetto complessivo delle società partecipate, dirette e indirette, ove ricorrano i presupposti, un piano di riassetto per la loro razionalizzazione, fusione o soppressione, anche mediante messa in liquidazione o cessione;
- i "presupposti" che rendono necessario il "piano di razionalizzazione" di cui al punto precedente sono i  $\blacktriangleright$ seguenti:
	- o le partecipazioni societarie non rientrino in alcuna delle categorie previste all'articolo 4;
	- o le società siano prive di dipendenti o abbiano un numero di amministratori superiore a quello dei dipendenti;
	- o partecipazioni in società che svolgono attività analoghe o similari ad altre società partecipate o da enti pubblici strumentali;
	- o partecipazioni in società che, nel triennio precedente, hanno conseguito un fatturato medio non superiore a 1 milione di Euro;

<sup>1</sup> entrato in vigore il 27 giugno 2017 (pubblicazione sulla G.U. R.I. n. 147 del 26.06.2017).

- o partecipazioni in società diverse da quelle costituite per la gestione di un servizio d'interesse generale che abbiano prodotto un risultato negativo per 4 dei 5 esercizi precedenti;
- o necessità di contenimento dei costi di funzionamento;
- o necessità di aggregazione di società aventi ad oggetto le attività consentite dall'articolo 4 del TUSP;
- il provvedimento con cui viene fatta l'analisi dell'assetto complessivo delle società partecipate e l'eventuale "piano di razionalizzazione" devono essere comunicati alla Sezione Regionale di Controllo della Corte dei Conti e alla struttura di controllo e monitoraggio istituita presso il MEF;
- > nel caso in cui sia necessario adottare il "piano di razionalizzazione<sup>2</sup>", entro il 31 dicembre dell'anno successivo le Amministrazioni approvano una relazione sull'attuazione del piano, evidenziando i risultati conseguiti, la cui relazione è comunicata alla Sezione Regionale di Controllo della Corte dei Conti e alla struttura di controllo e monitoraggio istituita presso il MEF.
- > la mancata adozione del provvedimento, dell'eventuale piano di razionalizzazione e della relazione sull'attuazione del piano comporta una sanzione compresa fra 5.000,00 e 500.000,00 euro, salvo il danno eventualmente rilevato in sede di giudizio amministrativo contabile;

#### Considerato che

- l'Ente ha provveduto ad approvare il Piano Operativo delle Società Partecipate e delle partecipazioni  $\bullet$ societarie, ex articolo 1, comma 612, della Legge 23.12.2014, n. 190, con deliberazione di Consiglio Comunale n. 99 del 02.04.2015;
- l'Ente ha approvato il Piano di razionalizzazione delle società partecipate e delle partecipazioni societarie, redatto ai sensi dell'articolo 1, comma 612, della Legge 23.12.2014, n. 190, con deliberazione di Consiglio Comunale n. 40 del 30.12.2019;
- l'articolo 24 del Decreto Legislativo 19.08.2016, n. 175 e successive modifiche e integrazioni, ha posto a carico delle amministrazioni pubbliche, titolari di partecipazioni societarie, l'obbligo di effettuare, entro il 30 settembre 2017, una ricognizione delle quote detenute, direttamente ed indirettamente, finalizzata ad una loro razionalizzazione nei casi previsti dall'articolo 20 del medesimo Decreto, deliberazione di Consiglio Comunale n. 45 del 17.11.2017;
- $\bullet$ la revisione straordinaria di cui all'articolo 24, ha costituito, per gli Enti Territoriali, aggiornamento del piano operativo di razionalizzazione delle società partecipate e delle partecipazioni societarie, ex articolo 1, comma 612, della Legge 23.12.2014, n. 190;
- le linee di indirizzo per la revisione straordinaria delle partecipate, di cui al citato articolo 24 del Decreto Legislativo 19.08.2016, n. 175, emanate dalla Corte dei Conti – Sezione Autonomie - con deliberazione 19/SEAZAUT/2017/INP hanno chiarito che: "gli esiti della ricognizione sono rimessi alla discrezionalità delle amministrazioni partecipanti, le quali sono tenute a motivare espressamente sulla scelta effettuata .... E', quindi, necessaria una puntuale motivazione sia per giustificare gli interventi di riassetto sia per legittimare il mantenimento della partecipazione. Allo scopo, occorre specificare la sussistenza dei requisiti indicati dalla legge (...) e se ricorrono o meno le situazioni di criticità sintetizzate dall'art. 20, co. 2 (...). Ciò vale anche per le partecipazioni di minima entità".

#### Atteso che

- ai sensi dell'articolo 26, comma 11, del Decreto Legislativo 19.08.2016 n. 175 e successive modifiche e  $\blacktriangleright$ integrazioni, il legislatore ha rinviato l'applicazione delle disposizioni dell'articolo 20 del citato Decreto all'esercizio 2018<sup>3</sup>;
- per le eventuali partecipazioni da alienare devono essere individuate perseguendo il rispetto dei principi  $\blacktriangleright$ di efficienza, più elevata razionalità, massima riduzione della spesa pubblica e più adeguata cura degli interessi della collettività e del territorio amministrato dal Comune;

#### Tenuto conto che

 $\blacktriangleright$ con la pubblicazione di apposite Linee guida, condivise con la Corte dei Conti, la Struttura di indirizzo, monitoraggio e controllo sull'attuazione del Testo Unico in materia di Società a Partecipazione pubblica

 $\overline{2}$ 

<sup>&</sup>lt;sup>2</sup> le operazioni di razionalizzazione beneficiano dei vantaggi fiscali previsti dall'articolo 1, comma 568-bis, della Legge 27.12.2013. n. 147.

<sup>311.</sup> Salva l'immediata applicazione della disciplina sulla revisione straordinaria di cui all'articolo 24, alla razionalizzazione periodica di cui all'articolo 20 si procede a partire dal 2018, con riferimento alla situazione al 31 dicembre 2017.

presso il Dipartimento del Tesoro ha fornito alcuni chiarimenti in merito all'applicazione di talune disposizioni del TUSP;

- > le linee guida contengono anche uno schema tipo per la redazione del provvedimento di razionalizzazione delle partecipazioni - detenute al 31 dicembre 2017 - che le Pubbliche Amministrazioni devono adottare. ai sensi dell'articolo 20 del TUSP;
- > con riferimento alle partecipazioni detenute alla data del 31.12.2017, l'adempimento previsto dal TUSP si integra con la rilevazione annuale delle partecipazioni e dei rappresentanti, condotta dal Dipartimento del Tesoro, ai sensi dell'articolo 17 del Decreto Legge 24.06.2014, n. 90, convertito, con modificazioni, dalla Legge 11.08.2014, n. 1144;
- > le informazioni raccolte dal Dipartimento del Tesoro sono utilizzate anche dalla Corte dei Conti per le proprie attività istituzionali di referto e di controllo;

#### Acquisiti

- gli allegati alla proposta di deliberazione (relazione sull'attuazione delle Misure previste nel Piano di  $\triangleright$ razionalizzazione, ai sensi dell'art. 20 comma 4, del Tusp,);
- i dati esposti nelle schede di cui alle linee guida per la ricognizione e i piani di razionalizzazione degli  $\tilde{\mathcal{L}}$ organismi partecipati dagli Enti Territoriali, ex articolo 24 del Decreto Legislativo 19.08.2016, n. 175 e successive modifiche e integrazioni;
- > l'esito della ricognizione delle società partecipate e delle partecipazioni societarie possedute dall'Ente;
- le motivazioni ai fini del mantenimento o meno delle stesse;  $\triangleright$

#### Preso atto

- > che l'Ente ha ritenuto congruo procedere alla razionalizzazione delle seguenti partecipazioni:
	- 1. GAL Castell'Umberto Nebrodi Soc. Consortile, in quanto la predetta società non ha svolto nessuna attività a favore del Comune;
	- 2. SO.GE.PAT. S.R.L. in quanto la predetta società non ha svolto nessuna attività a favore del Comune;
- $\triangleright \quad$  che l'Ente ha ritenuto congruo mantenere le seguenti partecipazioni:
	- 1. ATO MESSINA 1 SPA;
	- 2. S.R.R. Messina Prov. Soc. Consortile;
	- 3. ASMEL società Consortile;
	- 4. A.T.I Messina.

#### Visti

- il Decreto Legislativo 18.08.2000, n. 267 "Testo unico delle leggi sull'ordinamento degli enti locali" e  $\bullet$ successive modifiche ed integrazioni, ed in particolare l'articolo 233-bis "Il Bilancio consolidato" e l'articolo 239 in materia di funzioni dell'Organo di Revisione;
- il Decreto Legislativo 23.06.2011, n. 118 "Disposizioni in materia di armonizzazione dei sistemi contabili e degli schemi di bilancio delle Regioni, degli enti locali e dei loro organismi, a norma degli articoli 1 e 2 della legge 5 maggio 2009, n. 42" e successive modifiche ed integrazioni;
- il Decreto Legislativo 10.08.2014, n. 126 "Disposizioni integrative e correttive del decreto legislativo 23 giugno 2011, n. 118, recante disposizioni in materia di armonizzazione dei sistemi contabili e degli schemi di bilancio delle Regioni, degli enti locali e dei loro organismi, a norma degli articoli 1 e 2 della legge 5 maggio 2009, n. 42" e successive modifiche ed integrazioni;
- il Decreto Legislativo 19.08.2016, n. 175, come integrato dal Decreto Legislativo 16.06.2017, n. 100;
- i principi contabili generali ed applicati e in particolare l'allegato n. 4/4 al Decreto Legislativo 23.06.2011.
	- n. 118 "Principio contabile applicato concernente il bilancio consolidato";
- lo Statuto dell'Ente ed il Regolamento di Contabilità;
- i pareri favorevoli di regolarità tecnica e contabile, espressi · ai sensi degli articoli 49 · 1º comma · e 147 bis del Decreto Legislativo 18.08.2000, n. 267 e successive modifiche e integrazioni:

Premesso quanto sopra e fermo restando ogni eventuale azione consequenziale

<sup>4</sup> Misure urgenti per la semplificazione e la trasparenza amministrativa e per l'efficienza degli uffici giudiziari.

#### esprime

parere favorevole all'approvazione della proposta di deliberazione di cui in oggetto.

#### invita l'Ente

- a monitorare attentamente l'andamento dei costi dei servizi forniti dalle partecipate, al fine di assicurare l'ottimale contenimento delle spese connesse;
- > a verificare periodicamente i bilanci delle partecipate e a vigilare l'incidenza delle spese sul bilancio complessivo comunale, attuando le opportune scelte qualora emergesse un disavanzo in sede di controllo di gestione;
- > vigilare e monitorare, notiziando anche questo Organo di Revisione Contabile, sugli adempimenti consequenziali alla presente deliberazione in particolar modo per le partecipate "GAL Castell'Umberto Nebrodi Soc. Consortile e SO.GE.PAT. S.R.L.".

Del ché si dà atto della presente seduta con il presente verbale che, previa lettura, viene confermato dalla sottoscrizione che segue.

l'Organo di Revisione Economico Finanziario dell'Ente f.to Ferdi ag. Marchese

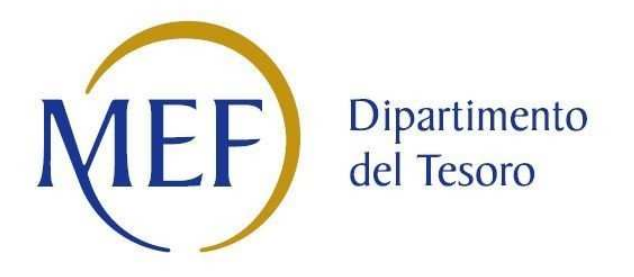

## *SCHEDE DI RILEVAZIONE*

### *PER LA*

## **RELAZIONE SULL'ATTUAZIONE DEL PIANO DI RAZIONALIZZAZIONE DELLE PARTECIPAZIONI**

### *da approvarsi entro il 31/12/2020*

## *(Art. 20, c. 4, TUSP)*

#### INTRODUZIONE

In base all'articolo 20, commi 1 e 2, del decreto legislativo 19 agosto 2016, n. 175, recante "Testo Unico in materia di società a partecipazione pubblica" (TUSP), questo Ente ha proceduto, entro lo scorso 31 dicembre 2019, alla revisione periodica delle partecipazioni detenute al 31 dicembre 2018, giusta delibera del Consiglio Comunale n. 40 del 30/12/2019, stabilendo quanto segue:

- $\triangleright$  di non procedere a cessioni di quote, stante che non sussistono partecipazioni del Comune non consentite dalla legge;
- $\triangleright$  di dichiarare che non vi sono interventi di razionalizzazione da adottare;

A completamento di tale adempimento, entro il 31 dicembre 2020, occorre, ai sensi dell'art. 20, comma 4, del TUSP, approvare una relazione sull'attuazione delle misure previste nel piano di razionalizzazione adottato nel 2019.

ATTESO che nella relazione vanno fornite informazioni differenziate per le partecipazioni che:

- a) sono state dismesse in attuazione del piano di revisione periodica dell'anno precedente;
- b) sono ancora detenute dall'amministrazione pubblica;
- c) che le informazioni possono essere inquadrate in apposite schede una per ciascuna partecipazione interessata da misure di razionalizzazione – che, nel loro complesso, compongono la relazione sull'attuazione.

In ottemperanza a quanto definito dalle linee guida sulla revisione periodica delle partecipazioni predisposte dal Ministero dell'economia e delle finanze– Dipartimento del tesoro, di concerto con la Corte dei conti, con allegato format per la revisione, di seguito si riportano le schede di rilevazione delle informazioni contenute nella relazione, da approvarsi entro il 31/12/2020, sullo stato di attuazione di piani di razionalizzazione precedentemente adottati dall'Ente.

#### In particolare:

1. per le partecipazioni dirette non più detenute al 31/12/2019 o alla data di adozione del provvedimento, deve essere compilata una delle schede seguenti, in base alla tipologia di operazione realizzata:

• PARTECIPAZIONE NON PIÙ DETENUTA - Alienazione della partecipazione

#### **NON RICORRE LA FATTISPECIE**

• PARTECIPAZIONE NON PIÙ DETENUTA - Cessione della partecipazione a titolo gratuito

#### **NON RICORRE LA FATTISPECIE**

• PARTECIPAZIONE NON PIÙ DETENUTA - Recesso dalla società

#### **SCHEDE RELAZIONE ATTUAZIONE PIANO DI RAZIONALIZZAZIONE**

#### **NON RICORRE LA FATTISPECIE**

- PARTECIPAZIONE NON PIÙ DETENUTA Liquidazione/Scioglimento della società  **NON RICORRE LA FATTISPECIE**
- PARTECIPAZIONE NON PIÙ DETENUTA Fusione della società (per unione o per incorporazione)

 **NON RICORRE LA FATTISPECIE**

**ATTENZIONE**: Per le partecipazioni dirette detenute al 31/12/2019 ma non più detenute alla data di adozione del provvedimento deve essere comunque compilata la scheda di rilevazione *(Scheda partecipazione).*

- 2. per le partecipazioni dirette detenute alla data del 31/12/2019 e ancora detenute alla data di adozione del provvedimento di razionalizzazione, per le quali nel precedente piano era stata indicata una misura di razionalizzazione, deve essere compilata una delle schede seguenti, in base alla misura di razionalizzazione indicata nell'anno precedente:
- STATO DI ATTUAZIONE Alienazione della partecipazione **NON RICORRE LA**
- **FATTISPECIE**
- STATO DI ATTUAZIONE Cessione della partecipazione a titolo gratuito **NON RICORRE LA**
- **FATTISPECIE**
- STATO DI ATTUAZIONE Recesso dalla società **NON RICORRE LA**
- **FATTISPECIE**
- STATO DI ATTUAZIONE Liquidazione/Scioglimento della società **NON RICORRE LA**
- **FATTISPECIE**
- STATO DI ATTUAZIONE Fusione della società (per unione o per incorporazione) **NON RICORRE LA FATTISPECIE**
	- STATO DI ATTUAZIONE Mantenimento della partecipazione con azioni di razionalizzazione della società

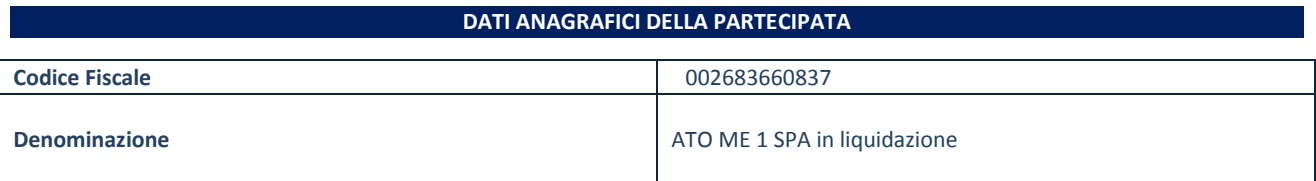

**Alienazione della partecipazione** 

**NON RICORRE LA FATTISPECIE** 

**Cessione della partecipazione a titolo gratuito**

**NON RICORRE LA FATTISPECIE** 

**Recesso dalla società** 

**NON RICORRE LA FATTISPECIE** 

**Liquidazione della società** 

**NON RICORRE LA FATTISPECIE** 

**Scioglimento della società** 

**NON RICORRE LA FATTISPECIE** 

**Fusione della società (per unione o per incorporazione)** 

#### **NON RICORRE LA FATTISPECIE**

#### **Mantenimento della partecipazione con azioni di razionalizzazione della società**

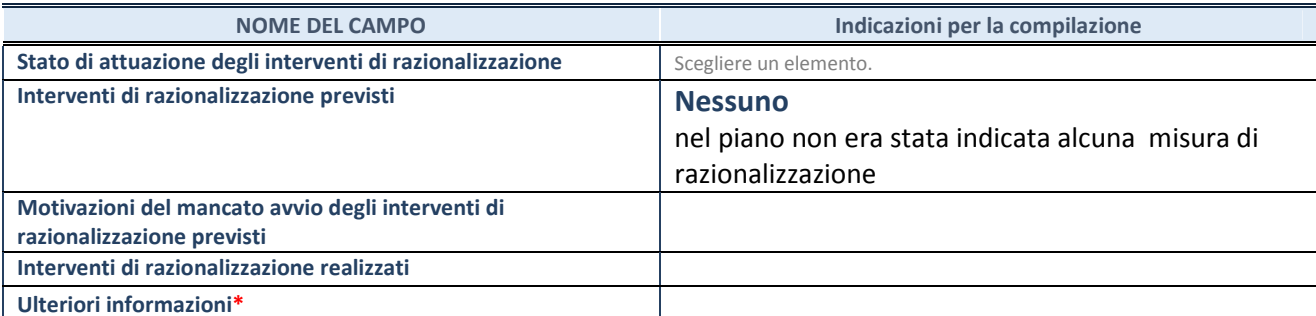

\*Campo testuale con compilazione facoltativa.

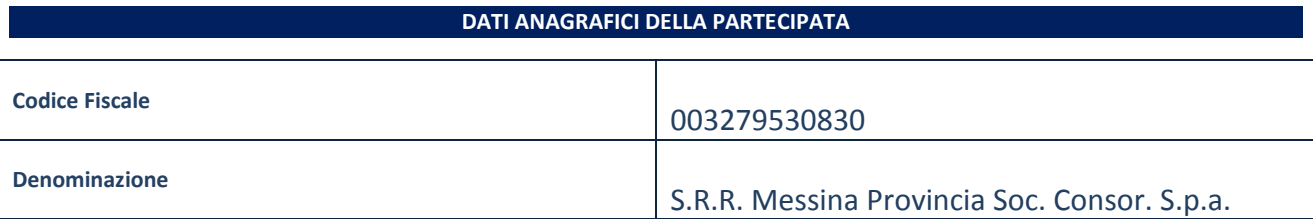

**Alienazione della partecipazione** 

**NON RICORRE LA FATTISPECIE** 

**Cessione della partecipazione a titolo gratuito**

**NON RICORRE LA FATTISPECIE** 

**Recesso dalla società** 

**NON RICORRE LA FATTISPECIE** 

**Liquidazione della società** 

#### **NON RICORRE LA FATTISPECIE**

**Scioglimento della società** 

#### **NON RICORRE LA FATTISPECIE**

**Fusione della società (per unione o per incorporazione)** 

#### **NON RICORRE LA FATTISPECIE**

#### **Mantenimento della partecipazione con azioni di razionalizzazione della società**

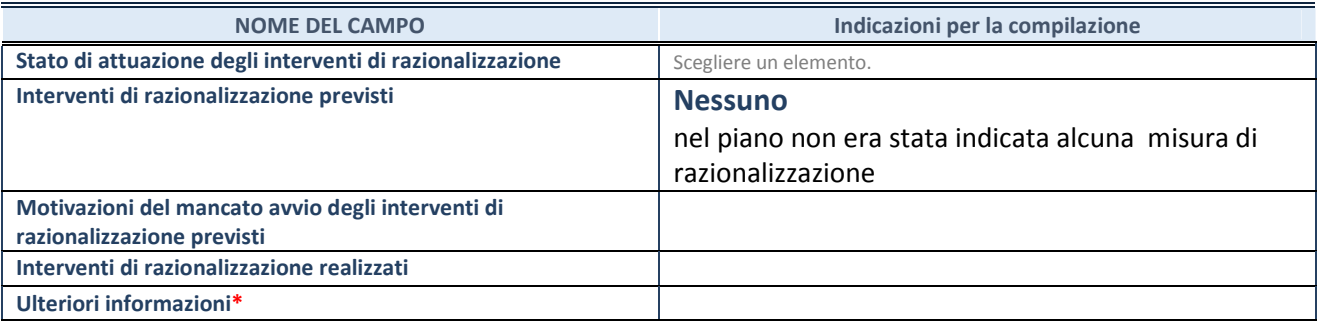

**SCHEDE RELAZIONE ATTUAZIONE PIANO DI RAZIONALIZZAZIONE**  \*Campo testuale con compilazione facoltativa.

#### **DATI ANAGRAFICI DELLA PARTECIPATA**

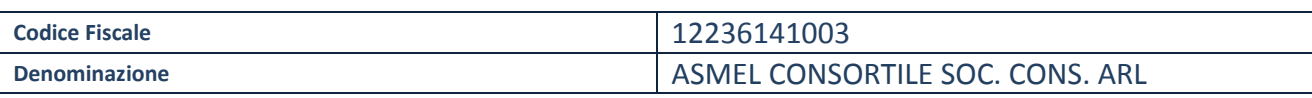

**Alienazione della partecipazione** 

**NON RICORRE LA FATTISPECIE** 

**Cessione della partecipazione a titolo gratuito**

**NON RICORRE LA FATTISPECIE** 

**Recesso dalla società** 

**NON RICORRE LA FATTISPECIE** 

**Liquidazione della società** 

**NON RICORRE LA FATTISPECIE** 

**Scioglimento della società** 

#### **NON RICORRE LA FATTISPECIE**

**Fusione della società (per unione o per incorporazione)** 

#### **NON RICORRE LA FATTISPECIE**

#### **Mantenimento della partecipazione con azioni di razionalizzazione della società**

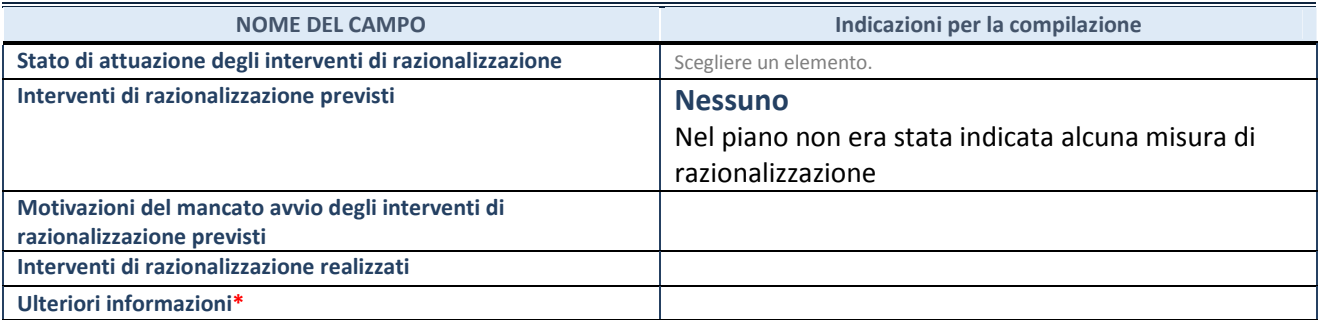

\*Campo testuale con compilazione facoltativa.

#### **DATI ANAGRAFICI DELLA PARTECIPATA**

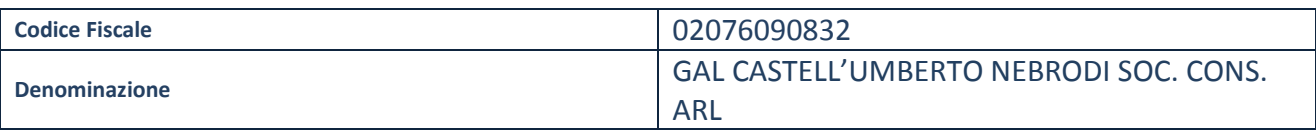

**Alienazione della partecipazione** 

**NON RICORRE LA FATTISPECIE** 

**Cessione della partecipazione a titolo gratuito**

**NON RICORRE LA FATTISPECIE** 

**Recesso dalla società** 

#### **NON RICORRE LA FATTISPECIE**

**Liquidazione della società** 

#### **NON RICORRE LA FATTISPECIE**

**Scioglimento della società** 

#### **NON RICORRE LA FATTISPECIE**

**Fusione della società (per unione o per incorporazione)** 

#### **NON RICORRE LA FATTISPECIE**

**Mantenimento della partecipazione con azioni di razionalizzazione della società** 

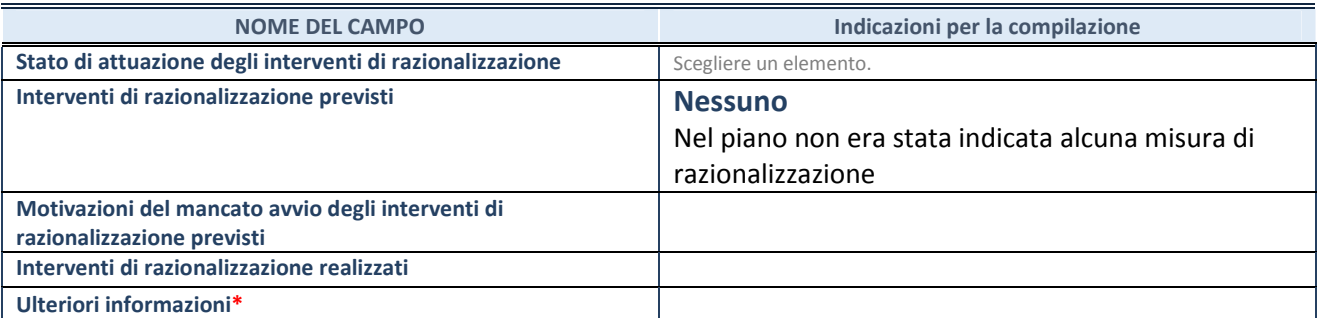

\*Campo testuale con compilazione

#### **DATI ANAGRAFICI DELLA PARTECIPATA**

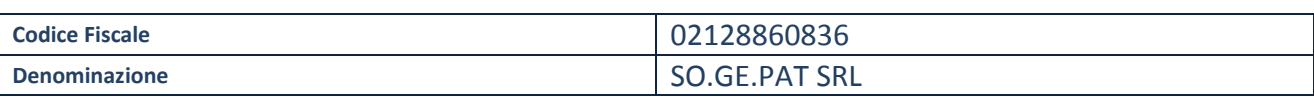

**Alienazione della partecipazione** 

**NON RICORRE LA FATTISPECIE** 

**Cessione della partecipazione a titolo gratuito**

**NON RICORRE LA FATTISPECIE** 

**Recesso dalla società** 

**NON RICORRE LA FATTISPECIE** 

**Liquidazione della società** 

**NON RICORRE LA FATTISPECIE** 

**Scioglimento della società** 

#### **NON RICORRE LA FATTISPECIE**

**Fusione della società (per unione o per incorporazione)** 

#### **NON RICORRE LA FATTISPECIE**

#### **Mantenimento della partecipazione con azioni di razionalizzazione della società**

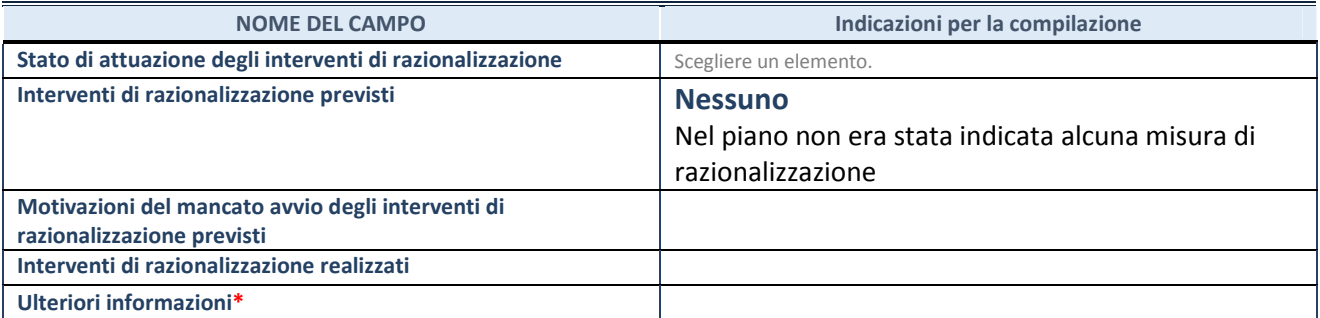

\*Campo testuale con compilazione

# *SCHEDA DI RILEVAZIONE*  **PER IL CENSIMENTO DELLE PARTECIPAZIONI PUBBLICHE**

**(art. 17, commi 3 e 4, D.L. n. 90/2014)** 

### **ASMEL CONSORTILE SCARL**

**Dati relativi al 31/12/2019** 

**SCHEDA PARTECIPAZIONE DETENUTA AL 31/12/2019** 

#### **DATI ANAGRAFICI DELLA PARTECIPATA**

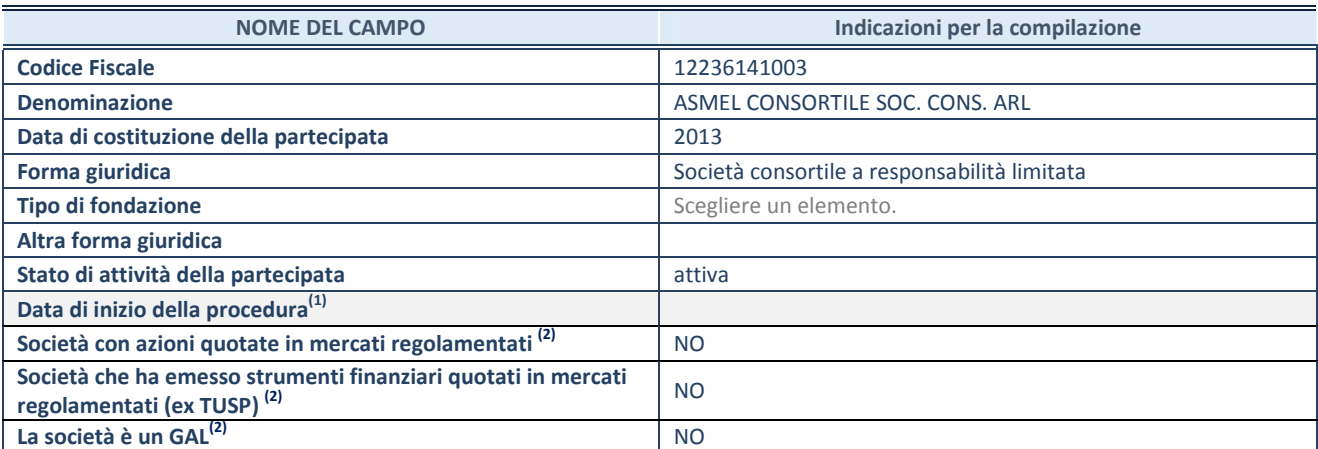

(1) Compilare solo se nel campo "stato di

attività della partecipata" è stato indicato che sono in corso procedure di liquidazione volontaria o scioglimento oppure procedure concorsuali. (2) Le società emittenti azioni o strumenti

finanziari in mercati regolamentati e i Gruppi di Azione Locale (GAL) nell'applicativo sono individuati mediante elenchi ufficiali.

#### **SEDE LEGALE DELLA PARTECIPATA**

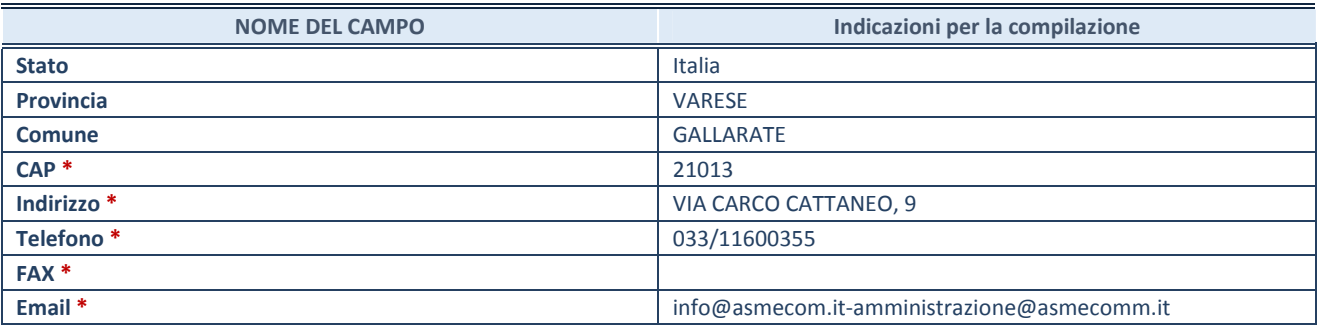

**\***campo con compilazione facoltativa

#### **SETTORE DI ATTIVITÀ DELLA PARTECIPATA**

Indicare il settore ATECO rappresentativo dell'attività svolta. Nel caso in cui i settori siano più di uno, indicarli in ordine decrescente di importanza. Non è più richiesto indicare il peso di ciascuna attività.

La lista dei codici Ateco è disponibile al link *http://www.istat.it/it/strumenti/definizioni-eclassificazioni/ateco-2007* 

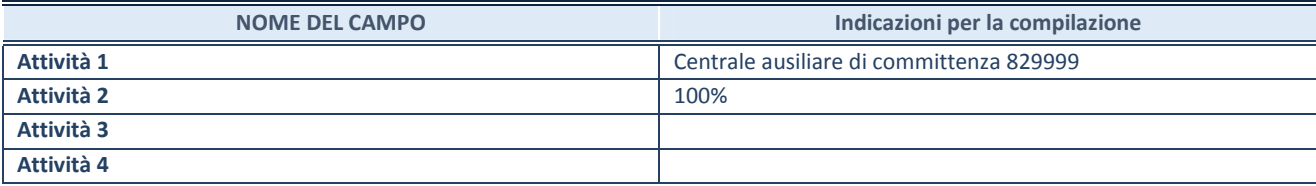

#### **DATI SINTETICI DI BILANCIO DELLA PARTECIPATA**

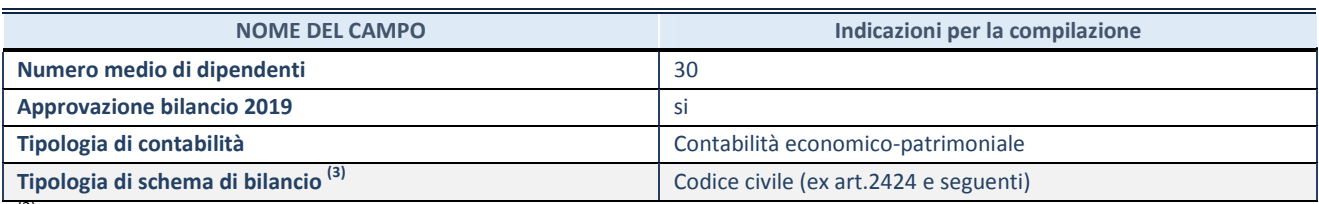

(3) Compilare il campo "Tipologia di

schema di bilancio" solo se nel campo precedente è stato selezionato "Contabilità economico-patrimoniale".

Compilare l'appropriata sotto-sezione in base alla tipologia di contabilità adottata ("*Contabilità economico patrimoniale*" o "*Contabilità finanziaria*").

Se lo schema di bilancio adottato è di tipo "*Bancario-assicurativo*" la sezione **non deve essere compilata.** 

**ATTENZIONE**: l'applicativo richiede la compilazione della sezione dati di bilancio d'esercizio solo nel caso in cui, secondo le informazioni acquisite da InfoCamere, la società non depositi, presso il Registro Imprese, il bilancio d'esercizio in formato elaborabile secondo lo standard XBRL.

**Contabilità economico-patrimoniale – bilancio d'esercizio** 

Se la Tipologia di schema di bilancio adottata è "Codice Civile ex *art.2424 e seguenti",* compilare **tutti i campi** della sotto-sezione.

Se la Tipologia di schema di bilancio adottata è *"Principi contabili internazionali (IAS-IFRS*)" compilare **tutti i campi esclusi quelli contrassegnati dalla (X)**.

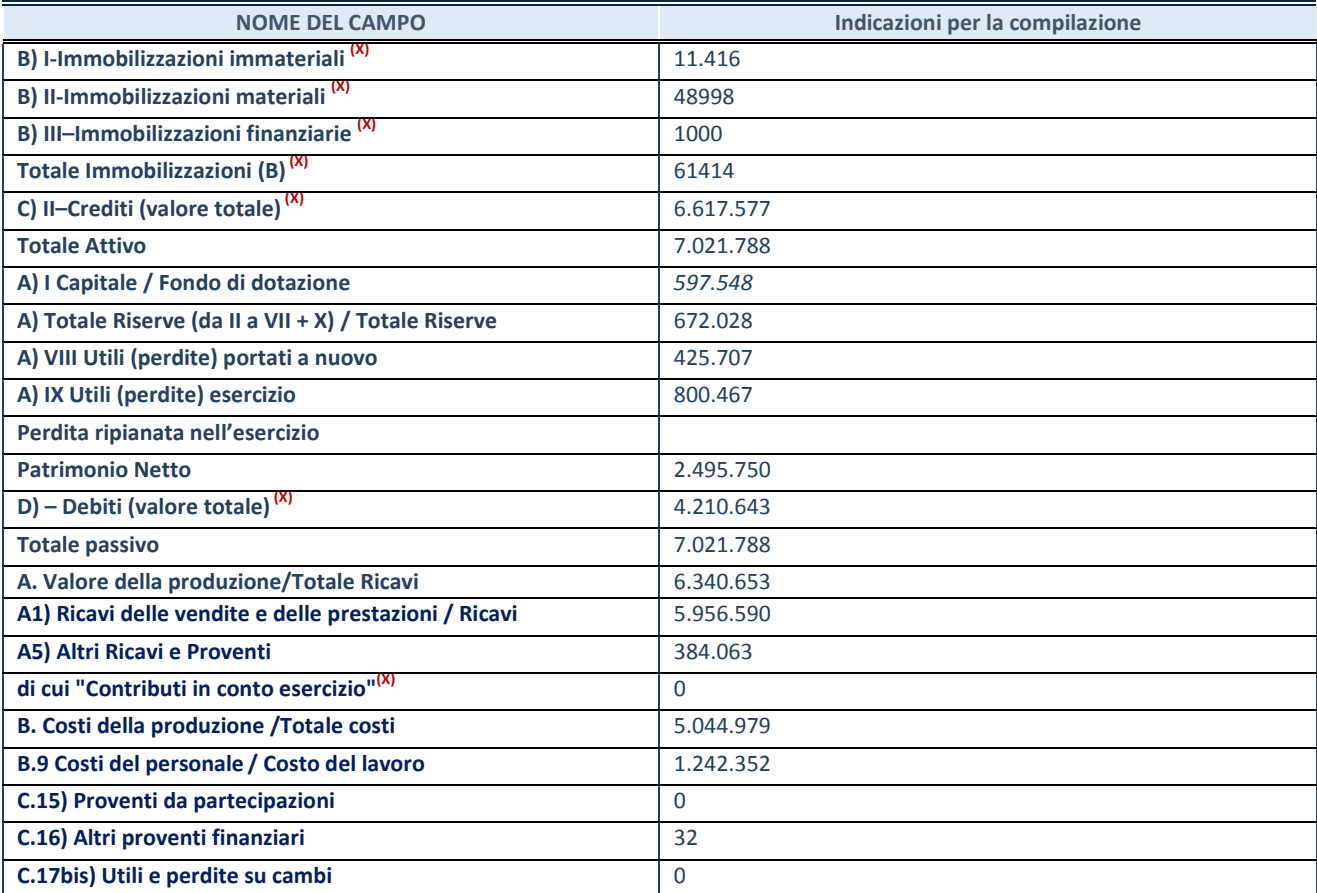

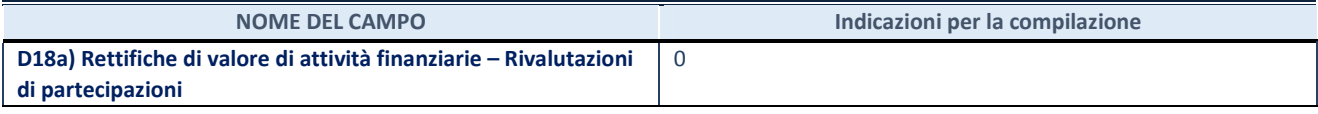

#### **Contabilità finanziaria**

#### **ATTENZIONE**: La sezione deve essere compilata solamente se la partecipata adotta una contabilità finanziaria.

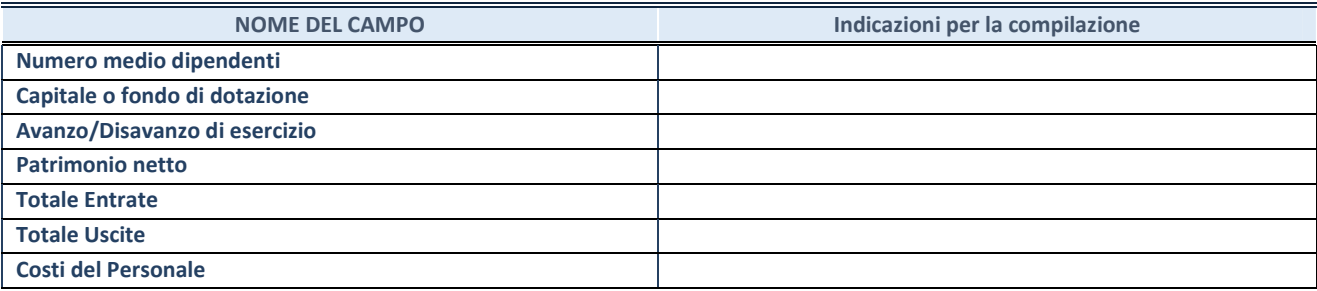

#### **QUOTA DI POSSESSO (quota diretta e/o indiretta)**

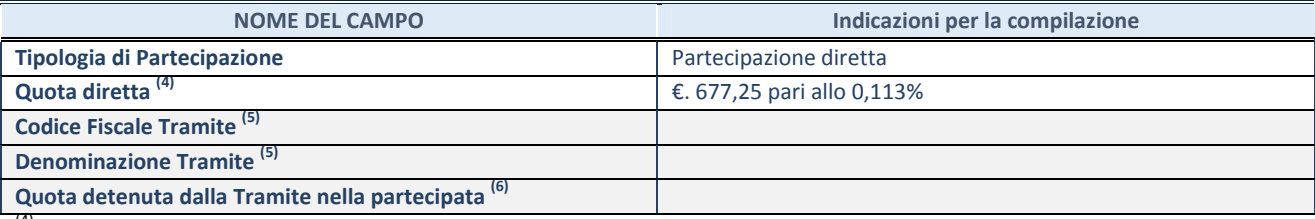

(4) Se la partecipazione è diretta o sia diretta che indiretta, inserire la quota detenuta direttamente dall'Amministrazione nella partecipata.

(5) Compilare se per "Tipologia di Partecipazione" è stato indicato "Partecipazione Indiretta" o "Partecipazione diretta e indiretta". Inserire CF e denominazione dell'ultima tramite attraverso la quale la partecipata è detenuta indirettamente dall'Amministrazione.

(6) Inserire la quota di partecipazione che la tramite detiene nella partecipata.

#### **QUOTA DI POSSESSO – TIPO DI CONTROLLO**

**ATTENZIONE**: compilare il campo "*Tipo di controllo*" se la partecipata è una Società, il campo "*Tipo di controllo (organismo)*" se la partecipata è un organismo**.** Non sono considerati "organismi" – a titolo esemplificativo - i soggetti che rientrano nel perimetro soggettivo del TUSP, come i consorzi e le aziende speciali di cui, rispettivamente all'art. 31 e all'art. 114 del TUEL, gli enti pubblici economici, gli enti pubblici non economici.

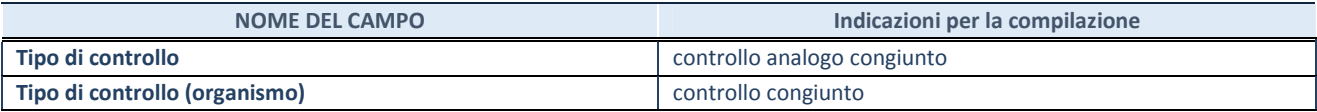

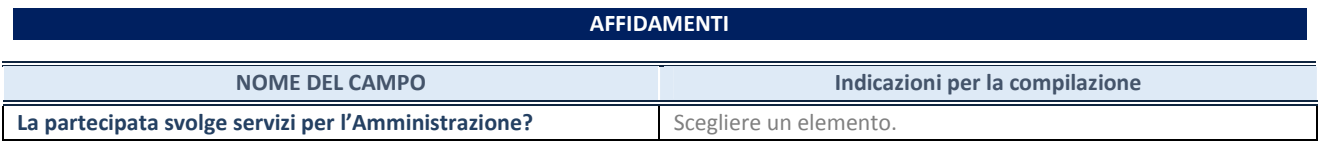

Se la partecipata non ha svolto servizi per l'Amministrazione nell'anno di riferimento della rilevazione i campi sottostanti non devono essere compilati.

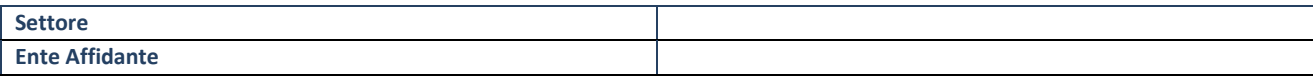

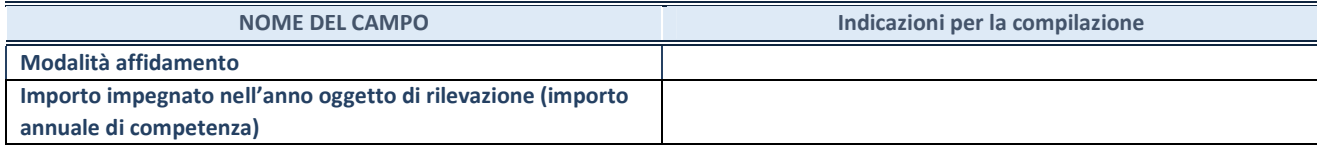

#### **DATI CONTABILI DERIVANTI DAL RAPPORTO DI PARTECIPAZIONE**

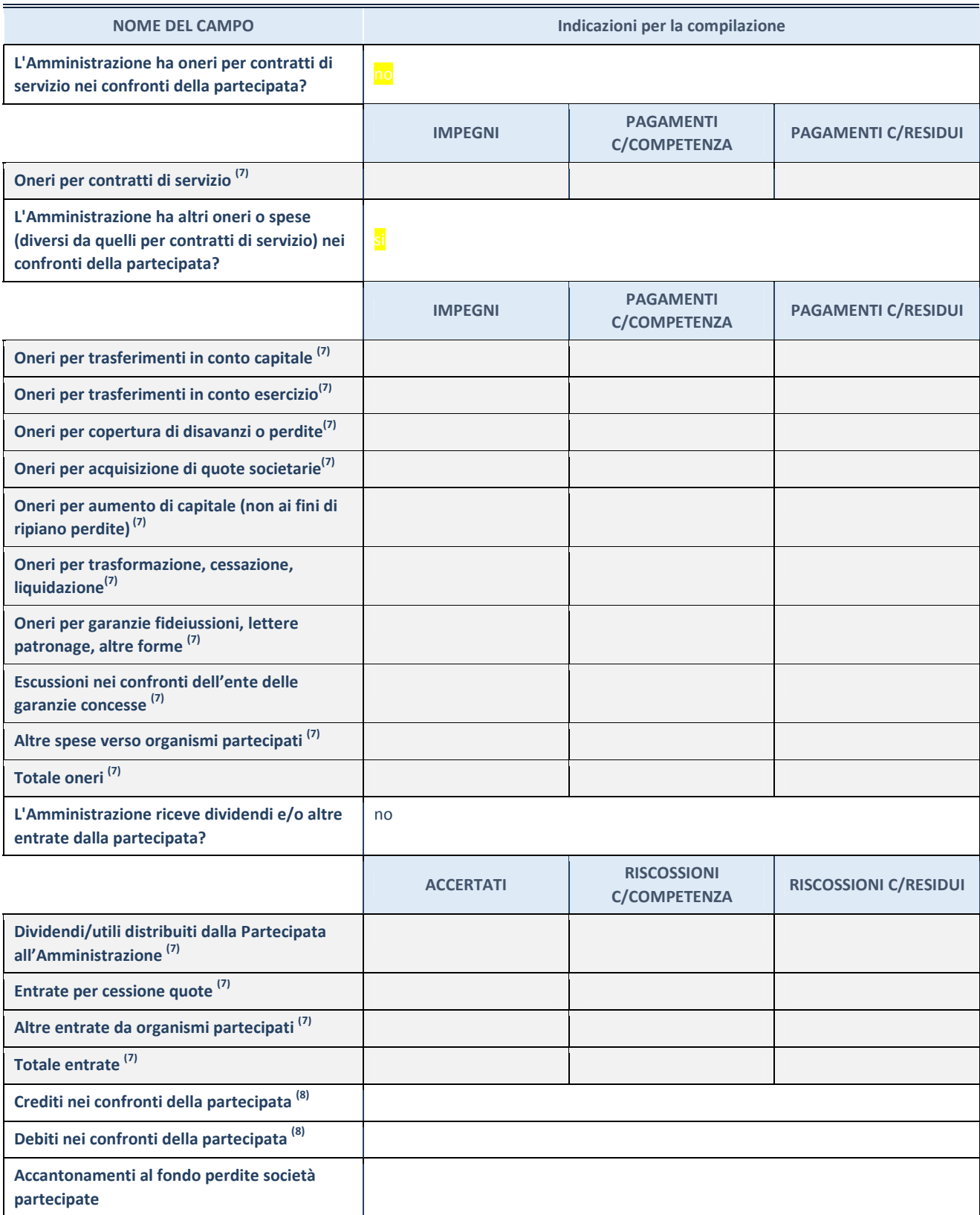

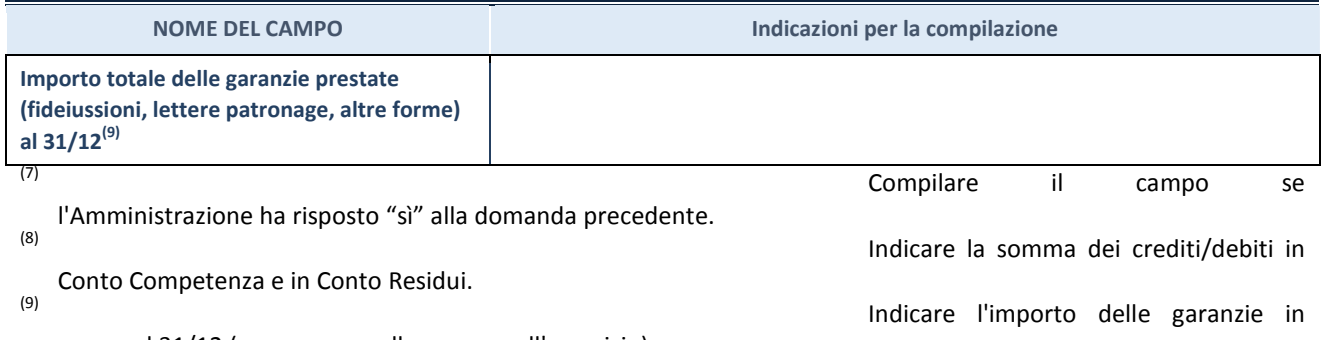

essere al 31/12 (comprese quelle accese nell'esercizio).

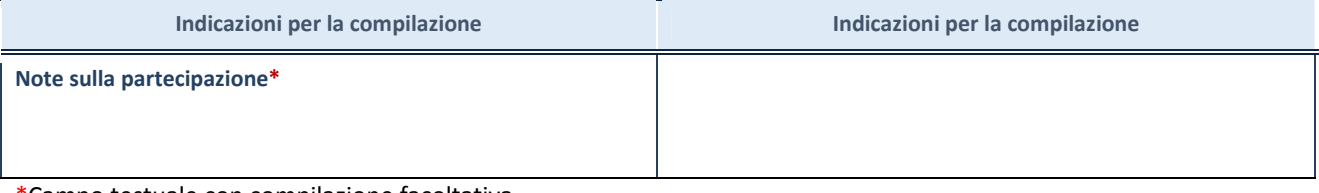

\*Campo testuale con compilazione facoltativa.

#### **MOTIVAZIONI DEL NUOVO INSERIMENTO DI PARTECIPAZIONE**

La Sezione deve essere compilata solo nel caso di **partecipazione diretta** acquisita nel corso dell'anno di riferimento della rilevazione oppure per segnalare che la partecipata era detenuta anche al 31/12/2018 ma non è stata dichiarata.

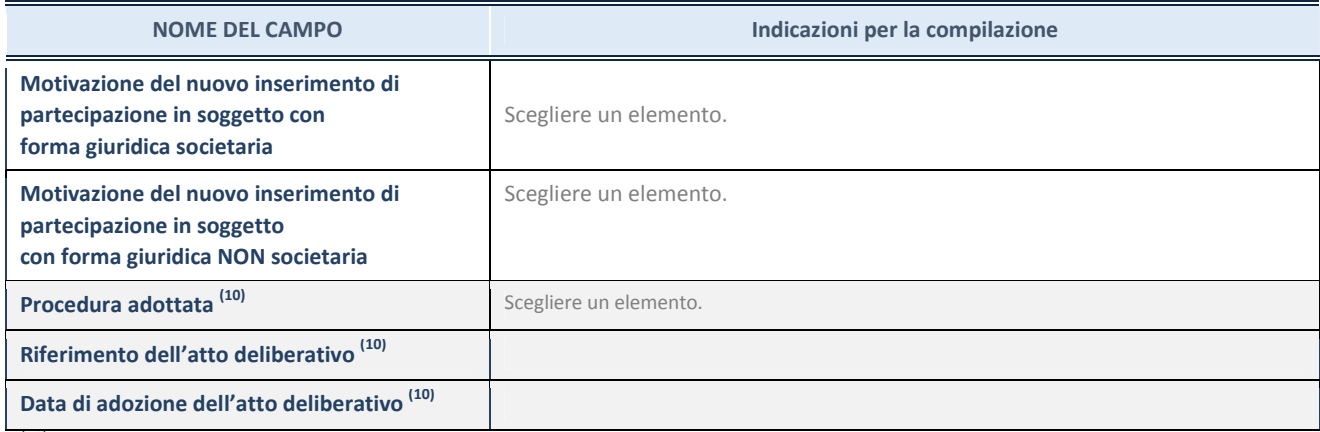

(10) Compilare il campo solo se

l'Amministrazione dichiarante rientra nell'ambito soggettivo del TUSP e se la partecipata ha forma giuridica societaria.

#### \*\*\*\*\*

**Per una partecipazione diretta detenuta al 31/12/2018 (censimento precedente) in una società (ossia in soggetto avente forma giuridica societaria) e non dichiarata al 31/12/2019 (censimento corrente), in luogo della scheda Partecipazione, deve essere compilata, in base alla tipologia di operazione realizzata, una delle schede:** 

- PARTECIPAZIONE NON PIÙ DETENUTA Alienazione della partecipazione
- PARTECIPAZIONE NON PIÙ DETENUTA Cessione della partecipazione a titolo gratuito
- PARTECIPAZIONE NON PIÙ DETENUTA Recesso dalla società
- PARTECIPAZIONE NON PIÙ DETENUTA Liquidazione /Scioglimento della società
- PARTECIPAZIONE NON PIÙ DETENUTA Fusione della società (per unione o per incorporazione)

Per non appesantire il presente documento, le schede sopra elencate sono state inserite all'interno delle "Schede di rilevazione per la Relazione attuazione piano di razionalizzazione" a cui pertanto si rinvia.

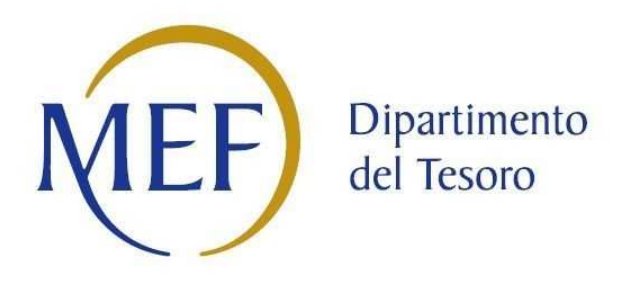

## *SCHEDA DI RILEVAZIONE*  **PER IL**

## **CENSIMENTO DEI RAPPRESENTANTI DELLE AMMINISTRAZIONI PRESSO ORGANI DI GOVERNO, SOCIETA' ED ENTI (art. 17, commi 3 e 4, D.L. n. 90/2014)**

## **ASMEL CONSORTILE SCARL DATI NON COMUNICATI Dati Anno 2019**

#### **DATI ANAGRAFICI DELLA PARTECIPATA**

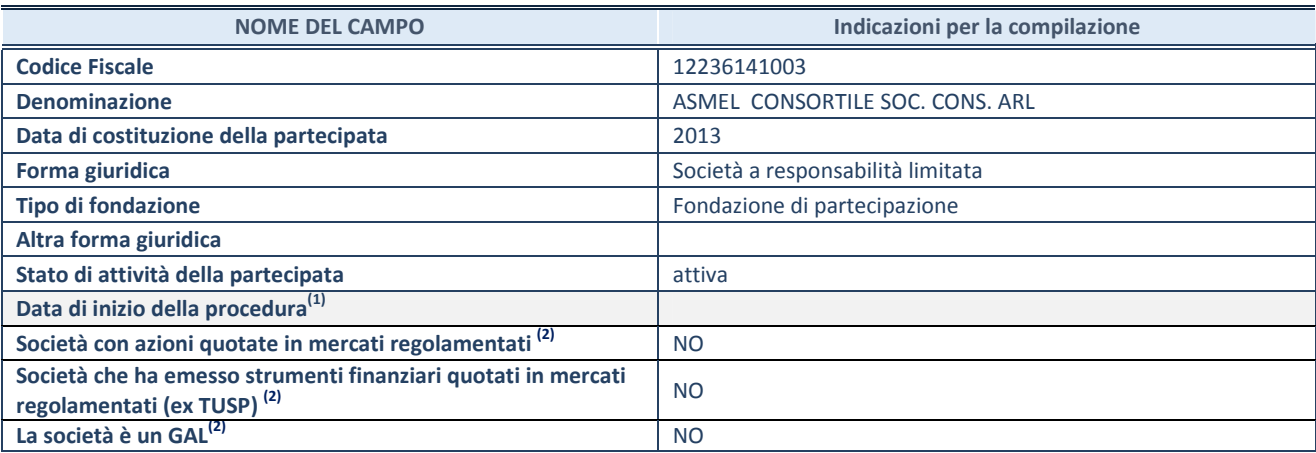

**(1)** Compilare solo se nel campo "stato di attività della partecipata" è stato indicato che sono in corso procedure di liquidazione volontaria o scioglimento oppure procedure concorsuali.

 **(2)** Le società emittenti azioni o strumenti finanziari in mercati regolamentati e i Gruppi di Azione Locale (GAL) nell'applicativo sono individuati mediante elenchi ufficiali.

#### **SEDE LEGALE DELLA PARTECIPATA**

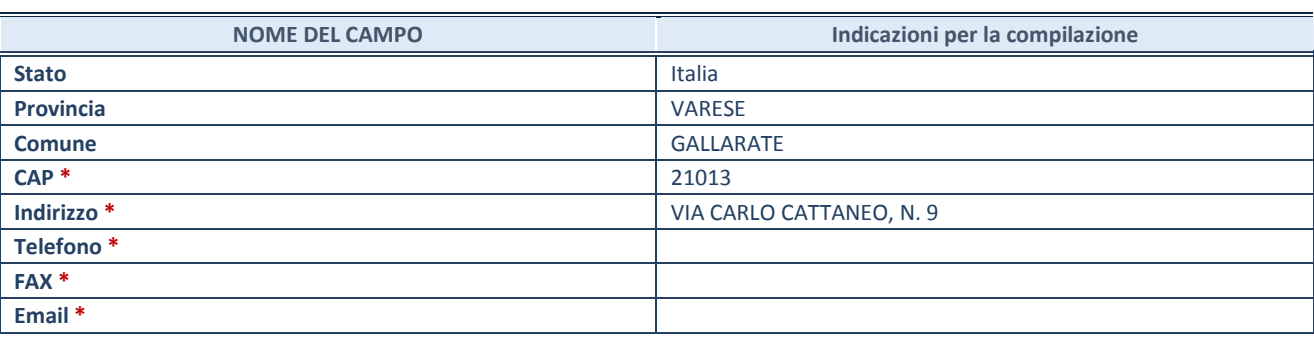

**\***campo con compilazione facoltativa

#### **SETTORE DI ATTIVITÀ DELLA PARTECIPATA**

Indicare il settore ATECO rappresentativo dell'attività svolta. Nel caso in cui i settori siano più di uno, indicarli in ordine decrescente di importanza. Non è più richiesto indicare il peso di ciascuna attività.

La lista dei codici Ateco è disponibile al link *http://www.istat.it/it/strumenti/definizioni-eclassificazioni/ateco-2007* 

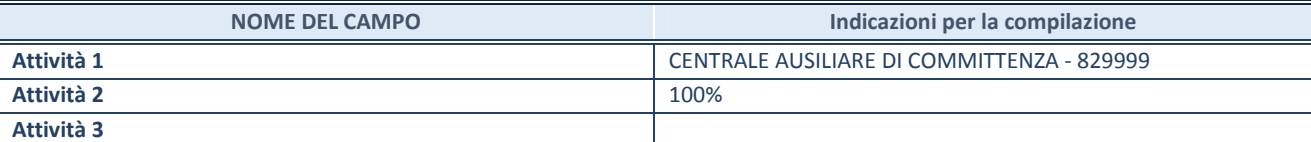

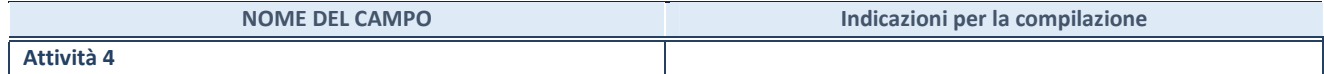

#### **RAPPRESENTANTE DELL'AMMINISTRAZIONE IN ORGANI DI GOVERNO DI SOCIETA'/ENTE**

**ATTENZIONE:** Compilare una scheda per ogni rappresentante dell'Amministrazione nominato negli organi di governo della società o dell'ente.

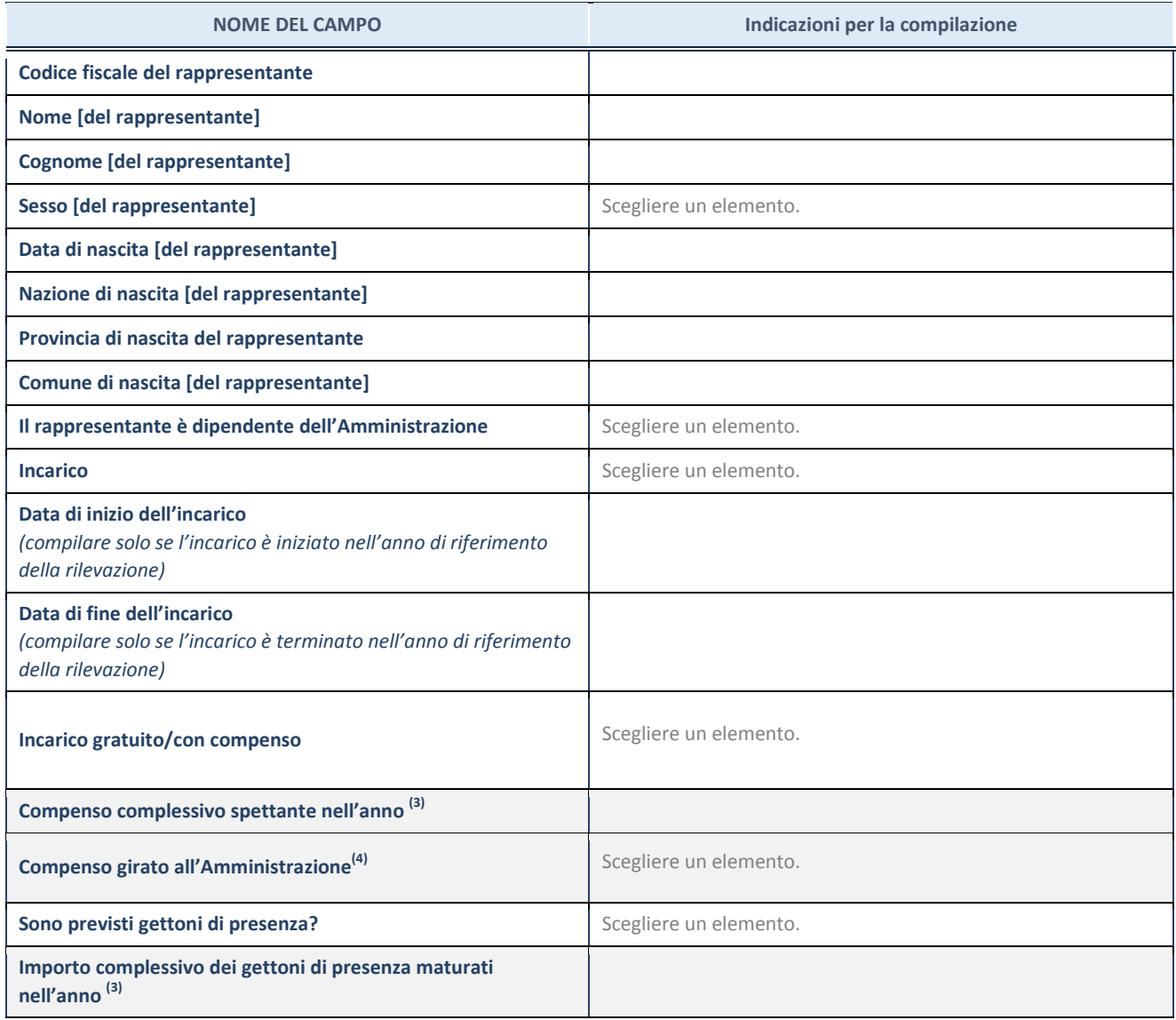

**(3)** Compilare se è stato indicato che l'incarico prevede un compenso.

**(4)** Compilare se nel campo "Sono previsti gettoni di presenza?" è stato selezionato "sì".

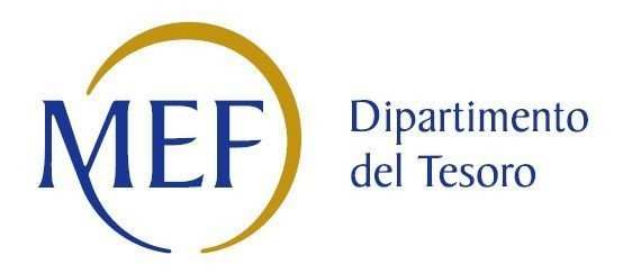

## *SCHEDE DI RILEVAZIONE PER LA*  **REVISIONE PERIODICA DELLE PARTECIPAZIONI da approvarsi entro il 31/12/2020 (***Art. 20, c. 1, TUSP***)**

### **ASMEL CONSORTILE SCARL**

**Dati relativi alle partecipazioni detenute al 31/12/2019** 

#### **DATI ANAGRAFICI DELLA PARTECIPATA**

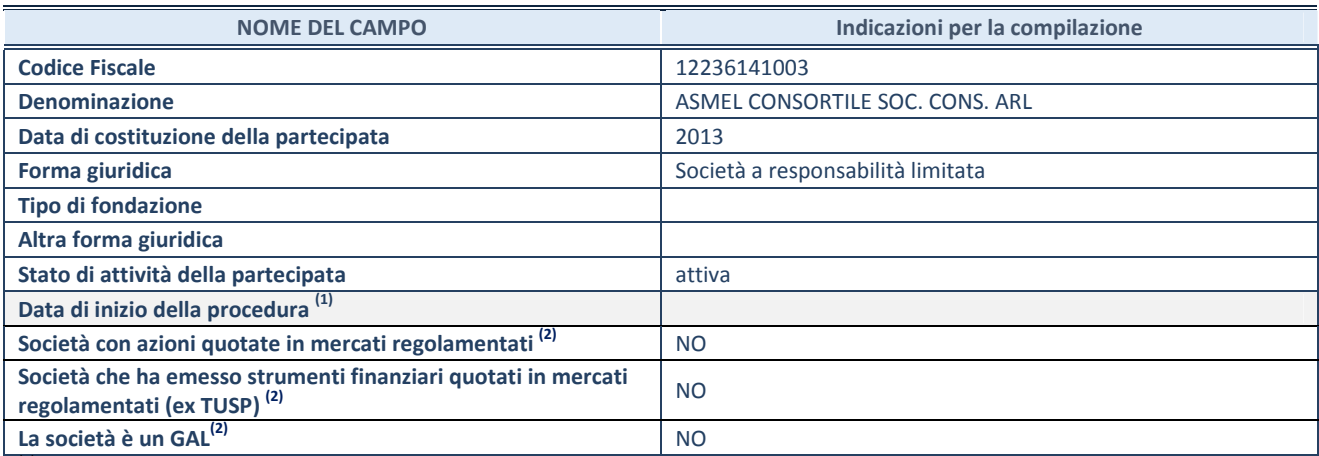

(1) Compilare solo se nel campo "stato di

attività della partecipata" è stato indicato che sono in corso procedure di liquidazione volontaria o scioglimento oppure procedure concorsuali.

(2) Nell'applicativo le società emittenti azioni o strumenti finanziari in mercati regolamentati e i Gruppi di Azione Locale (GAL) sono individuati mediante elenchi ufficiali.

#### **SEDE LEGALE DELLA PARTECIPATA**

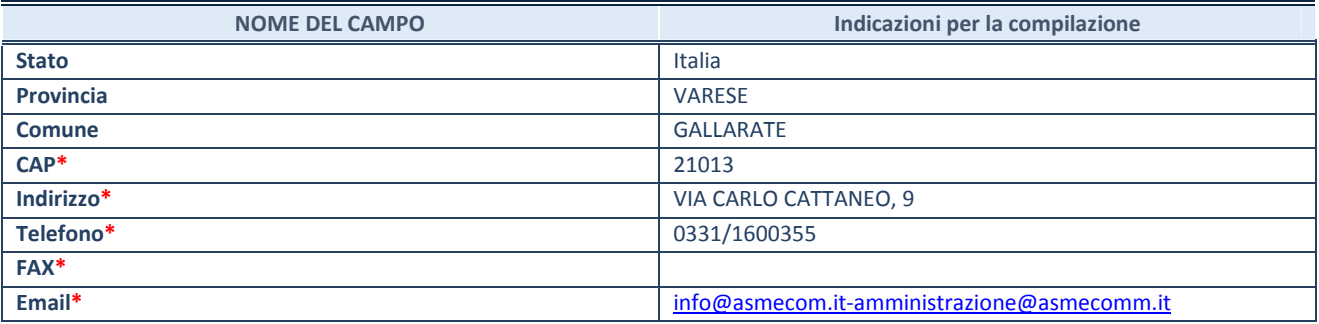

**\***campo con compilazione facoltativa

#### **SETTORE DI ATTIVITÀ DELLA PARTECIPATA**

Indicare il settore ATECO rappresentativo dell'attività svolta. Nel caso in cui i settori siano più di uno, indicarli in ordine decrescente di importanza. Non è più richiesto indicare il peso di ciascuna attività.

La lista dei codici Ateco è disponibile al link *http://www.istat.it/it/strumenti/definizioni-e-classificazioni/ateco-2007*

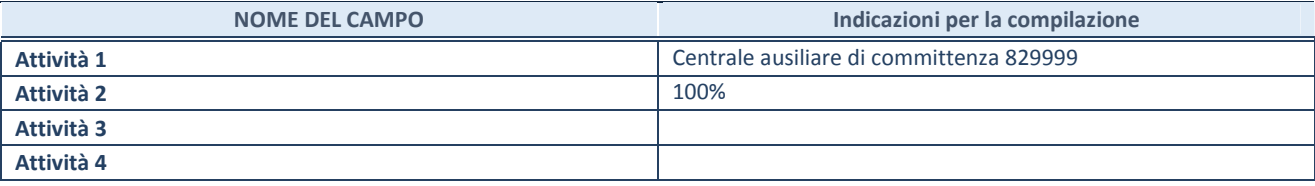

#### **ULTERIORI INFORMAZIONI SULLA PARTECIPATA**

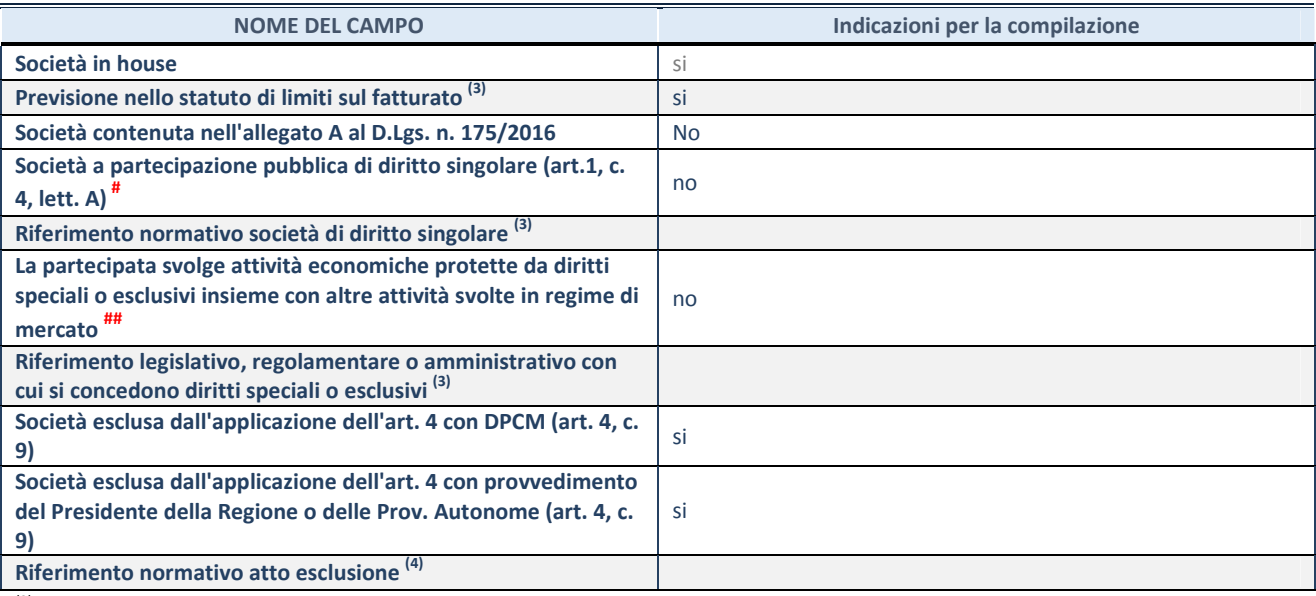

(3) Compilare il campo solo se nel campo precedente è stato scelto "sì"

(4) Compilare il campo solo se in uno dei campi precedenti è stato scelto "sì"

# Per la nozione giuridica di "società a partecipazione pubblica di diritto singolare" di cui all'art. 1, comma 4, del TUSP, si veda l'orientamento della Struttura di monitoraggio disponibile sul sito del DT al seguente link:

http://www.dt.tesoro.it/export/sites/sitodt/modules/documenti\_it/patrimonio\_pubblico/patrimonio\_pa/Orientamento\_del\_18\_n ovembre\_2019\_xSocietx\_a\_partecipazione\_pubblica\_di\_diritto\_singolarex\_.pdf

## Per la definizione di diritto esclusivo o speciale, si rinvia alle lettere lll) e mmm) del comma 1 dell'art. 3 del D.Lgs. n. 50/2016 (Codice degli appalti). A titolo esemplificativo, non possono essere indicate come riferimento normativo le disposizioni del TUSP, considerato che nessuna di esse attribuisce un diritto esclusivo o speciale.

#### **DATI DI BILANCIO PER LA VERIFICA TUSP**

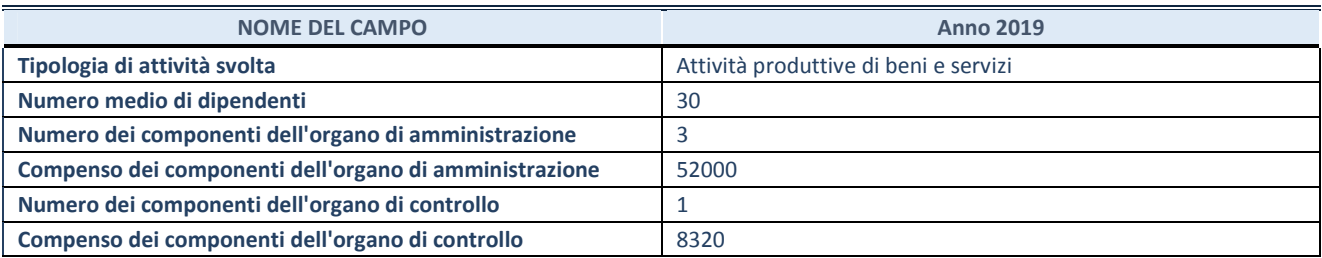

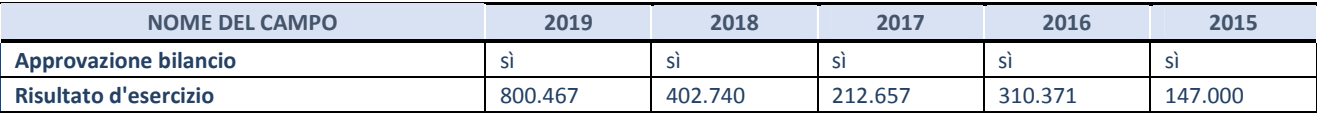

**ATTENZIONE:** l'applicativo richiede la compilazione esclusivamente di una delle seguenti quattro sotto-sezioni di "DATI DI BILANCIO PER LA VERIFICA TUSP".

#### **1. Attività produttive di beni e servizi o Distretti tecnologici**

Compilare la seguente sotto-sezione se la *"Tipologia di attività svolta"* dalla partecipata è: "Attività produttive di beni e servizi" o "*Attività di promozione e sviluppo di progetti di ricerca finanziati (Distretti tecnologici)*".

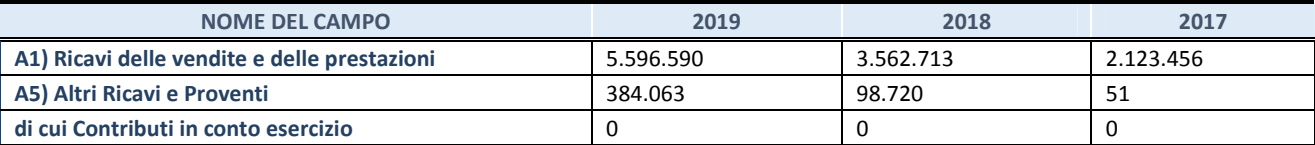

#### **2. Attività di Holding**

Compilare la seguente sotto-sezione se la *"Tipologia di attività svolta"* dalla partecipata è: "*Attività consistenti nell'assunzione di partecipazioni in società esercenti attività diverse da quella creditizia e finanziaria (Holding)*".

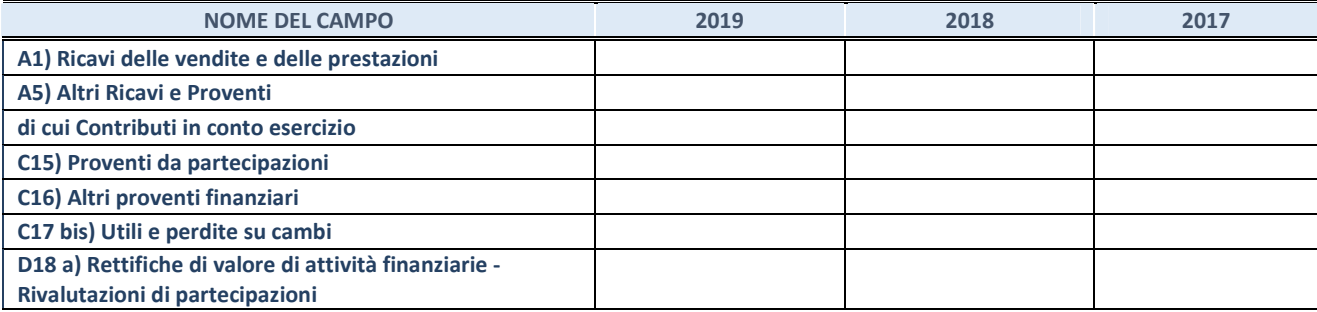
#### **3. Attività bancarie e finanziarie**

Compilare la seguente sotto-sezione se la "*Tipologia di attività svolta*" dalla partecipata è: "*Attività bancarie e finanziarie".*

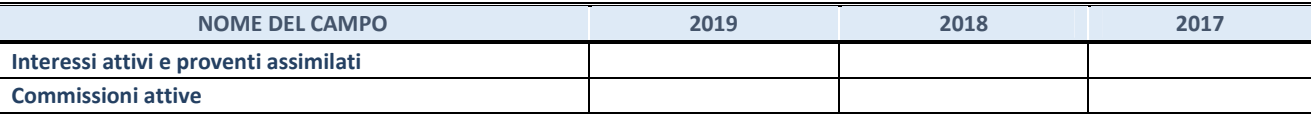

#### **4. Attività assicurative**

Compilare la seguente sotto-sezione se la *"Tipologia di attività svolta"* dalla partecipata è: "*Attività assicurative*".

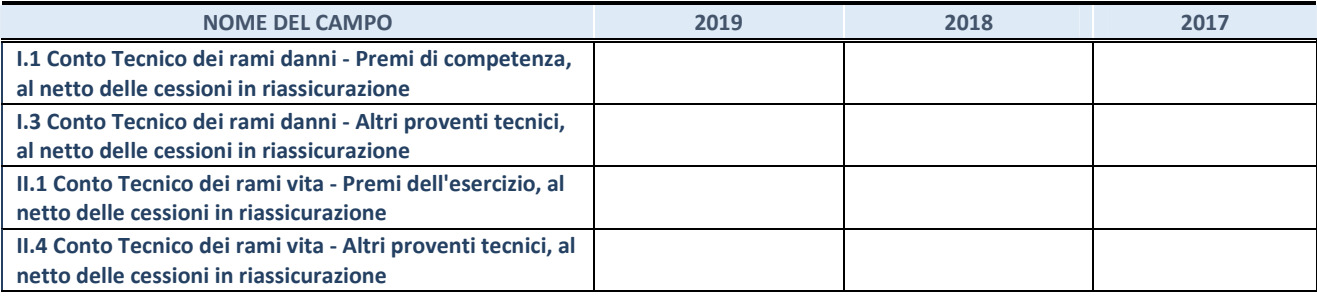

#### **QUOTA DI POSSESSO (quota diretta e/o indiretta)**

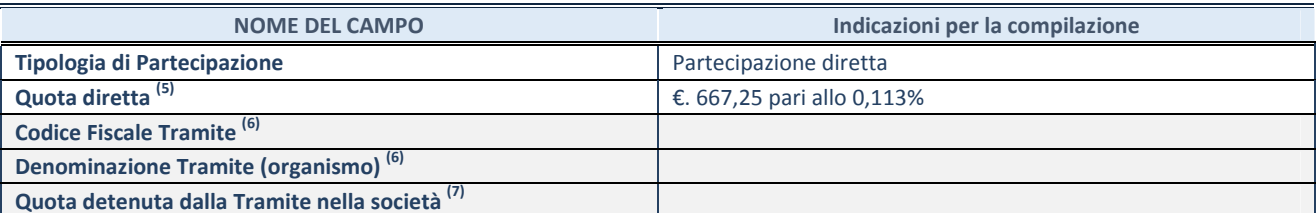

(5) Se la partecipazione è diretta o sia diretta che indiretta, inserire la quota detenuta direttamente dall'Amministrazione nella società.

(6) Compilare se per "Tipologia di Partecipazione" è stato indicato "Partecipazione Indiretta" o "Partecipazione diretta e indiretta". Inserire CF e denominazione dell'ultima tramite attraverso la quale la società è indirettamente partecipata dall'Amministrazione.

 $(7)$  Inserire la quota di partecipazione che la "tramite" detiene nella società.

#### **QUOTA DI POSSESSO – TIPO DI CONTROLLO**

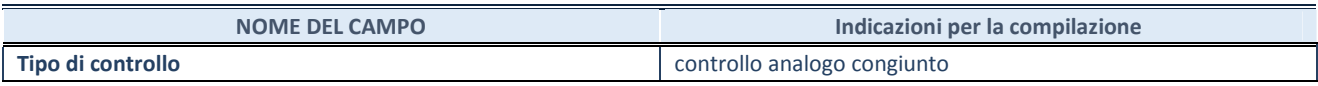

#### **INFORMAZIONI ED ESITO PER LA RAZIONALIZZAZIONE**

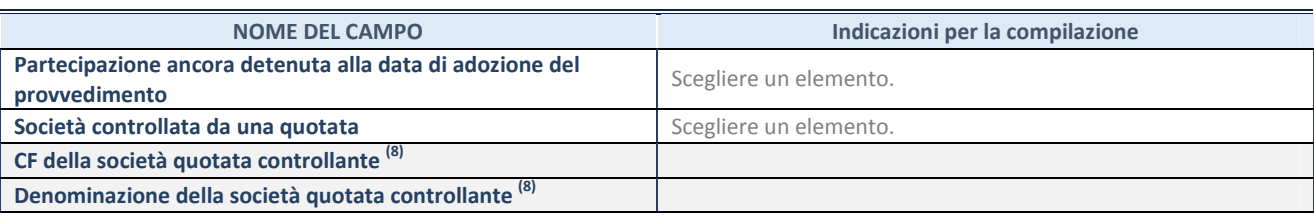

(8) Compilare il campo solo se nel campo "Società controllata da una quotata" è stato scelto "sì".

Se la partecipazione non è più detenuta alla data di adozione del provvedimento non deve essere indicato l'esito della revisione periodica ma deve essere compilata la scheda in base alla tipologia della razionalizzazione realizzata.

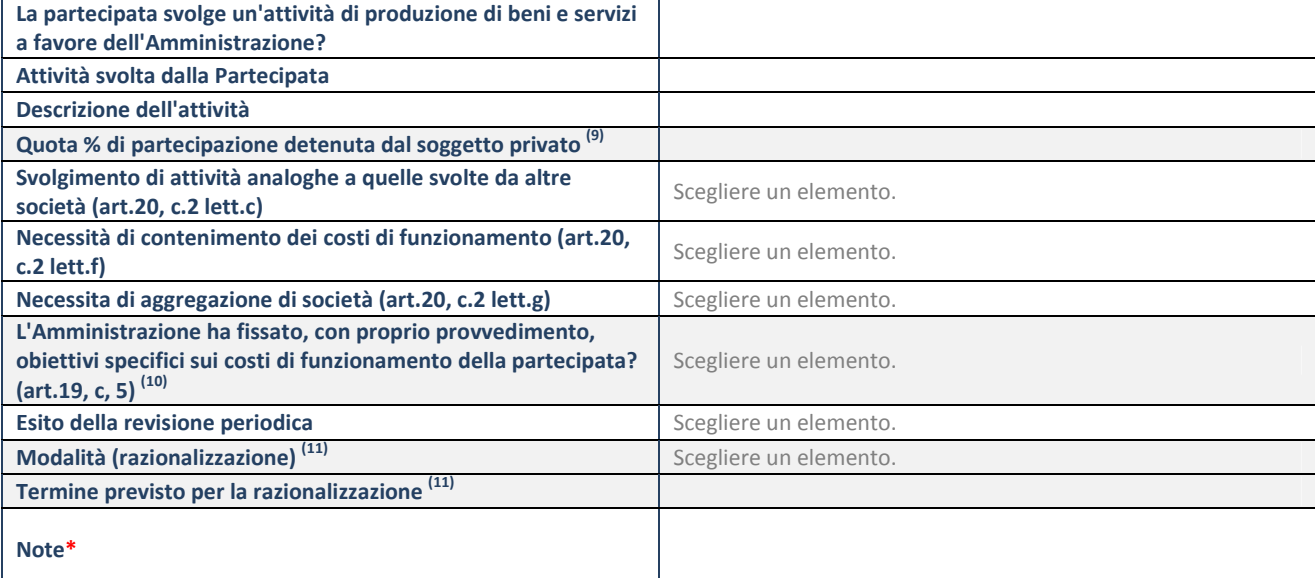

(9) Compilare il campo se "Attività svolta dalla Partecipata" precedentemente selezionata è "realizzazione e gestione di opera pubblica ovvero organizzazione e gestione di servizio di interesse generale tramite PPP (Art.4, c.2, lett.c)".

 $(10)$  Compilare il campo se "Tipo di controllo" è stato selezionato elemento diverso da "nessuno".

 $(11)$  Campo obbligatorio se per "Esito della revisione periodica" è stato selezionato "Razionalizzazione".

**\***Campo con compilazione facoltativa.

#### **Se la partecipazione non è più detenuta alla data di adozione del provvedimento, deve essere compilata, in base alla tipologia di operazione realizzata, una delle schede:**

- PARTECIPAZIONE NON PIÙ DETENUTA Alienazione della partecipazione
- PARTECIPAZIONE NON PIÙ DETENUTA Cessione della partecipazione a titolo gratuito
- PARTECIPAZIONE NON PIÙ DETENUTA Recesso dalla società
- PARTECIPAZIONE NON PIÙ DETENUTA Liquidazione/Scioglimento della società
- PARTECIPAZIONE NON PIÙ DETENUTA Fusione della società (per unione o per incorporazione)

Per non appesantire il presente documento, le schede sopra elencate sono state inserite all'interno delle "Schede di rilevazione per la Relazione attuazione piano di razionalizzazione" a cui pertanto si rinvia.

**SCHEDA REVISIONE PERIODICA DELLE PARTECIPAZIONI DETENUTE AL 31/12/2019** 

# *SCHEDA DI RILEVAZIONE*  **PER IL CENSIMENTO DELLE PARTECIPAZIONI**

### **PUBBLICHE**

**(art. 17, commi 3 e 4, D.L. n. 90/2014)** 

### **ATI**

## **DATI NON RILEVATI**

**Dati relativi al 31/12/2019** 

#### **DATI ANAGRAFICI DELLA PARTECIPATA**

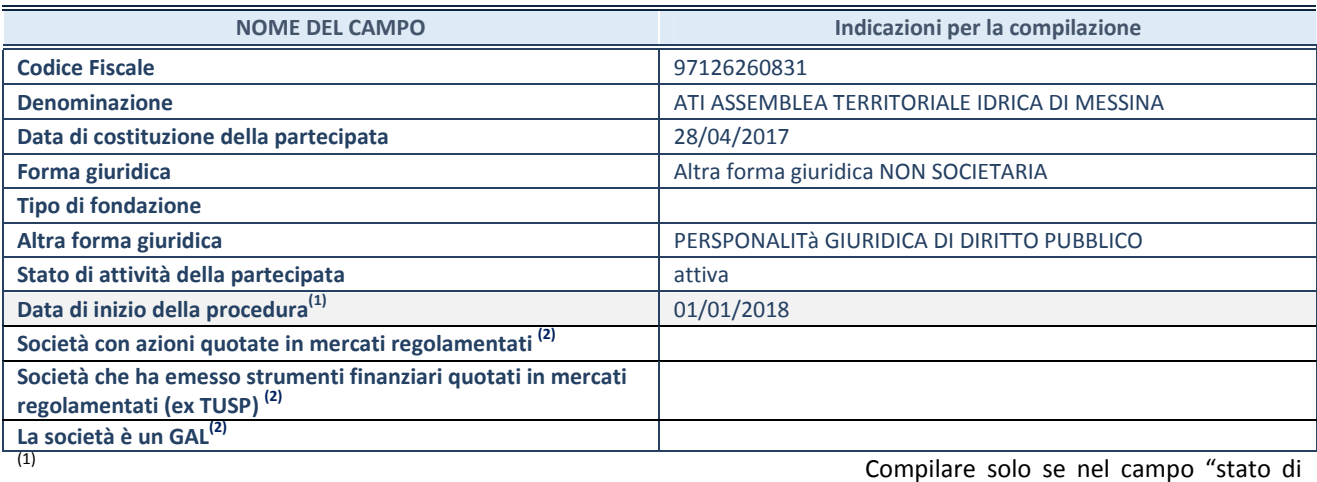

attività della partecipata" è stato indicato che sono in corso procedure di liquidazione volontaria o scioglimento oppure procedure concorsuali. (2) Le società emittenti azioni o strumenti

finanziari in mercati regolamentati e i Gruppi di Azione Locale (GAL) nell'applicativo sono individuati mediante elenchi ufficiali.

#### **SEDE LEGALE DELLA PARTECIPATA**

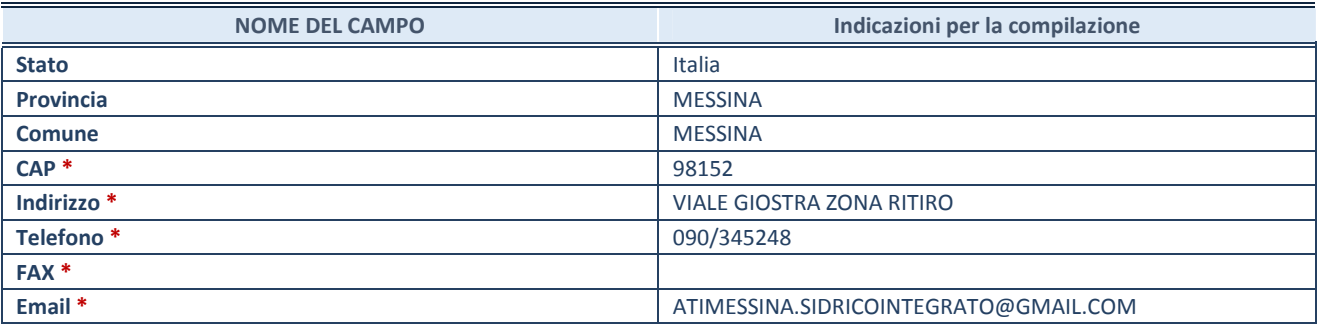

**\***campo con compilazione facoltativa

#### **SETTORE DI ATTIVITÀ DELLA PARTECIPATA**

Indicare il settore ATECO rappresentativo dell'attività svolta. Nel caso in cui i settori siano più di uno, indicarli in ordine decrescente di importanza. Non è più richiesto indicare il peso di ciascuna attività.

La lista dei codici Ateco è disponibile al link *http://www.istat.it/it/strumenti/definizioni-eclassificazioni/ateco-2007* 

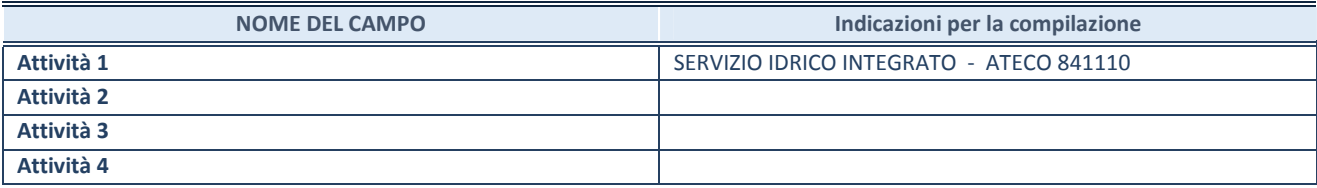

#### **DATI SINTETICI DI BILANCIO DELLA PARTECIPATA**

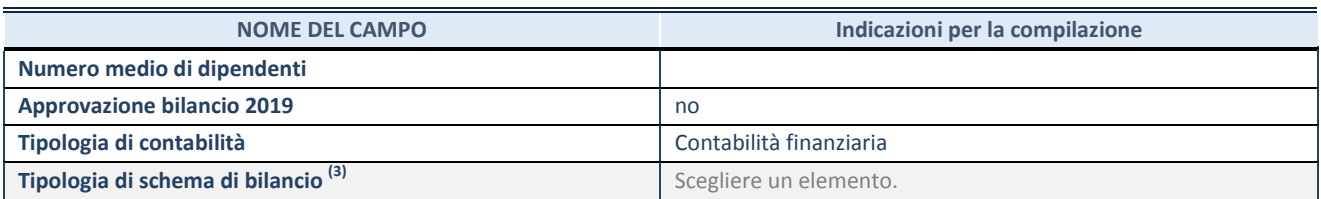

(3) Compilare il campo "Tipologia di

schema di bilancio" solo se nel campo precedente è stato selezionato "Contabilità economico-patrimoniale".

Compilare l'appropriata sotto-sezione in base alla tipologia di contabilità adottata ("*Contabilità economico patrimoniale*" o "*Contabilità finanziaria*").

Se lo schema di bilancio adottato è di tipo "*Bancario-assicurativo*" la sezione **non deve essere compilata.** 

**ATTENZIONE**: l'applicativo richiede la compilazione della sezione dati di bilancio d'esercizio solo nel caso in cui, secondo le informazioni acquisite da InfoCamere, la società non depositi, presso il Registro Imprese, il bilancio d'esercizio in formato elaborabile secondo lo standard XBRL.

**Contabilità economico-patrimoniale – bilancio d'esercizio** 

Se la Tipologia di schema di bilancio adottata è "Codice Civile ex *art.2424 e seguenti",* compilare **tutti i campi** della sotto-sezione.

Se la Tipologia di schema di bilancio adottata è *"Principi contabili internazionali (IAS-IFRS*)" compilare **tutti i campi esclusi quelli contrassegnati dalla (X)**.

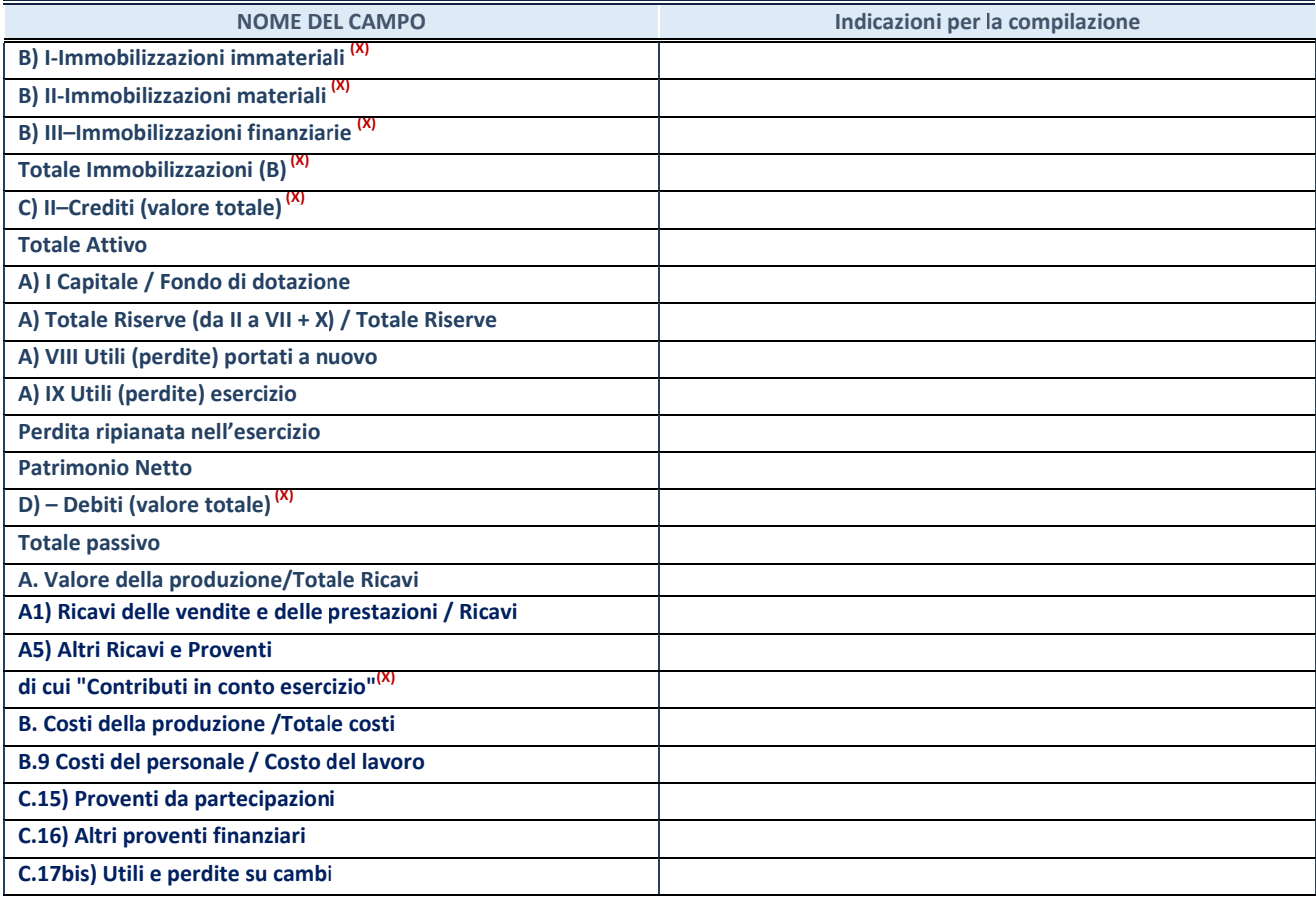

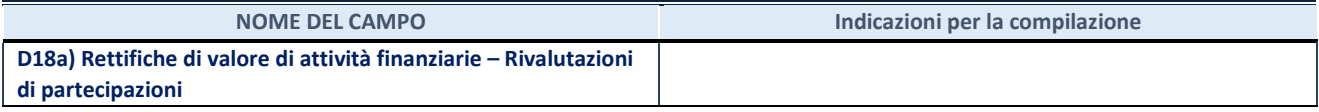

#### **Contabilità finanziaria**

#### **ATTENZIONE**: La sezione deve essere compilata solamente se la partecipata adotta una contabilità finanziaria.

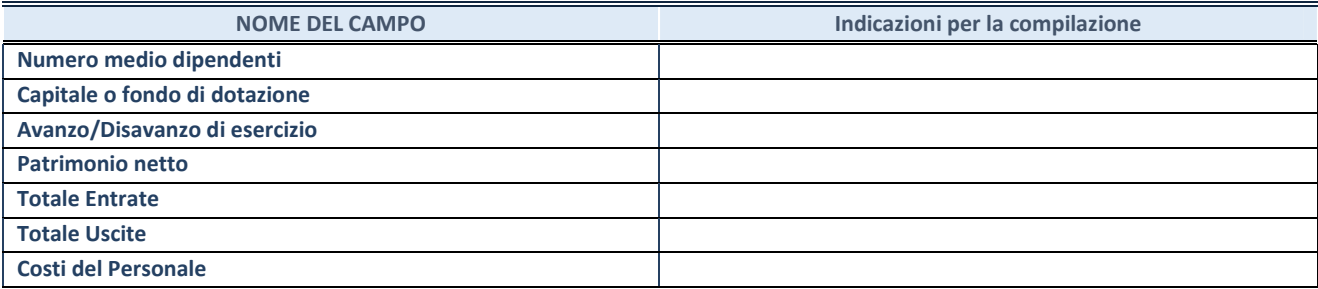

#### **QUOTA DI POSSESSO (quota diretta e/o indiretta)**

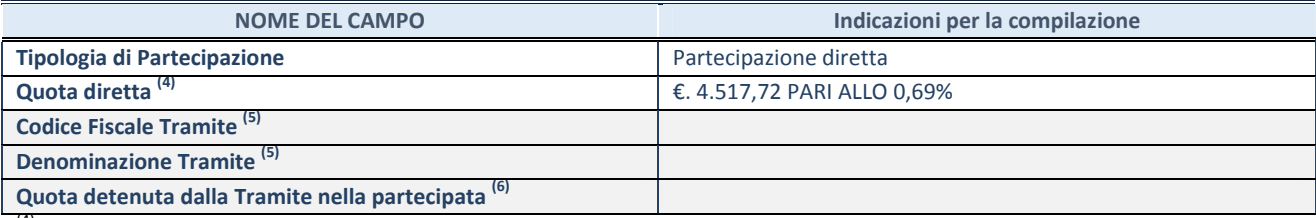

(4) Se la partecipazione è diretta o sia diretta che indiretta, inserire la quota detenuta direttamente dall'Amministrazione nella partecipata.

(5) Compilare se per "Tipologia di Partecipazione" è stato indicato "Partecipazione Indiretta" o "Partecipazione diretta e indiretta". Inserire CF e denominazione dell'ultima tramite attraverso la quale la partecipata è detenuta indirettamente dall'Amministrazione.

(6) Inserire la quota di partecipazione che la tramite detiene nella partecipata.

#### **QUOTA DI POSSESSO – TIPO DI CONTROLLO**

**ATTENZIONE**: compilare il campo "*Tipo di controllo*" se la partecipata è una Società, il campo "*Tipo di controllo (organismo)*" se la partecipata è un organismo**.** Non sono considerati "organismi" – a titolo esemplificativo - i soggetti che rientrano nel perimetro soggettivo del TUSP, come i consorzi e le aziende speciali di cui, rispettivamente all'art. 31 e all'art. 114 del TUEL, gli enti pubblici economici, gli enti pubblici non economici.

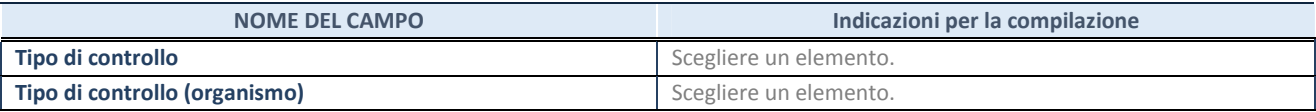

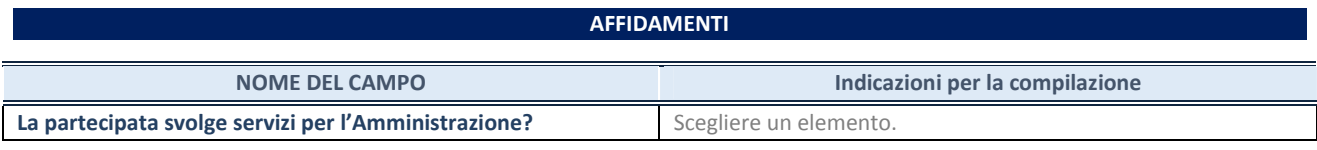

Se la partecipata non ha svolto servizi per l'Amministrazione nell'anno di riferimento della rilevazione i campi sottostanti non devono essere compilati.

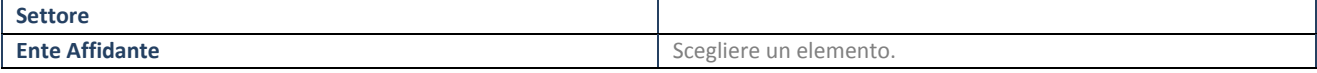

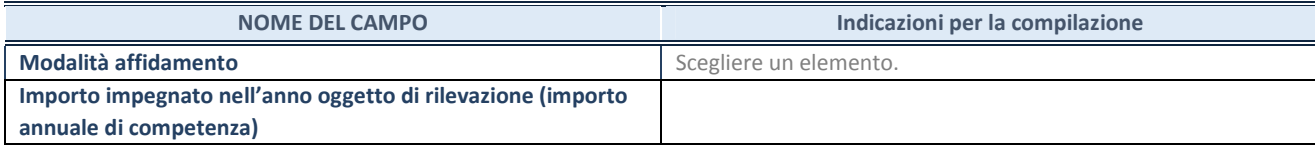

#### **DATI CONTABILI DERIVANTI DAL RAPPORTO DI PARTECIPAZIONE**

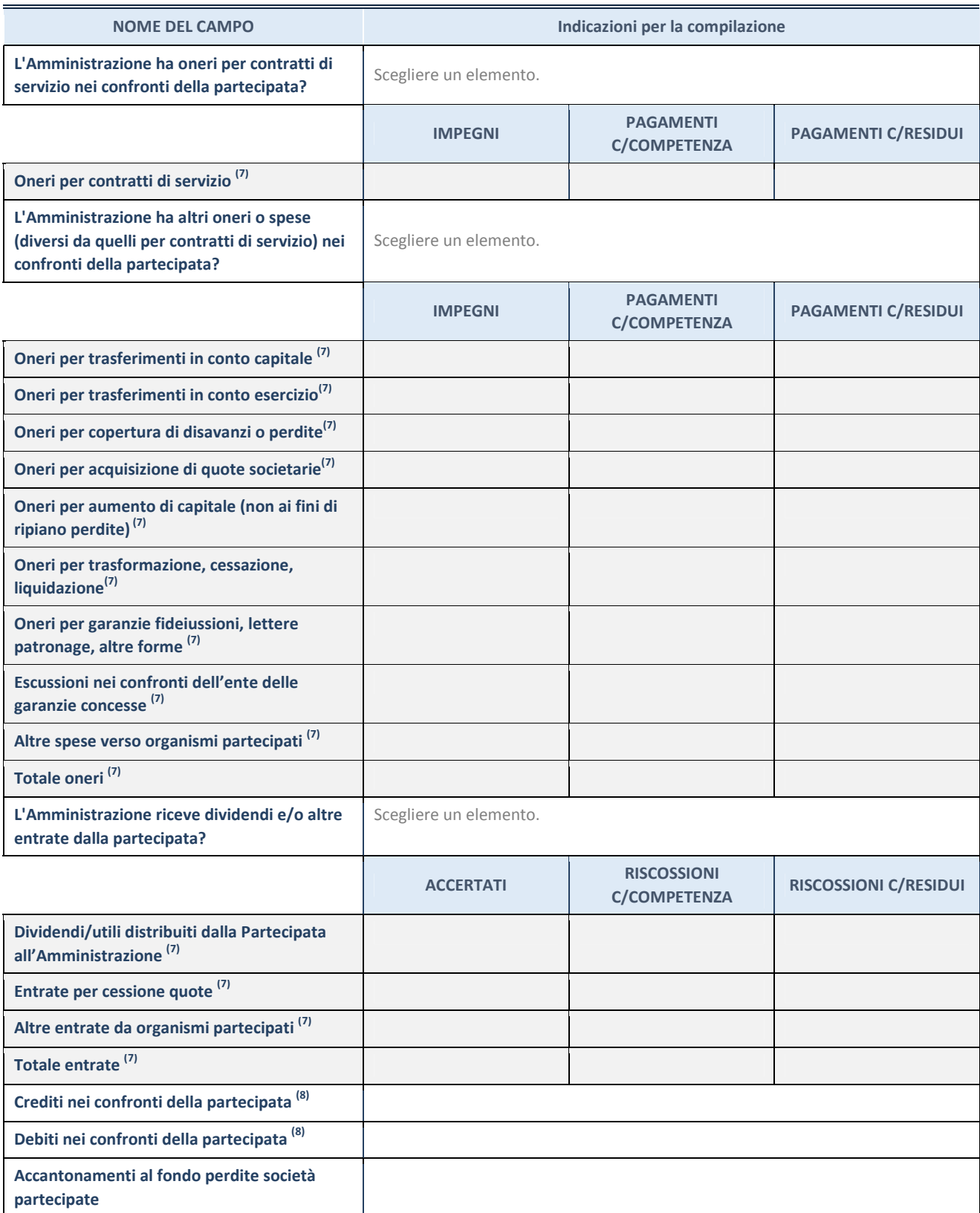

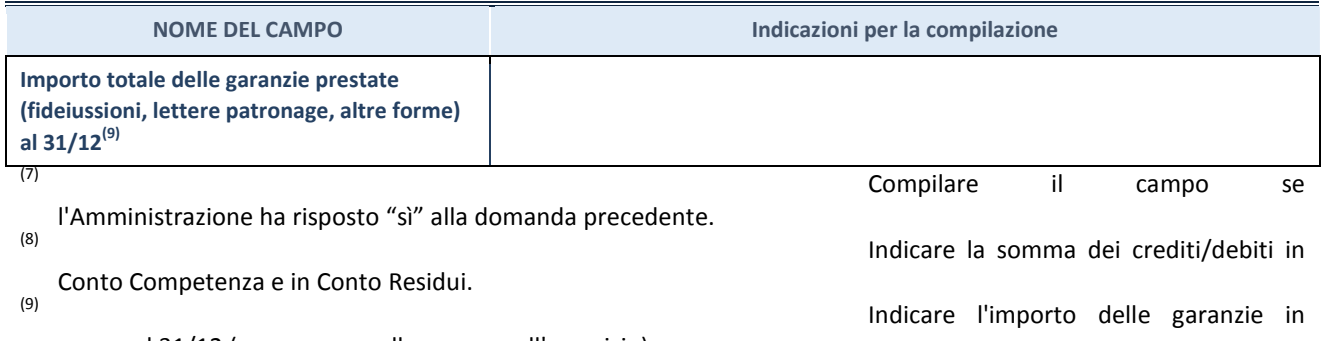

essere al 31/12 (comprese quelle accese nell'esercizio).

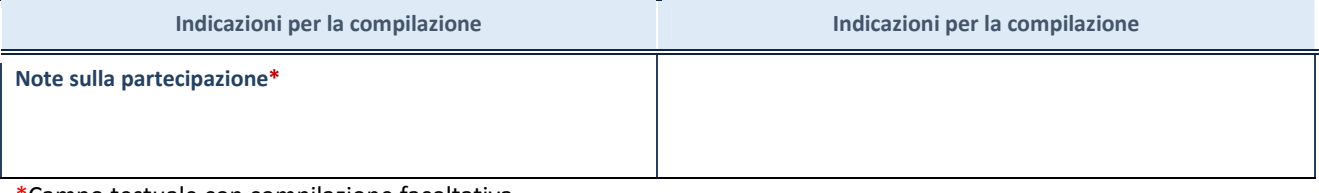

\*Campo testuale con compilazione facoltativa.

#### **MOTIVAZIONI DEL NUOVO INSERIMENTO DI PARTECIPAZIONE**

La Sezione deve essere compilata solo nel caso di **partecipazione diretta** acquisita nel corso dell'anno di riferimento della rilevazione oppure per segnalare che la partecipata era detenuta anche al 31/12/2018 ma non è stata dichiarata.

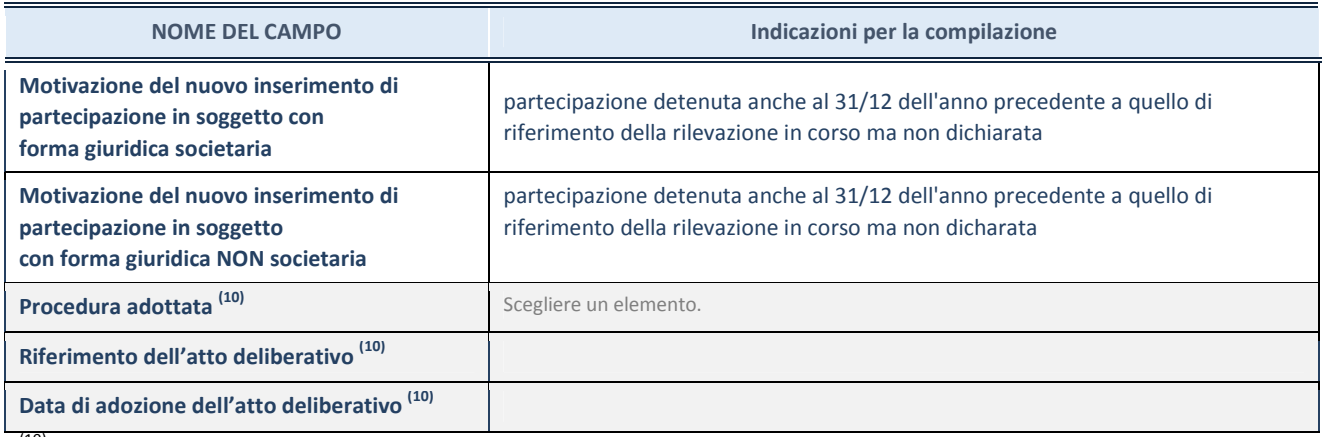

(10) Compilare il campo solo se

l'Amministrazione dichiarante rientra nell'ambito soggettivo del TUSP e se la partecipata ha forma giuridica societaria.

#### \*\*\*\*\*

**Per una partecipazione diretta detenuta al 31/12/2018 (censimento precedente) in una società (ossia in soggetto avente forma giuridica societaria) e non dichiarata al 31/12/2019 (censimento corrente), in luogo della scheda Partecipazione, deve essere compilata, in base alla tipologia di operazione realizzata, una delle schede:** 

- PARTECIPAZIONE NON PIÙ DETENUTA Alienazione della partecipazione
- PARTECIPAZIONE NON PIÙ DETENUTA Cessione della partecipazione a titolo gratuito
- PARTECIPAZIONE NON PIÙ DETENUTA Recesso dalla società
- PARTECIPAZIONE NON PIÙ DETENUTA Liquidazione /Scioglimento della società
- PARTECIPAZIONE NON PIÙ DETENUTA Fusione della società (per unione o per incorporazione)

Per non appesantire il presente documento, le schede sopra elencate sono state inserite all'interno delle "Schede di rilevazione per la Relazione attuazione piano di razionalizzazione" a cui pertanto si rinvia.

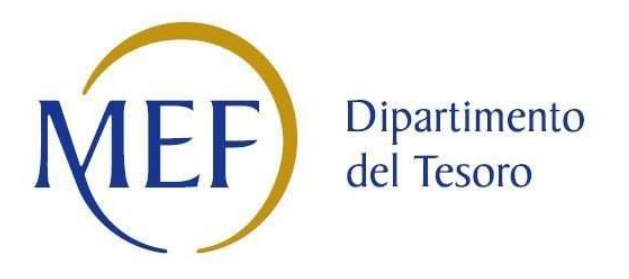

# *SCHEDA DI RILEVAZIONE*  **PER IL CENSIMENTO DEI RAPPRESENTANTI DELLE AMMINISTRAZIONI PRESSO ORGANI DI GOVERNO, SOCIETA' ED ENTI (art. 17, commi 3 e 4, D.L. n. 90/2014)**

**ATI** 

## **DATI NON RILEVATI**

**Dati Anno 2019** 

**SCHEDA RAPPRESENTANTE – DATI ANNO 2019** 

#### **DATI ANAGRAFICI DELLA PARTECIPATA**

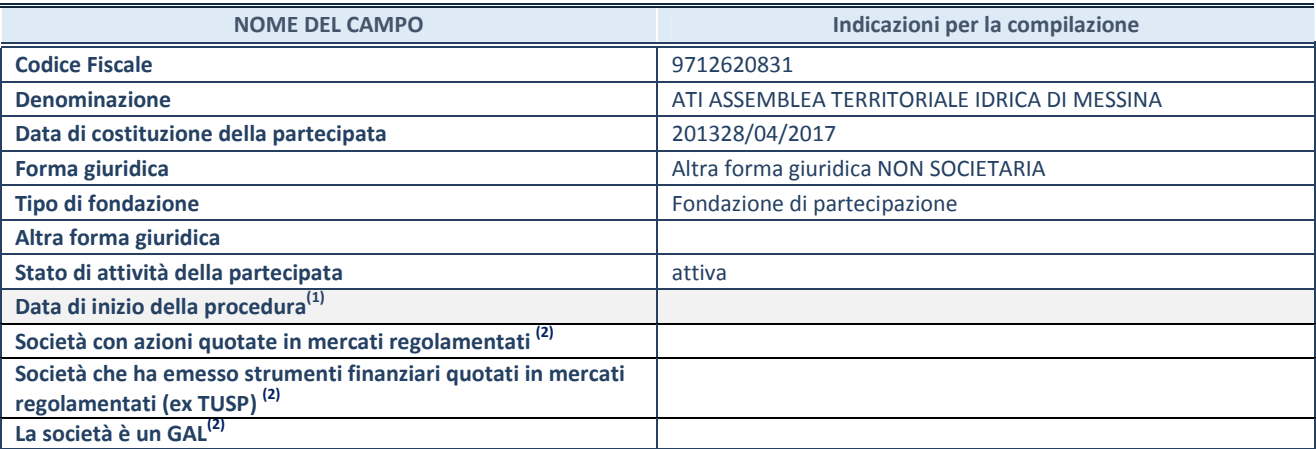

**(1)** Compilare solo se nel campo "stato di attività della partecipata" è stato indicato che sono in corso procedure di liquidazione volontaria o scioglimento oppure procedure concorsuali.

 **(2)** Le società emittenti azioni o strumenti finanziari in mercati regolamentati e i Gruppi di Azione Locale (GAL) nell'applicativo sono individuati mediante elenchi ufficiali.

#### **SEDE LEGALE DELLA PARTECIPATA**

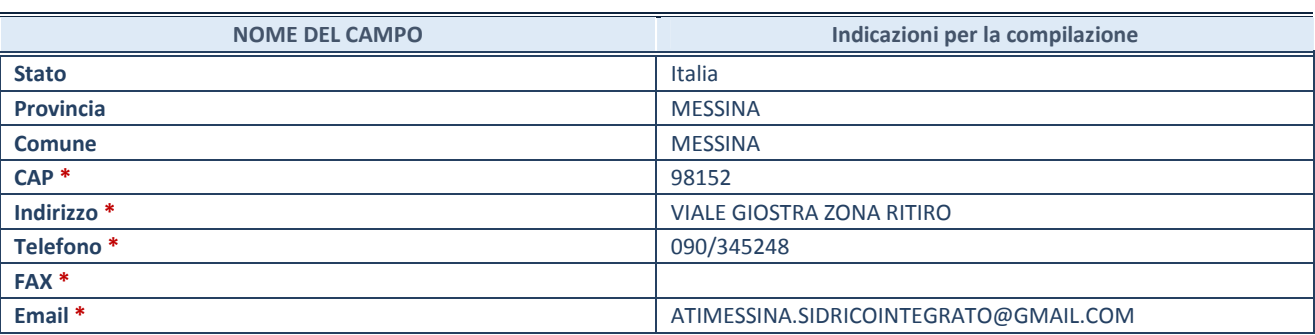

**\***campo con compilazione facoltativa

#### **SETTORE DI ATTIVITÀ DELLA PARTECIPATA**

Indicare il settore ATECO rappresentativo dell'attività svolta. Nel caso in cui i settori siano più di uno, indicarli in ordine decrescente di importanza. Non è più richiesto indicare il peso di ciascuna attività.

La lista dei codici Ateco è disponibile al link *http://www.istat.it/it/strumenti/definizioni-eclassificazioni/ateco-2007* 

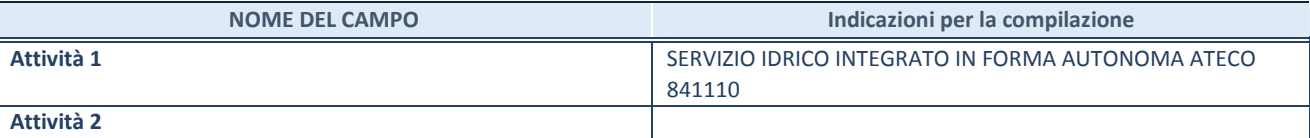

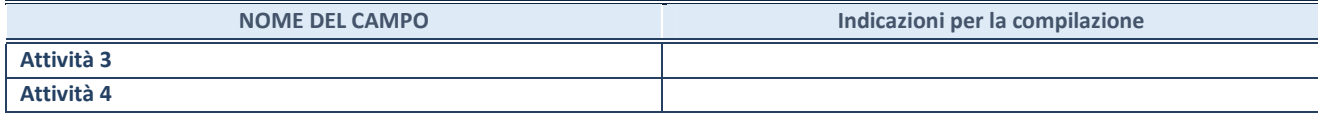

**ATTENZIONE:** Compilare una scheda per ogni rappresentante dell'Amministrazione nominato negli organi di governo della società o dell'ente.

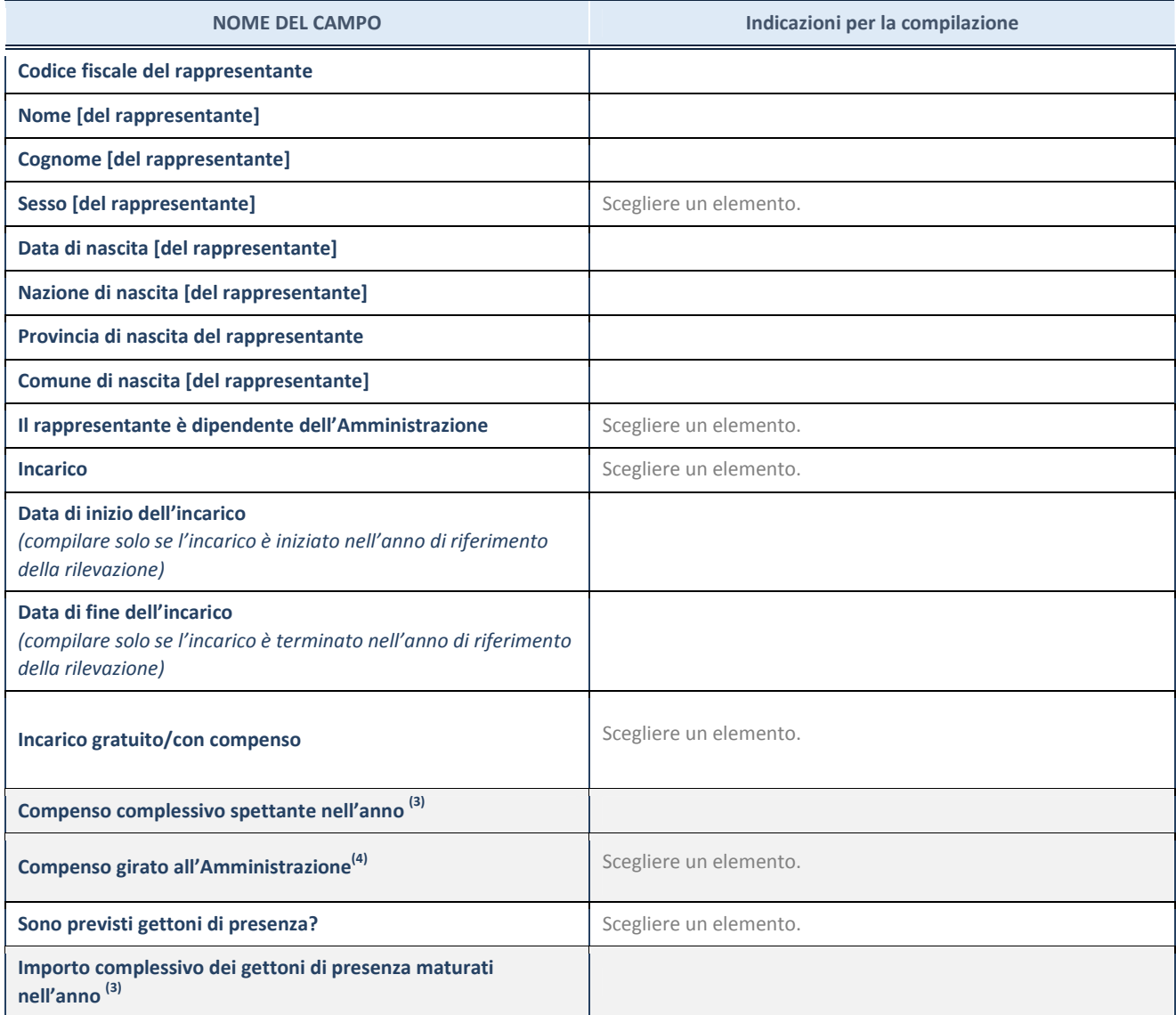

**(3)** Compilare se è stato indicato che l'incarico prevede un compenso.

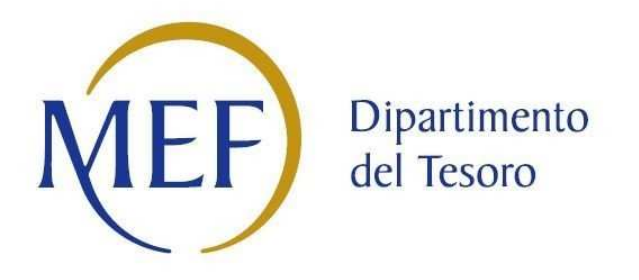

# *SCHEDE DI RILEVAZIONE PER LA*  **REVISIONE PERIODICA DELLE PARTECIPAZIONI da approvarsi entro il 31/12/2020 (***Art. 20, c. 1, TUSP***)**

## **ASMEL CONSORTILE SCARL**

**Dati relativi alle partecipazioni detenute al 31/12/2019** 

#### **DATI ANAGRAFICI DELLA PARTECIPATA**

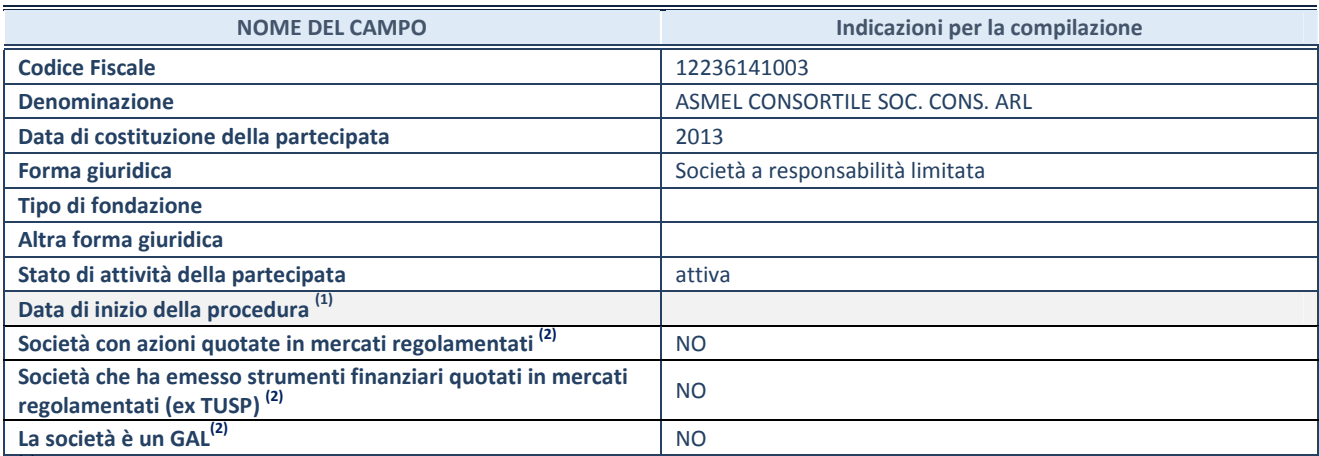

(1) Compilare solo se nel campo "stato di

attività della partecipata" è stato indicato che sono in corso procedure di liquidazione volontaria o scioglimento oppure procedure concorsuali.

(2) Nell'applicativo le società emittenti azioni o strumenti finanziari in mercati regolamentati e i Gruppi di Azione Locale (GAL) sono individuati mediante elenchi ufficiali.

#### **SEDE LEGALE DELLA PARTECIPATA**

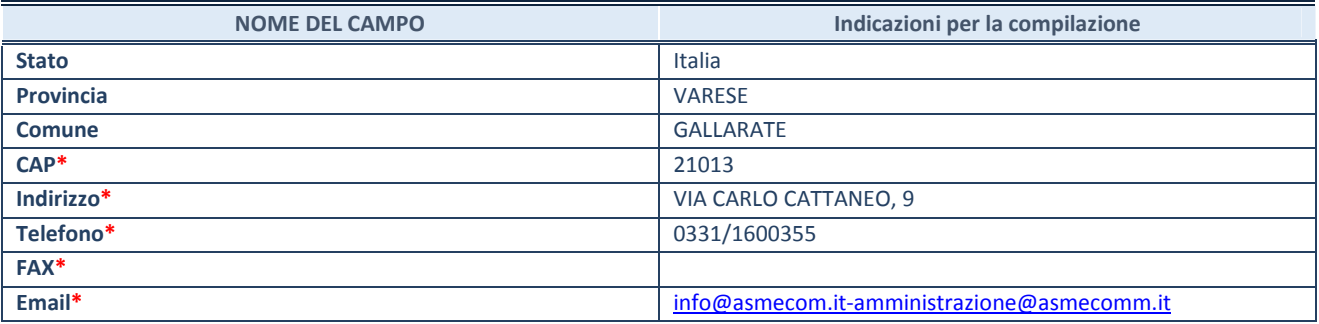

**\***campo con compilazione facoltativa

#### **SETTORE DI ATTIVITÀ DELLA PARTECIPATA**

Indicare il settore ATECO rappresentativo dell'attività svolta. Nel caso in cui i settori siano più di uno, indicarli in ordine decrescente di importanza. Non è più richiesto indicare il peso di ciascuna attività.

La lista dei codici Ateco è disponibile al link *http://www.istat.it/it/strumenti/definizioni-e-classificazioni/ateco-2007*

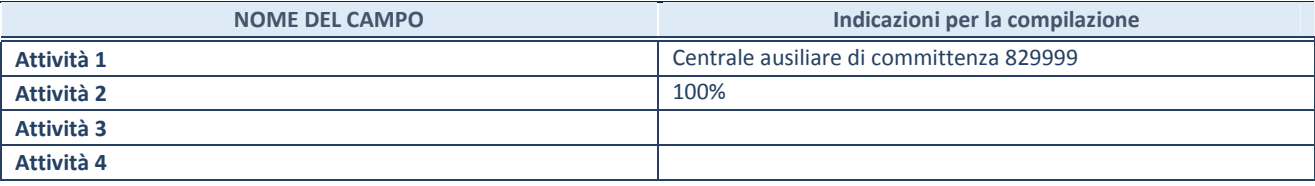

#### **ULTERIORI INFORMAZIONI SULLA PARTECIPATA**

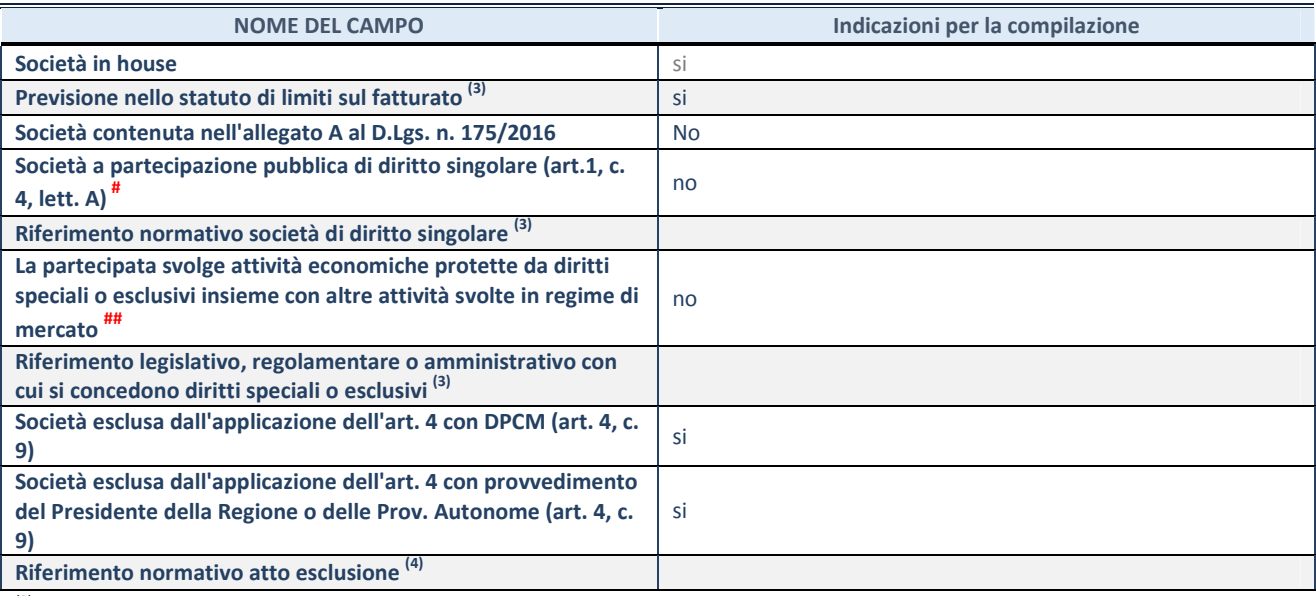

(3) Compilare il campo solo se nel campo precedente è stato scelto "sì"

(4) Compilare il campo solo se in uno dei campi precedenti è stato scelto "sì"

# Per la nozione giuridica di "società a partecipazione pubblica di diritto singolare" di cui all'art. 1, comma 4, del TUSP, si veda l'orientamento della Struttura di monitoraggio disponibile sul sito del DT al seguente link:

http://www.dt.tesoro.it/export/sites/sitodt/modules/documenti\_it/patrimonio\_pubblico/patrimonio\_pa/Orientamento\_del\_18\_n ovembre\_2019\_xSocietx\_a\_partecipazione\_pubblica\_di\_diritto\_singolarex\_.pdf

## Per la definizione di diritto esclusivo o speciale, si rinvia alle lettere lll) e mmm) del comma 1 dell'art. 3 del D.Lgs. n. 50/2016 (Codice degli appalti). A titolo esemplificativo, non possono essere indicate come riferimento normativo le disposizioni del TUSP, considerato che nessuna di esse attribuisce un diritto esclusivo o speciale.

#### **DATI DI BILANCIO PER LA VERIFICA TUSP**

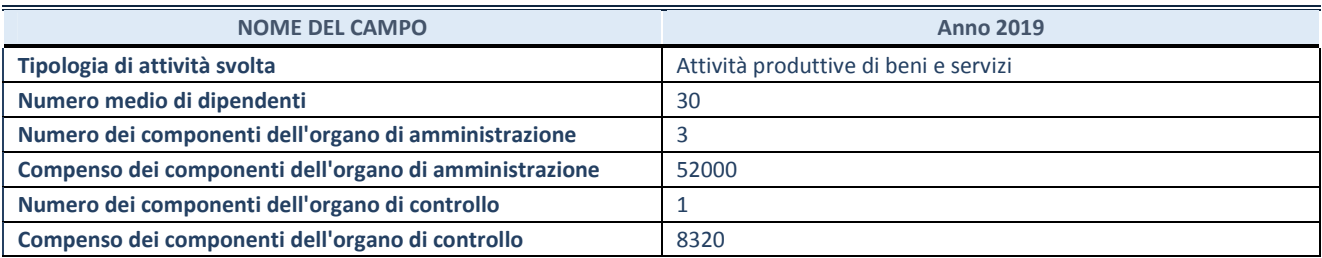

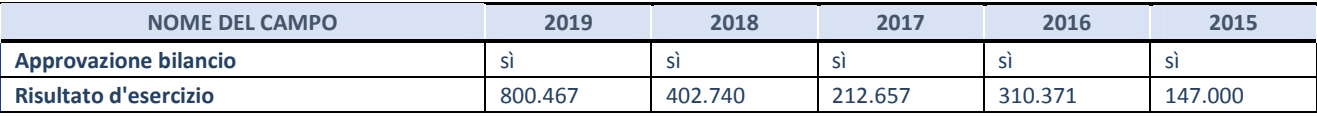

**ATTENZIONE:** l'applicativo richiede la compilazione esclusivamente di una delle seguenti quattro sotto-sezioni di "DATI DI BILANCIO PER LA VERIFICA TUSP".

#### **1. Attività produttive di beni e servizi o Distretti tecnologici**

Compilare la seguente sotto-sezione se la *"Tipologia di attività svolta"* dalla partecipata è: "Attività produttive di beni e servizi" o "*Attività di promozione e sviluppo di progetti di ricerca finanziati (Distretti tecnologici)*".

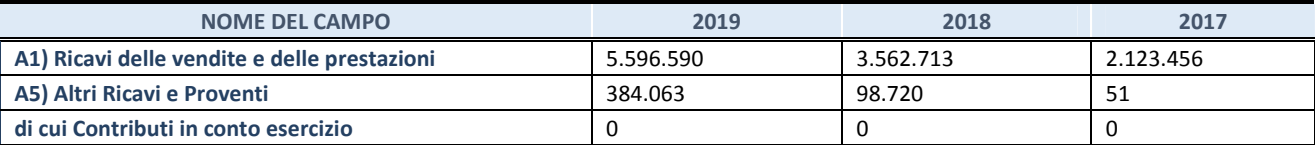

#### **2. Attività di Holding**

Compilare la seguente sotto-sezione se la *"Tipologia di attività svolta"* dalla partecipata è: "*Attività consistenti nell'assunzione di partecipazioni in società esercenti attività diverse da quella creditizia e finanziaria (Holding)*".

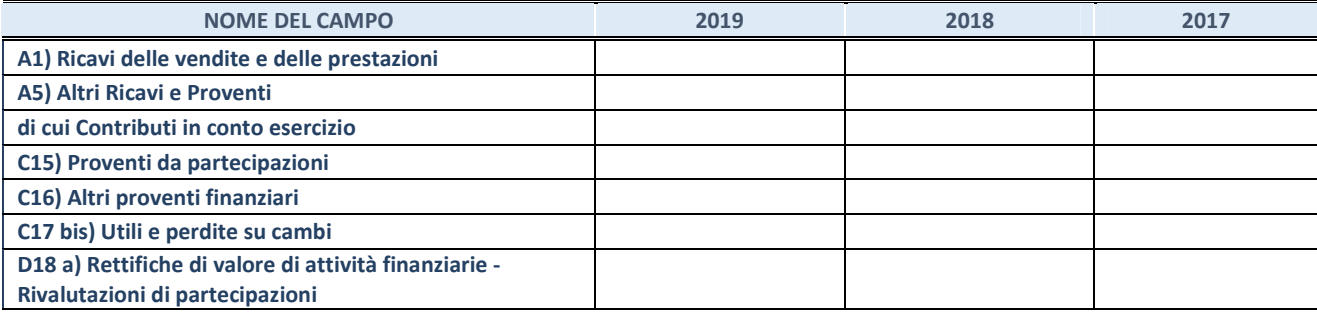

#### **3. Attività bancarie e finanziarie**

Compilare la seguente sotto-sezione se la "*Tipologia di attività svolta*" dalla partecipata è: "*Attività bancarie e finanziarie".*

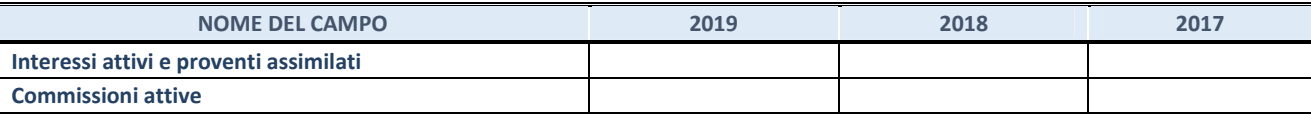

#### **4. Attività assicurative**

Compilare la seguente sotto-sezione se la *"Tipologia di attività svolta"* dalla partecipata è: "*Attività assicurative*".

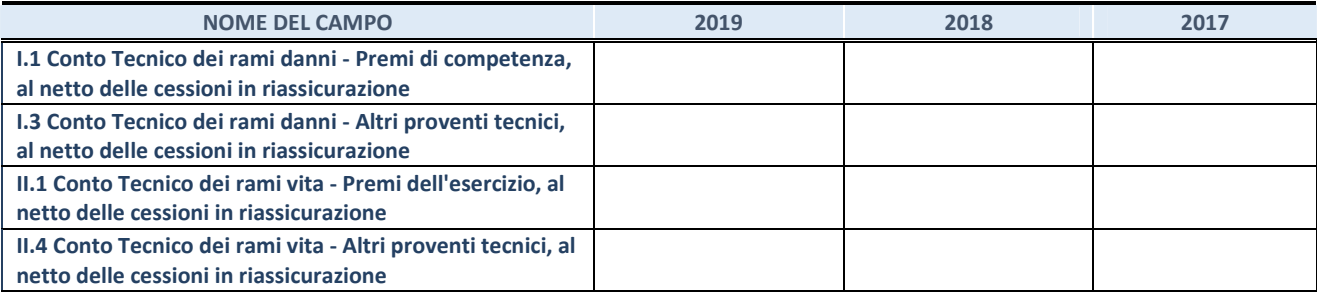

#### **QUOTA DI POSSESSO (quota diretta e/o indiretta)**

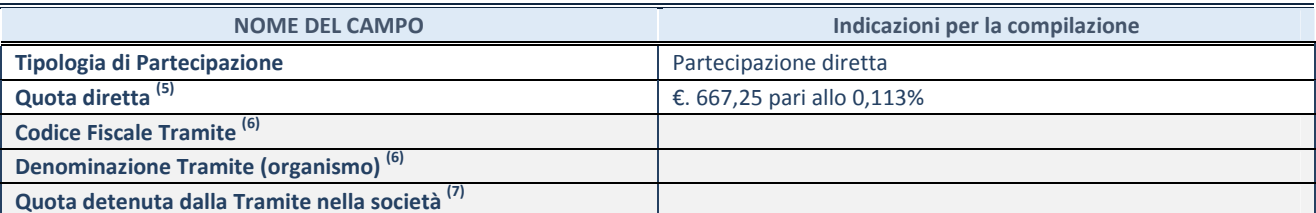

(5) Se la partecipazione è diretta o sia diretta che indiretta, inserire la quota detenuta direttamente dall'Amministrazione nella società.

(6) Compilare se per "Tipologia di Partecipazione" è stato indicato "Partecipazione Indiretta" o "Partecipazione diretta e indiretta". Inserire CF e denominazione dell'ultima tramite attraverso la quale la società è indirettamente partecipata dall'Amministrazione.

 $(7)$  Inserire la quota di partecipazione che la "tramite" detiene nella società.

#### **QUOTA DI POSSESSO – TIPO DI CONTROLLO**

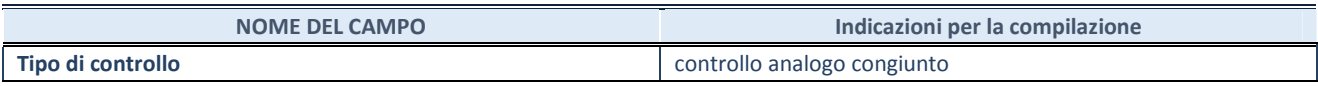

#### **INFORMAZIONI ED ESITO PER LA RAZIONALIZZAZIONE**

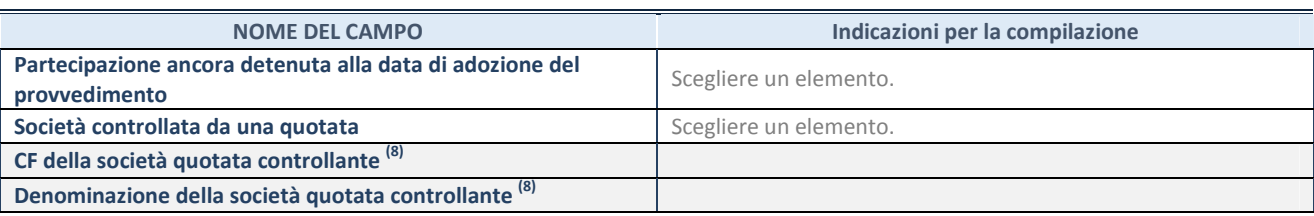

(8) Compilare il campo solo se nel campo "Società controllata da una quotata" è stato scelto "sì".

Se la partecipazione non è più detenuta alla data di adozione del provvedimento non deve essere indicato l'esito della revisione periodica ma deve essere compilata la scheda in base alla tipologia della razionalizzazione realizzata.

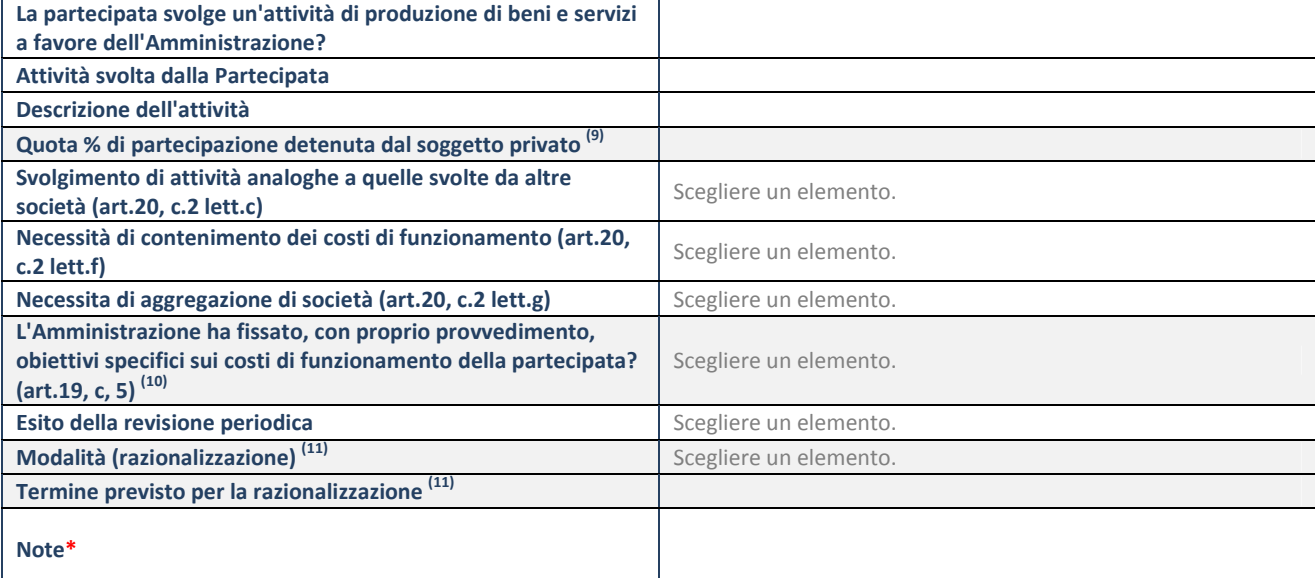

(9) Compilare il campo se "Attività svolta dalla Partecipata" precedentemente selezionata è "realizzazione e gestione di opera pubblica ovvero organizzazione e gestione di servizio di interesse generale tramite PPP (Art.4, c.2, lett.c)".

 $(10)$  Compilare il campo se "Tipo di controllo" è stato selezionato elemento diverso da "nessuno".

 $(11)$  Campo obbligatorio se per "Esito della revisione periodica" è stato selezionato "Razionalizzazione".

**\***Campo con compilazione facoltativa.

#### **Se la partecipazione non è più detenuta alla data di adozione del provvedimento, deve essere compilata, in base alla tipologia di operazione realizzata, una delle schede:**

- PARTECIPAZIONE NON PIÙ DETENUTA Alienazione della partecipazione
- PARTECIPAZIONE NON PIÙ DETENUTA Cessione della partecipazione a titolo gratuito
- PARTECIPAZIONE NON PIÙ DETENUTA Recesso dalla società
- PARTECIPAZIONE NON PIÙ DETENUTA Liquidazione/Scioglimento della società
- PARTECIPAZIONE NON PIÙ DETENUTA Fusione della società (per unione o per incorporazione)

Per non appesantire il presente documento, le schede sopra elencate sono state inserite all'interno delle "Schede di rilevazione per la Relazione attuazione piano di razionalizzazione" a cui pertanto si rinvia.

**SCHEDA REVISIONE PERIODICA DELLE PARTECIPAZIONI DETENUTE AL 31/12/2019** 

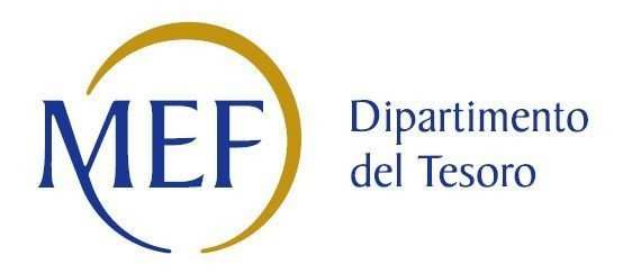

# *SCHEDE DI RILEVAZIONE PER LA*  **REVISIONE PERIODICA DELLE PARTECIPAZIONI da approvarsi entro il 31/12/2020 (***Art. 20, c. 1, TUSP***)**

## **ASMEL CONSORTILE SCARL**

**Dati relativi alle partecipazioni detenute al 31/12/2019** 

#### **DATI ANAGRAFICI DELLA PARTECIPATA**

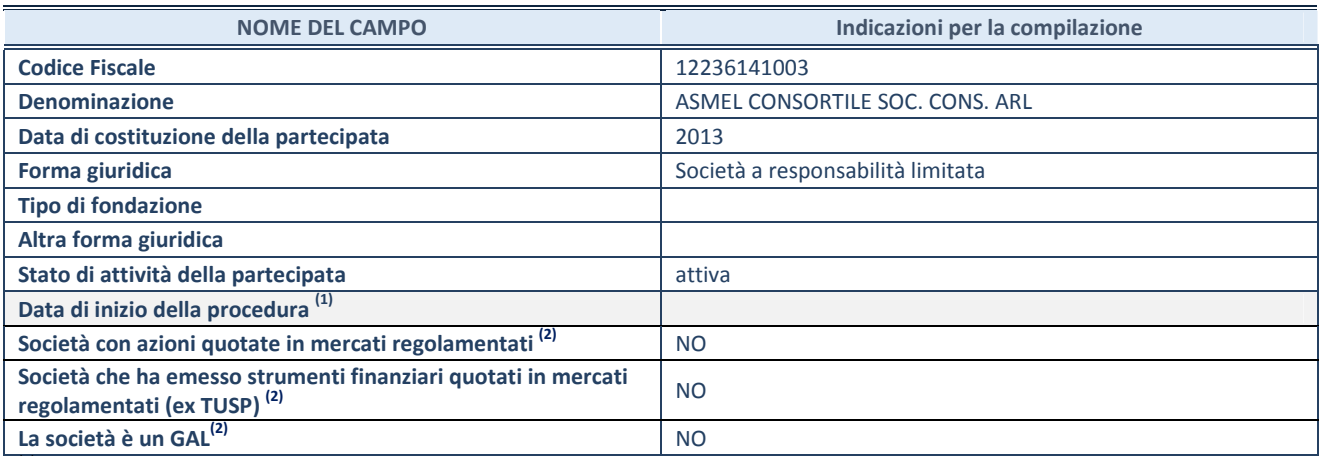

(1) Compilare solo se nel campo "stato di

attività della partecipata" è stato indicato che sono in corso procedure di liquidazione volontaria o scioglimento oppure procedure concorsuali.

(2) Nell'applicativo le società emittenti azioni o strumenti finanziari in mercati regolamentati e i Gruppi di Azione Locale (GAL) sono individuati mediante elenchi ufficiali.

#### **SEDE LEGALE DELLA PARTECIPATA**

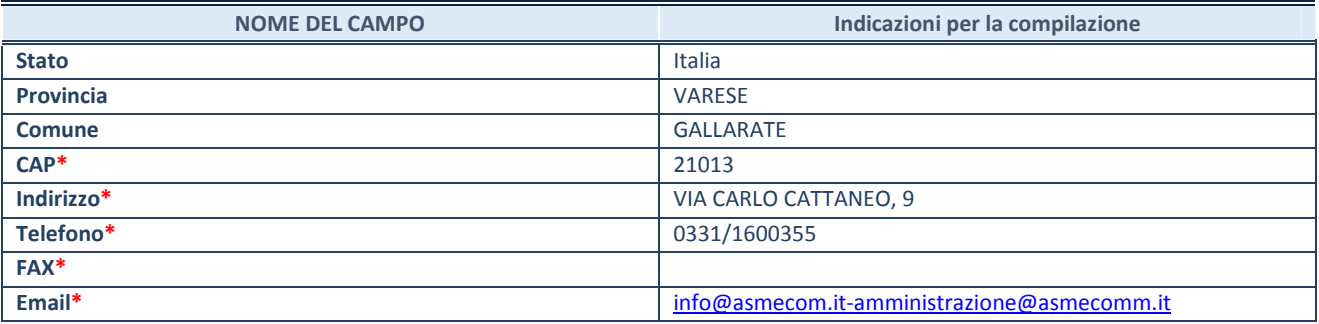

**\***campo con compilazione facoltativa

#### **SETTORE DI ATTIVITÀ DELLA PARTECIPATA**

Indicare il settore ATECO rappresentativo dell'attività svolta. Nel caso in cui i settori siano più di uno, indicarli in ordine decrescente di importanza. Non è più richiesto indicare il peso di ciascuna attività.

La lista dei codici Ateco è disponibile al link *http://www.istat.it/it/strumenti/definizioni-e-classificazioni/ateco-2007*

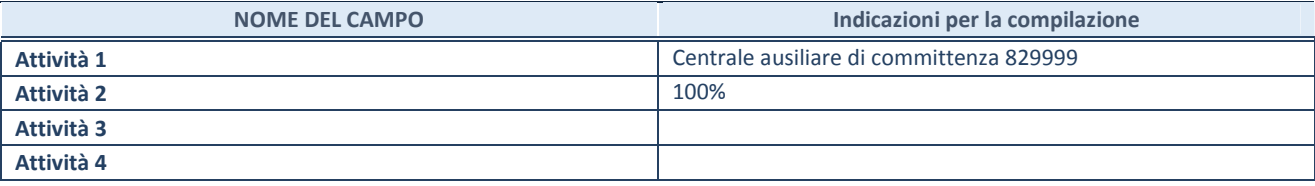

#### **ULTERIORI INFORMAZIONI SULLA PARTECIPATA**

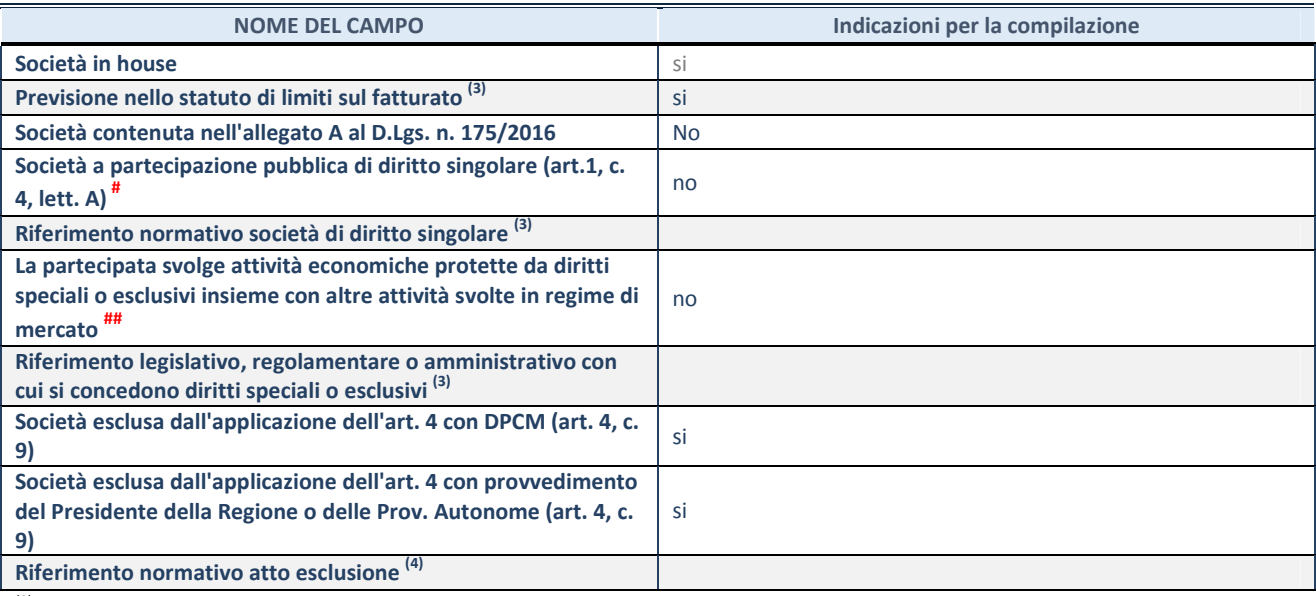

(3) Compilare il campo solo se nel campo precedente è stato scelto "sì"

(4) Compilare il campo solo se in uno dei campi precedenti è stato scelto "sì"

# Per la nozione giuridica di "società a partecipazione pubblica di diritto singolare" di cui all'art. 1, comma 4, del TUSP, si veda l'orientamento della Struttura di monitoraggio disponibile sul sito del DT al seguente link:

http://www.dt.tesoro.it/export/sites/sitodt/modules/documenti\_it/patrimonio\_pubblico/patrimonio\_pa/Orientamento\_del\_18\_n ovembre\_2019\_xSocietx\_a\_partecipazione\_pubblica\_di\_diritto\_singolarex\_.pdf

## Per la definizione di diritto esclusivo o speciale, si rinvia alle lettere lll) e mmm) del comma 1 dell'art. 3 del D.Lgs. n. 50/2016 (Codice degli appalti). A titolo esemplificativo, non possono essere indicate come riferimento normativo le disposizioni del TUSP, considerato che nessuna di esse attribuisce un diritto esclusivo o speciale.

#### **DATI DI BILANCIO PER LA VERIFICA TUSP**

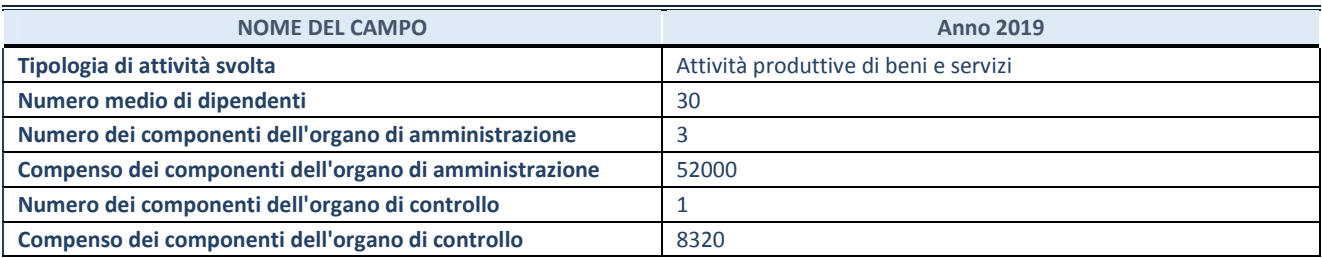

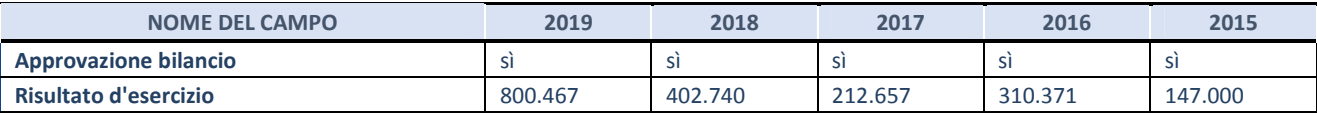

**ATTENZIONE:** l'applicativo richiede la compilazione esclusivamente di una delle seguenti quattro sotto-sezioni di "DATI DI BILANCIO PER LA VERIFICA TUSP".

#### **1. Attività produttive di beni e servizi o Distretti tecnologici**

Compilare la seguente sotto-sezione se la *"Tipologia di attività svolta"* dalla partecipata è: "Attività produttive di beni e servizi" o "*Attività di promozione e sviluppo di progetti di ricerca finanziati (Distretti tecnologici)*".

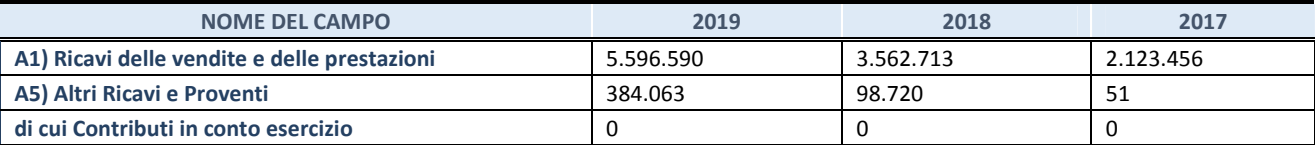

#### **2. Attività di Holding**

Compilare la seguente sotto-sezione se la *"Tipologia di attività svolta"* dalla partecipata è: "*Attività consistenti nell'assunzione di partecipazioni in società esercenti attività diverse da quella creditizia e finanziaria (Holding)*".

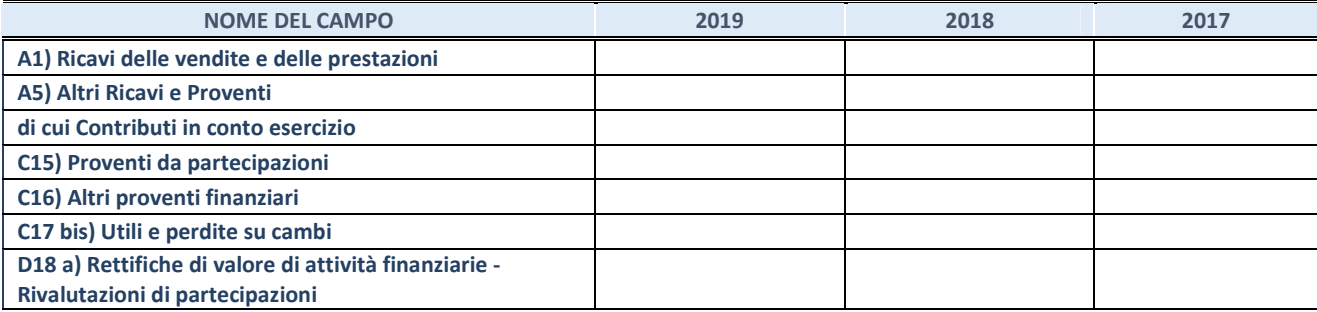

#### **3. Attività bancarie e finanziarie**

Compilare la seguente sotto-sezione se la "*Tipologia di attività svolta*" dalla partecipata è: "*Attività bancarie e finanziarie".*

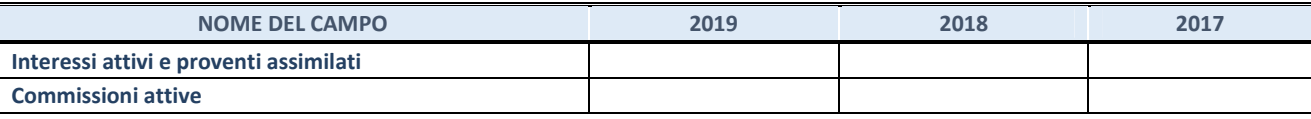

#### **4. Attività assicurative**

Compilare la seguente sotto-sezione se la *"Tipologia di attività svolta"* dalla partecipata è: "*Attività assicurative*".

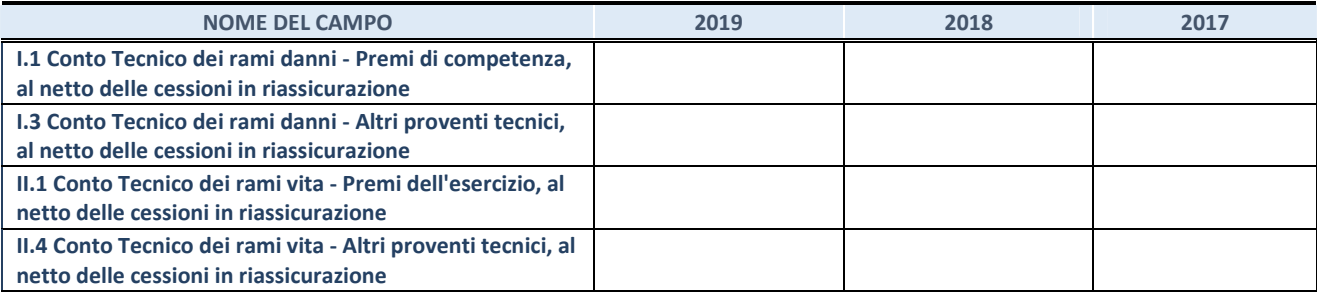

#### **QUOTA DI POSSESSO (quota diretta e/o indiretta)**

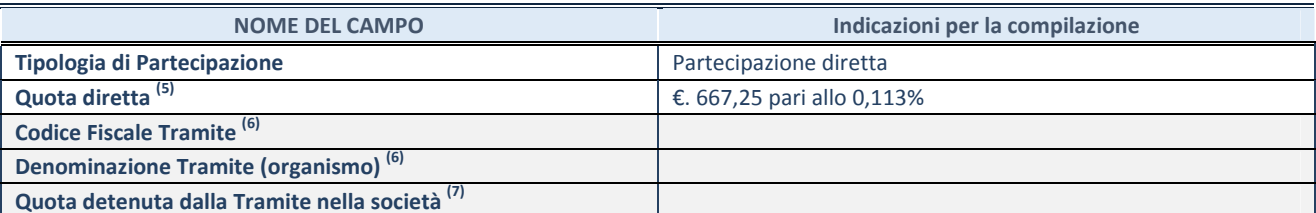

(5) Se la partecipazione è diretta o sia diretta che indiretta, inserire la quota detenuta direttamente dall'Amministrazione nella società.

(6) Compilare se per "Tipologia di Partecipazione" è stato indicato "Partecipazione Indiretta" o "Partecipazione diretta e indiretta". Inserire CF e denominazione dell'ultima tramite attraverso la quale la società è indirettamente partecipata dall'Amministrazione.

 $(7)$  Inserire la quota di partecipazione che la "tramite" detiene nella società.

#### **QUOTA DI POSSESSO – TIPO DI CONTROLLO**

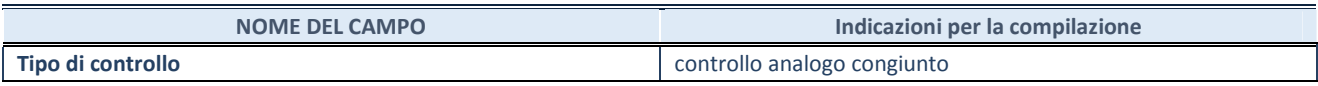

#### **INFORMAZIONI ED ESITO PER LA RAZIONALIZZAZIONE**

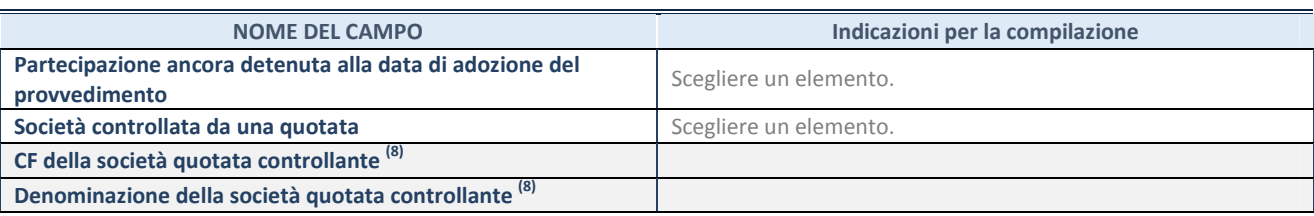

(8) Compilare il campo solo se nel campo "Società controllata da una quotata" è stato scelto "sì".

Se la partecipazione non è più detenuta alla data di adozione del provvedimento non deve essere indicato l'esito della revisione periodica ma deve essere compilata la scheda in base alla tipologia della razionalizzazione realizzata.

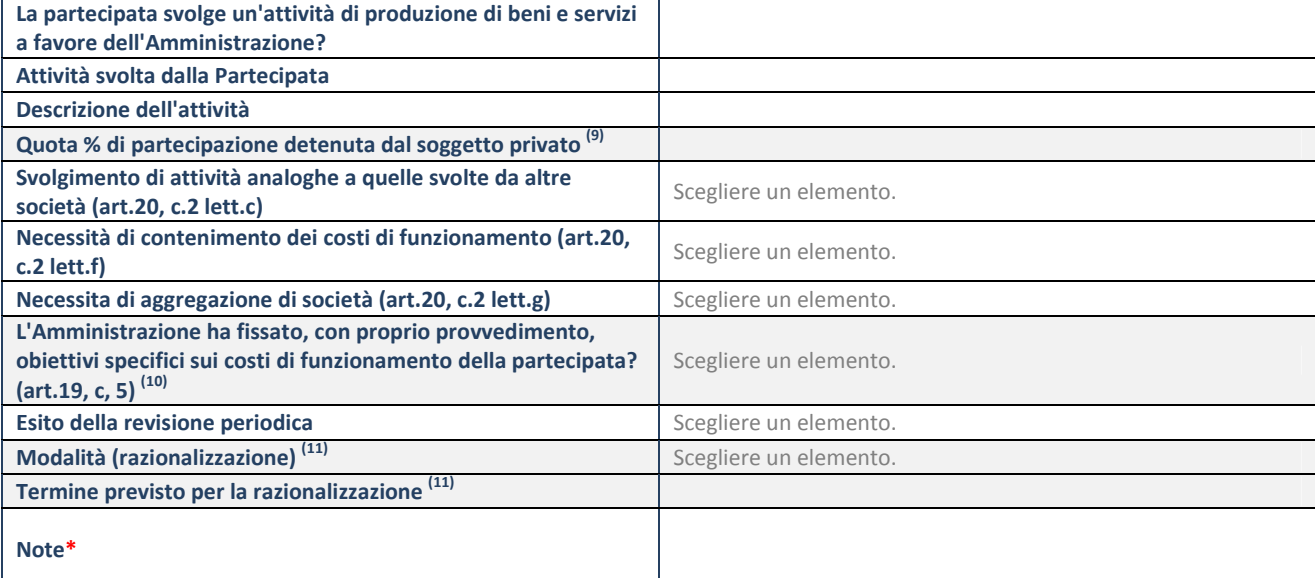

(9) Compilare il campo se "Attività svolta dalla Partecipata" precedentemente selezionata è "realizzazione e gestione di opera pubblica ovvero organizzazione e gestione di servizio di interesse generale tramite PPP (Art.4, c.2, lett.c)".

 $(10)$  Compilare il campo se "Tipo di controllo" è stato selezionato elemento diverso da "nessuno".

 $(11)$  Campo obbligatorio se per "Esito della revisione periodica" è stato selezionato "Razionalizzazione".

**\***Campo con compilazione facoltativa.

#### **Se la partecipazione non è più detenuta alla data di adozione del provvedimento, deve essere compilata, in base alla tipologia di operazione realizzata, una delle schede:**

- PARTECIPAZIONE NON PIÙ DETENUTA Alienazione della partecipazione
- PARTECIPAZIONE NON PIÙ DETENUTA Cessione della partecipazione a titolo gratuito
- PARTECIPAZIONE NON PIÙ DETENUTA Recesso dalla società
- PARTECIPAZIONE NON PIÙ DETENUTA Liquidazione/Scioglimento della società
- PARTECIPAZIONE NON PIÙ DETENUTA Fusione della società (per unione o per incorporazione)

Per non appesantire il presente documento, le schede sopra elencate sono state inserite all'interno delle "Schede di rilevazione per la Relazione attuazione piano di razionalizzazione" a cui pertanto si rinvia.

**SCHEDA REVISIONE PERIODICA DELLE PARTECIPAZIONI DETENUTE AL 31/12/2019** 

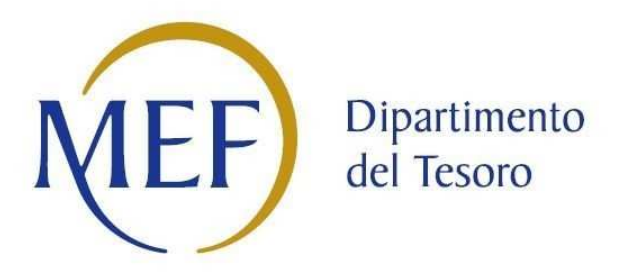

# *SCHEDA DI RILEVAZIONE*  **PER IL CENSIMENTO DEI RAPPRESENTANTI DELLE AMMINISTRAZIONI PRESSO ORGANI DI GOVERNO, SOCIETA' ED ENTI (art. 17, commi 3 e 4, D.L. n. 90/2014)**

## **ATO ME 1 IN LIQUIDAZIONE Dati Anno 2019**

#### **DATI ANAGRAFICI DELLA PARTECIPATA**

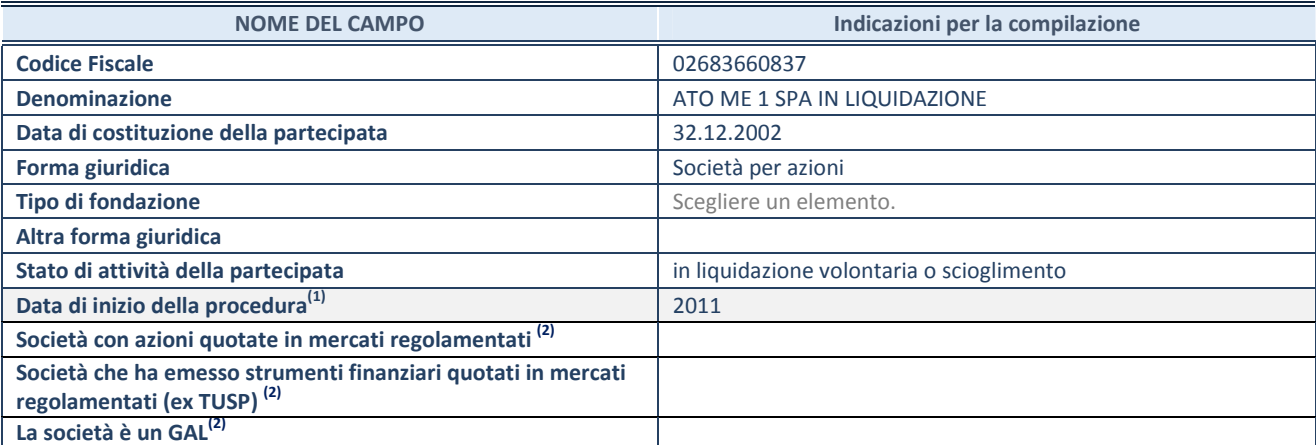

**(1)** Compilare solo se nel campo "stato di attività della partecipata" è stato indicato che sono in corso procedure di liquidazione volontaria o scioglimento oppure procedure concorsuali.

 **(2)** Le società emittenti azioni o strumenti finanziari in mercati regolamentati e i Gruppi di Azione Locale (GAL) nell'applicativo sono individuati mediante elenchi ufficiali.

#### **SEDE LEGALE DELLA PARTECIPATA**

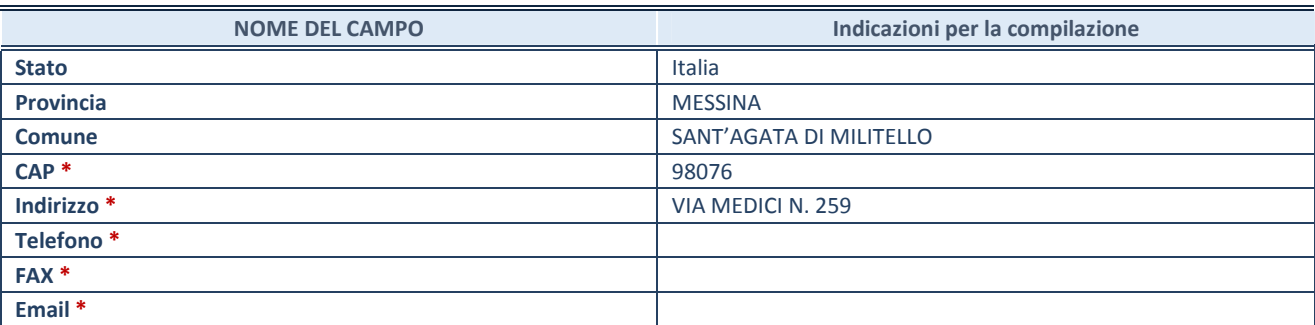

**\***campo con compilazione facoltativa

#### **SETTORE DI ATTIVITÀ DELLA PARTECIPATA**

Indicare il settore ATECO rappresentativo dell'attività svolta. Nel caso in cui i settori siano più di uno, indicarli in ordine decrescente di importanza. Non è più richiesto indicare il peso di ciascuna attività.

La lista dei codici Ateco è disponibile al link *http://www.istat.it/it/strumenti/definizioni-eclassificazioni/ateco-2007* 

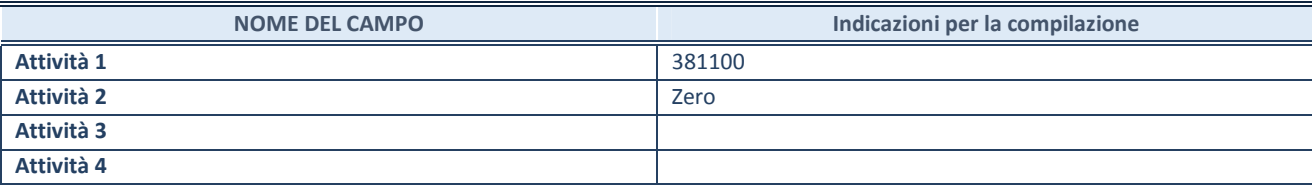

**ATTENZIONE:** Compilare una scheda per ogni rappresentante dell'Amministrazione nominato negli organi di governo della società o dell'ente.

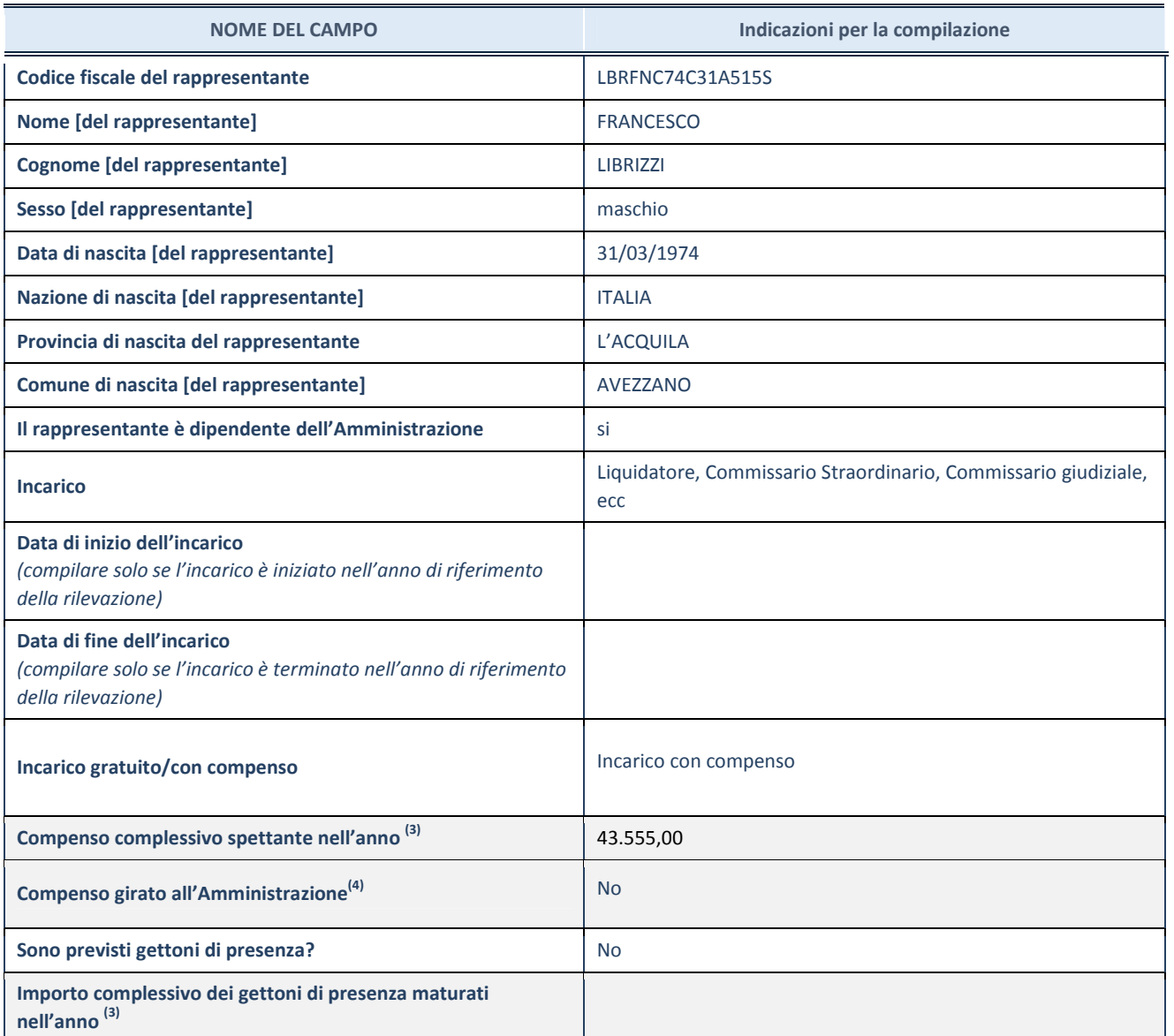

**(3)** Compilare se è stato indicato che l'incarico prevede un compenso.

**ATTENZIONE:** Compilare una scheda per ogni rappresentante dell'Amministrazione nominato negli organi di governo della società o dell'ente.

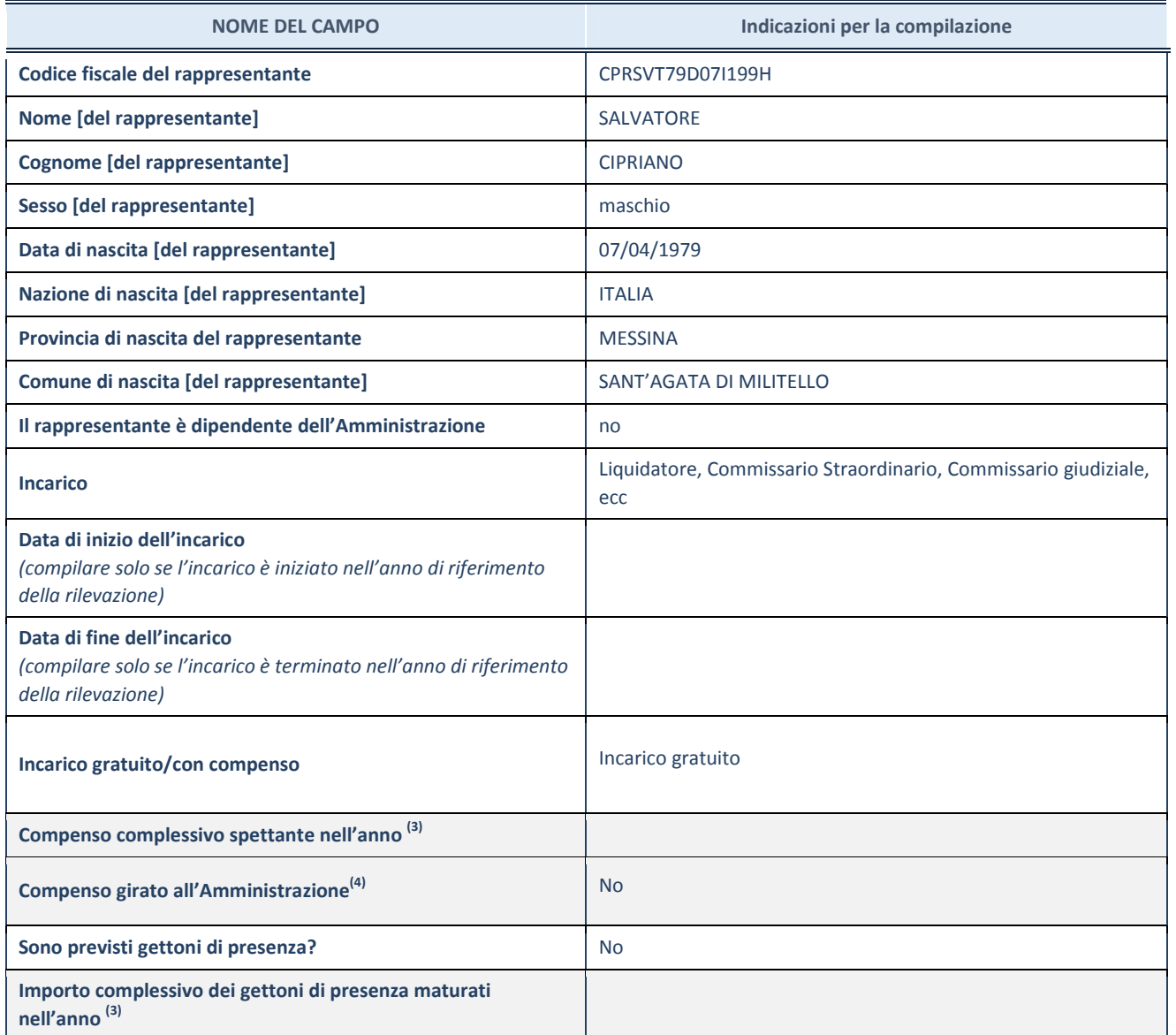

**(3)** Compilare se è stato indicato che l'incarico prevede un compenso.

**ATTENZIONE:** Compilare una scheda per ogni rappresentante dell'Amministrazione nominato negli organi di governo della società o dell'ente.

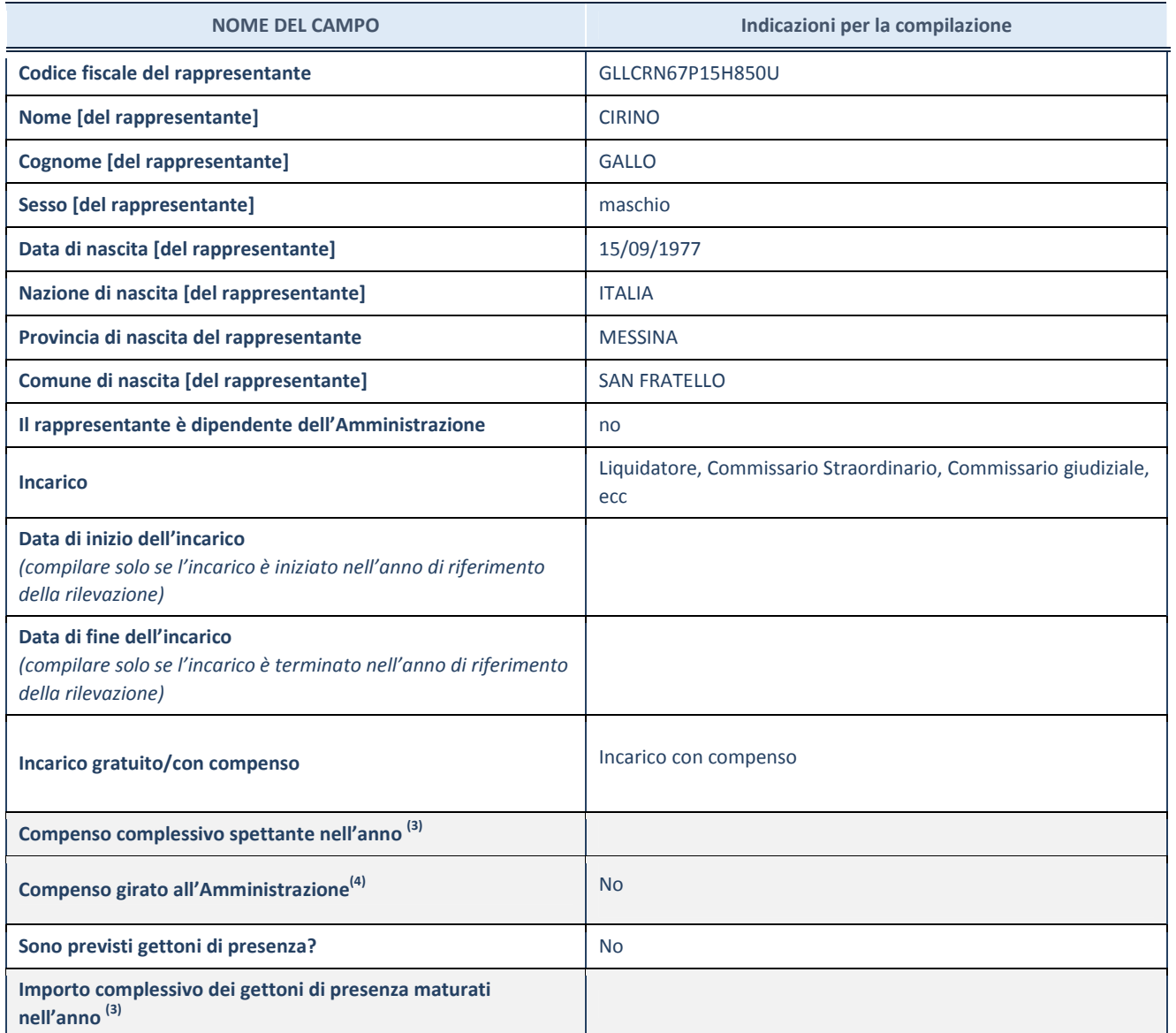

**(3)** Compilare se è stato indicato che l'incarico prevede un compenso.

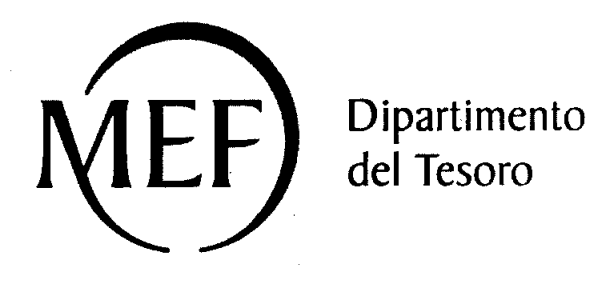

# **SCHEDA DI RILEVAZIONE**

## **PER IL**

## **CENSIMENTO DELLE PARTECIPAZIONI PUBBLICHE**

(art. 17, commi 3 e 4, D.L. n. 90/2014)

## ATO ME 1 SPA IN LIQUIDAZIONE Dati relativi al 31/12/2019

SCHEDA PARTECIPAZIONE DETENUTA AL 31/12/2019

#### DATI ANAGRAFICI DELLA PARTECIPATA

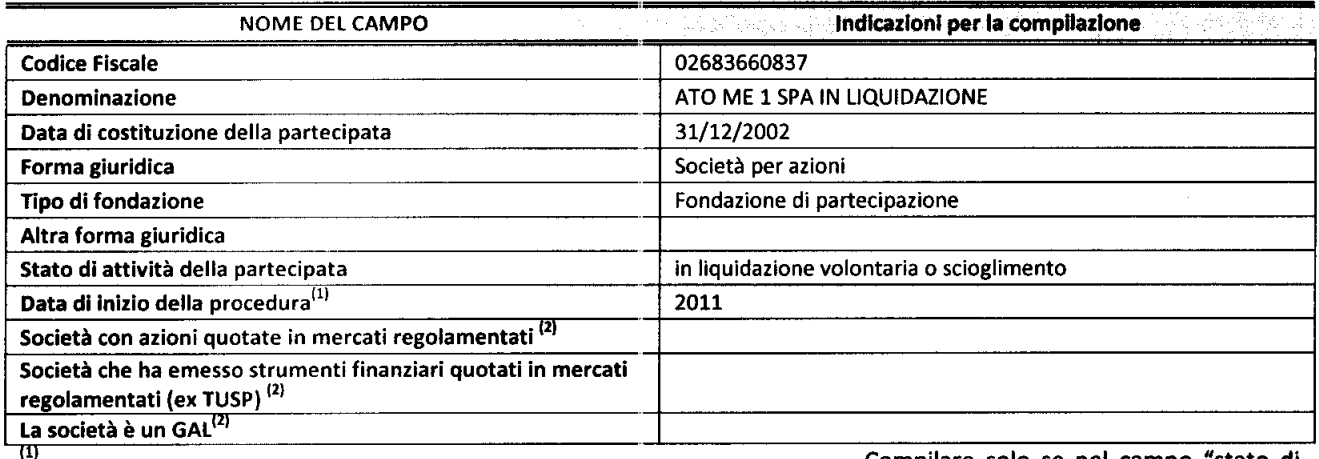

Compilare solo se nel campo "stato di

Le società emittenti azioni o strumenti

attività della partecipata" è stato indicato che sono in corso procedure di liquidazione volontaria o scioglimento oppure procedure concorsuali.

 $(2)$ 

finanziari in mercati regolamentati e i Gruppi di Azione Locale (GAL) nell'applicativo sono individuati mediante elenchi ufficiali.

#### SEDE LEGALE DELLA PARTECIPATA

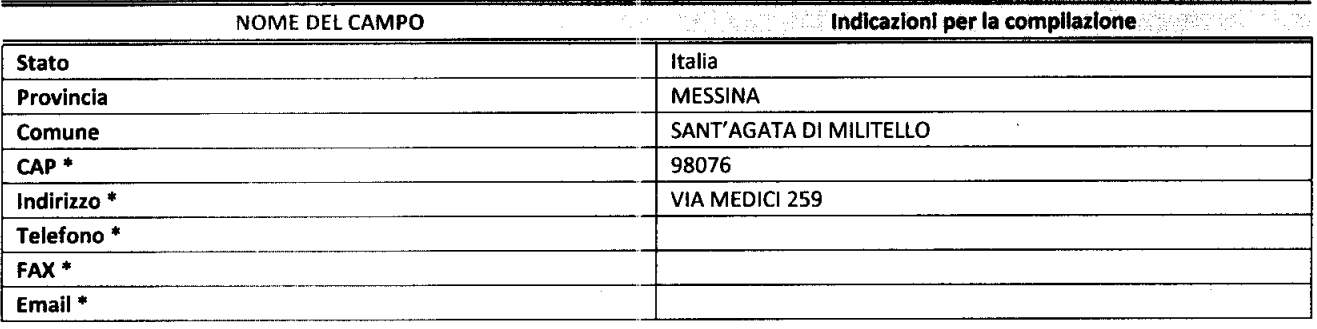

\*campo con compilazione facoltativa

#### SETTORE DI ATTIVITÀ DELLA PARTECIPATA

Indicare il settore ATECO rappresentativo dell'attività svolta. Nel caso in cui i settori siano più di uno, indicarli in ordine decrescente di importanza. Non è più richiesto indicare il peso di ciascuna attività.

La lista dei codici Ateco è disponibile al link http://www.istat.it/it/strumenti/definizioni-eclassificazioni/ateco-2007

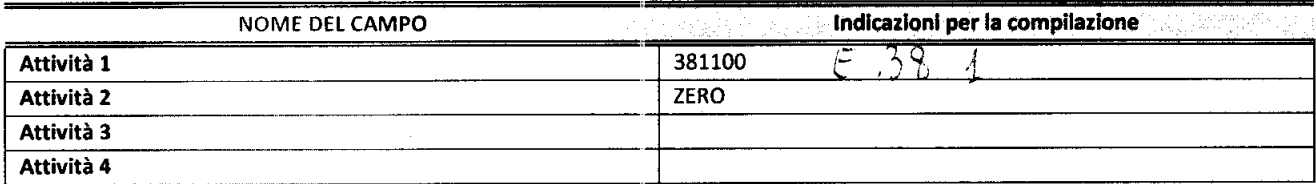

#### DATI SINTETICI DI BILANCIO DELLA PARTECIPATA

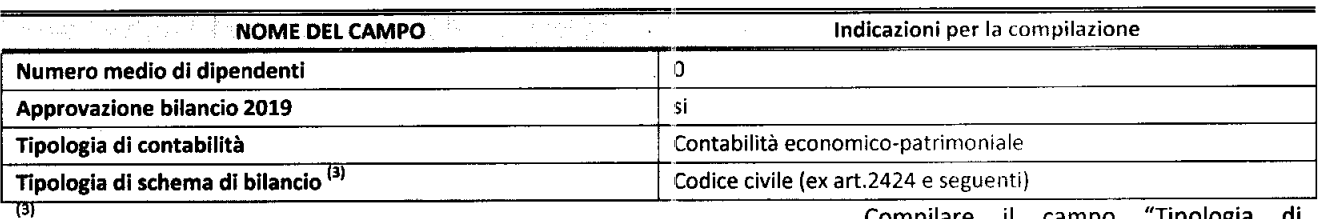

Compilare il campo "Tipologia di

schema di bilancio" solo se nel campo precedente è stato selezionato "Contabilità economico-patrimoniale".

Compilare l'appropriata sotto-sezione in base alla tipologia di contabilità adottata ("Contabilità economico patrimoniale" o "Contabilità finanziaria").

Se lo schema di bilancio adottato è di tipo "Bancario-assicurativo" la sezione non deve essere compilata.

ATTENZIONE: l'applicativo richiede la compilazione della sezione dati di bilancio d'esercizio solo nel caso in cui, secondo le informazioni acquisite da InfoCamere, la società non depositi, presso il Registro Imprese, il bilancio d'esercizio in formato elaborabile secondo lo standard XBRL.

#### Contabilità economico-patrimoniale - bilancio d'esercizio

Se la Tipologia di schema di bilancio adottata è "Codice Civile ex art.2424 e seguenti", compilare tutti i campi della sotto-sezione.

Se la Tipologia di schema di bilancio adottata è "Principi contabili internazionali (IAS-IFRS)" compilare tutti i campi esclusi quelli contrassegnati dalla (X).

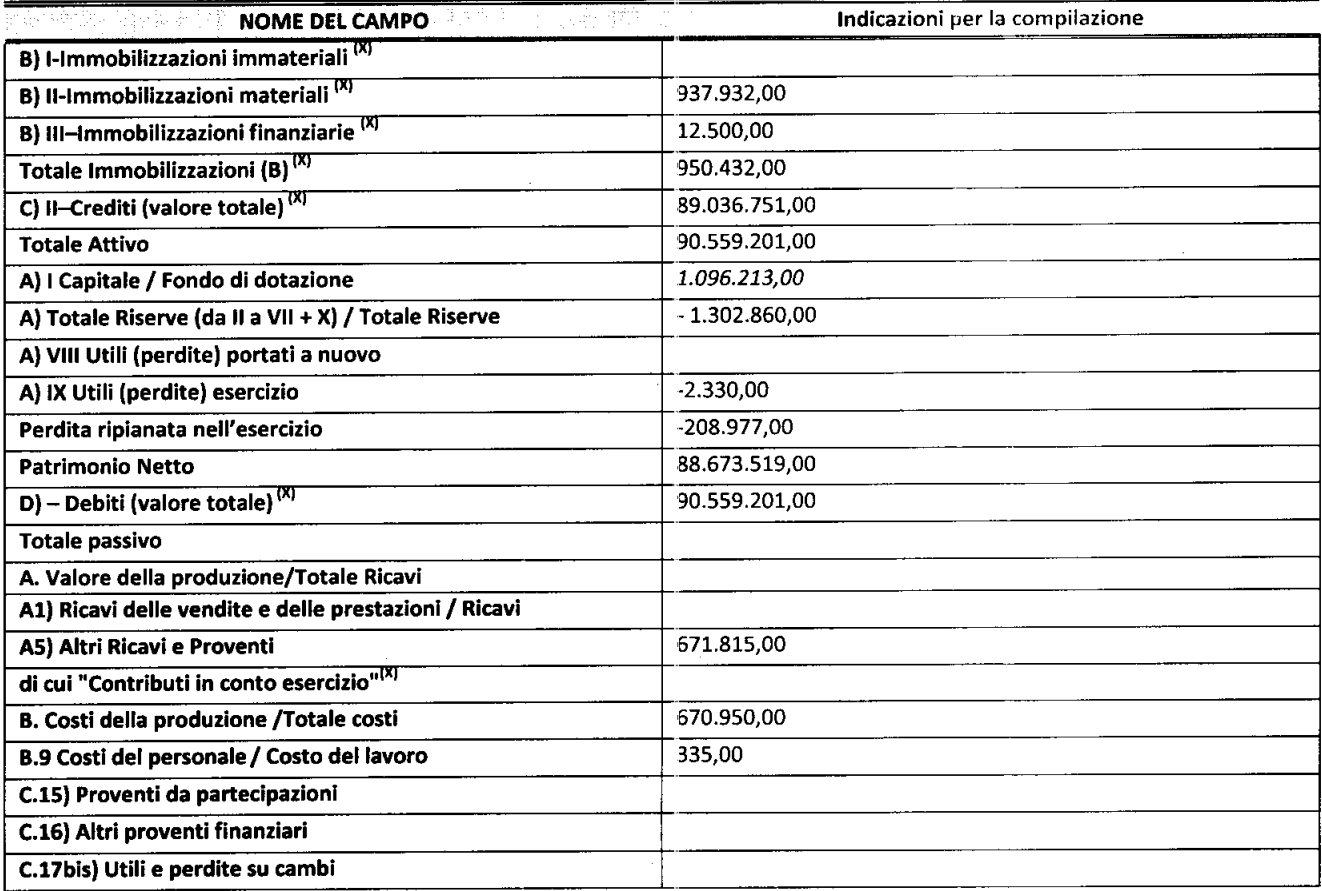

SCHEDA PARTECIPAZIONE DETENUTA AL 31/12/2019
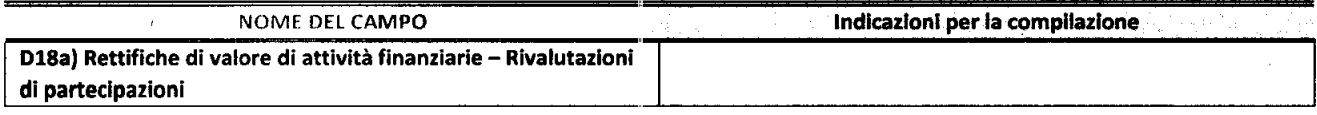

### Contabilità finanziaria

### ATTENZIONE: La sezione deve essere compilata solamente se la partecipata adotta una contabilità finanziaria.

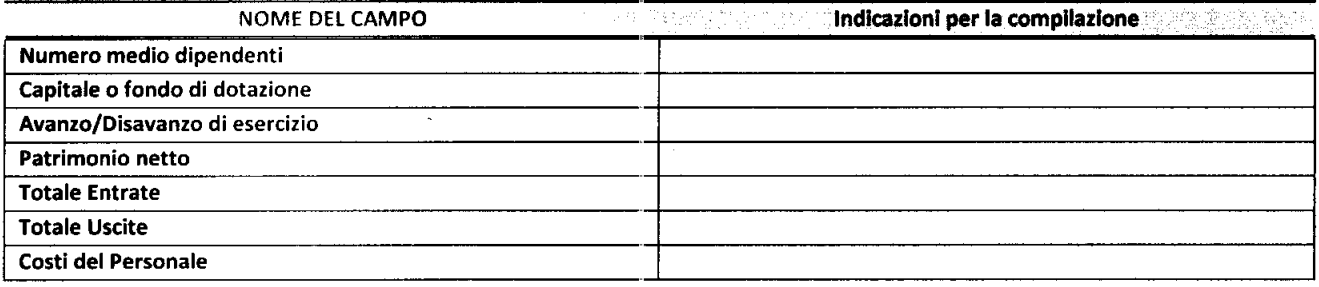

### QUOTA DI POSSESSO (quota diretta e/o indiretta)

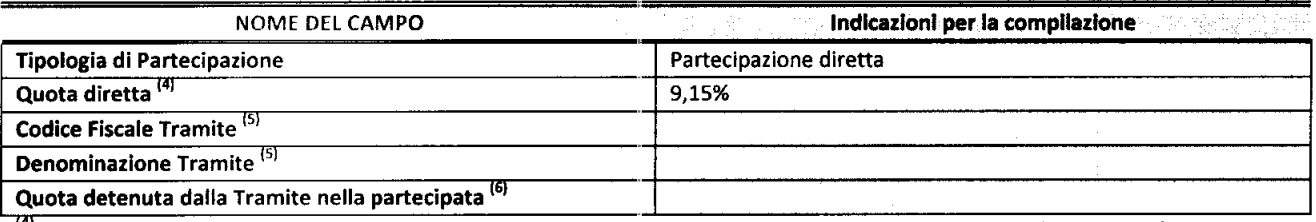

(4) Se la partecipazione è diretta o sia diretta che indiretta, inserire la quota detenuta direttamente dall'Amministrazione nella partecipata.

 $(5)$ Compilare se per "Tipologia di Partecipazione" è stato indicato "Partecipazione Indiretta" o "Partecipazione diretta e indiretta". Inserire CF e denominazione dell'ultima tramite attraverso la quale la partecipata è detenuta indirettamente dall'Amministrazione.

 $(6)$ Inserire la quota di partecipazione che la tramite detiene nella partecipata.

### QUOTA DI POSSESSO - TIPO DI CONTROLLO

ATTENZIONE: compilare il campo "Tipo di controllo" se la partecipata è una Società, il campo "Tipo di controllo (organismo)" se la partecipata è un organismo. Non sono considerati "organismi" - a titolo esemplificativo - i soggetti che rientrano nel perimetro soggettivo del TUSP, come i consorzi e le aziende speciali di cui, rispettivamente all'art. 31 e all'art. 114 del TUEL, gli enti pubblici economici, gli enti pubblici non economici.

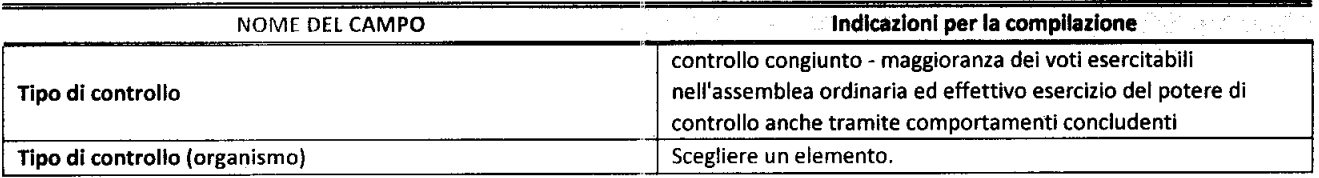

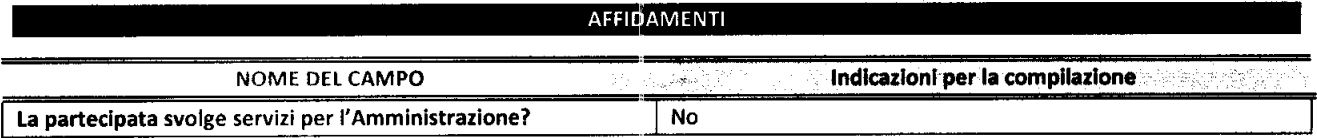

Se la partecipata non ha svolto servizi per l'Amministrazione nell'anno di riferimento della rilevazione i campi sottostanti non devono essere compilati.

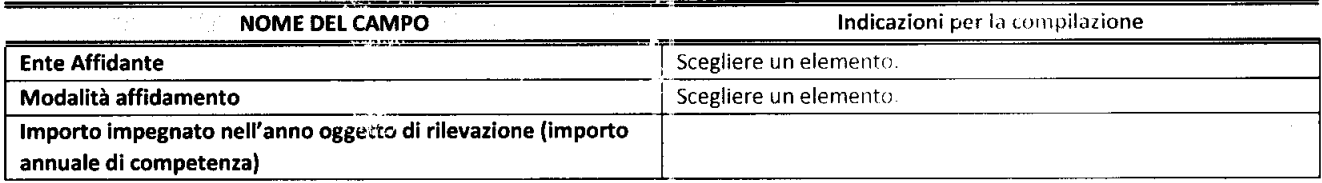

 $\bar{z}$ 

### DAT CONTABILI DERIVANTI DAS RAPPORTO DI PARTECIPAZIONE

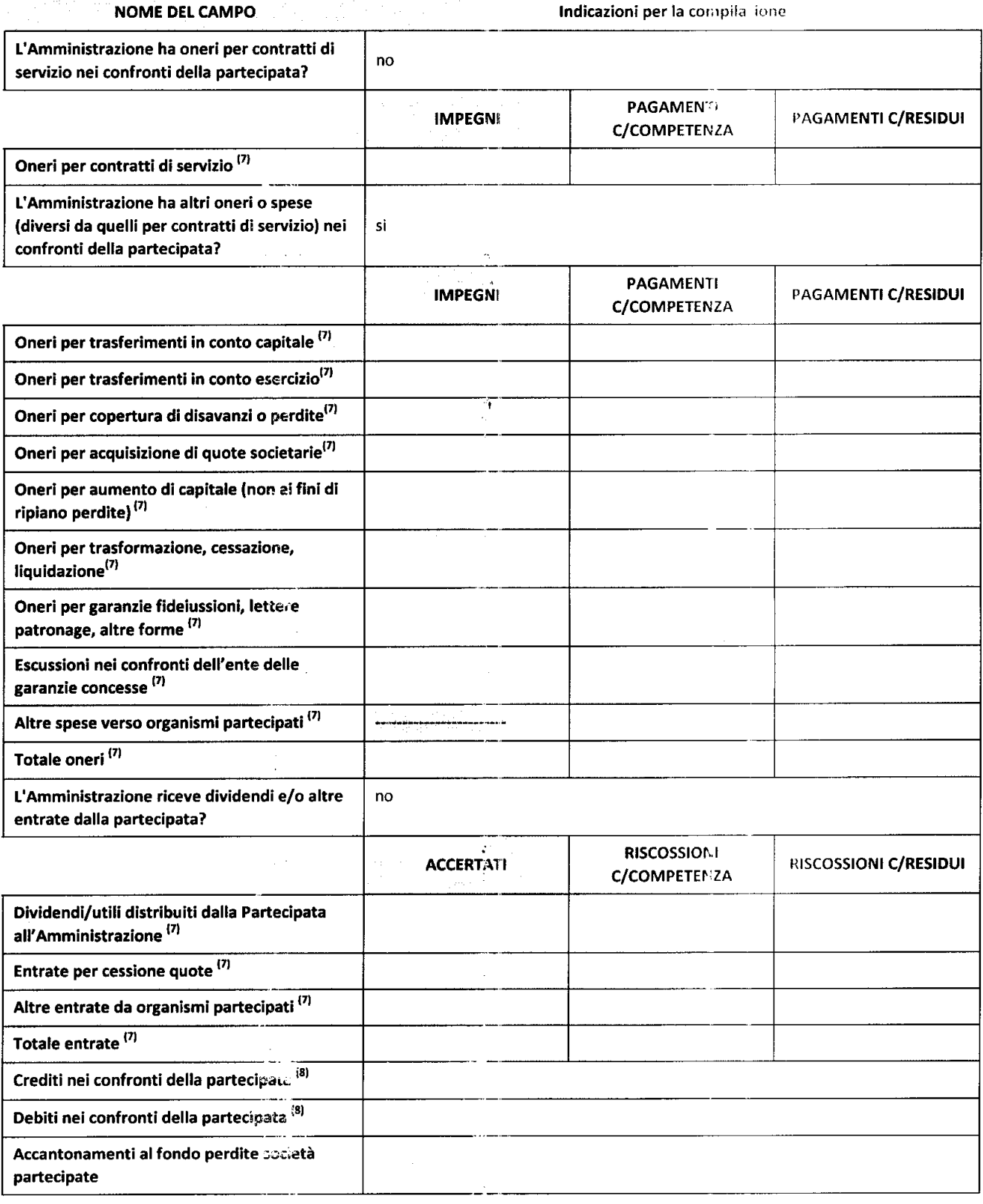

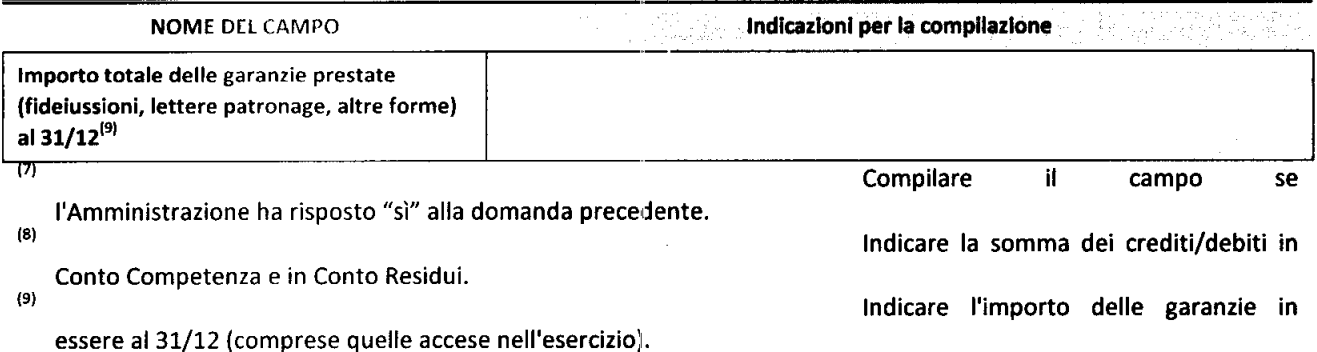

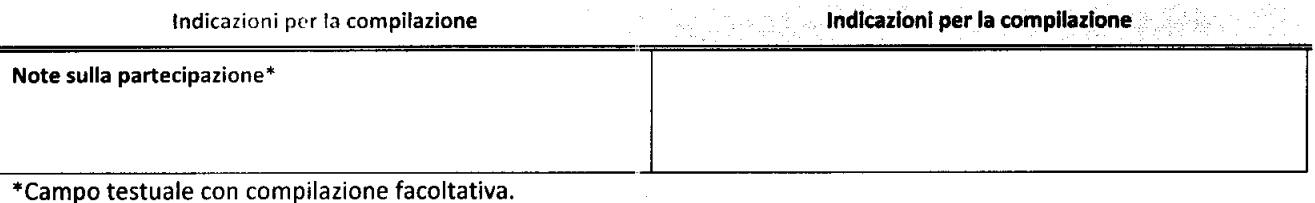

### MOTIVAZIONI DEL NUOVO INSERIMENTO DI PARTECIPAZIONE

La Sezione deve essere compilata solo nel caso di partecipazione diretta acquisita nel corso dell'anno di riferimento della rilevazione oppure per segnalare che la partecipata era detenuta anche al 31/12/2018 ma non è stata dichiarata.

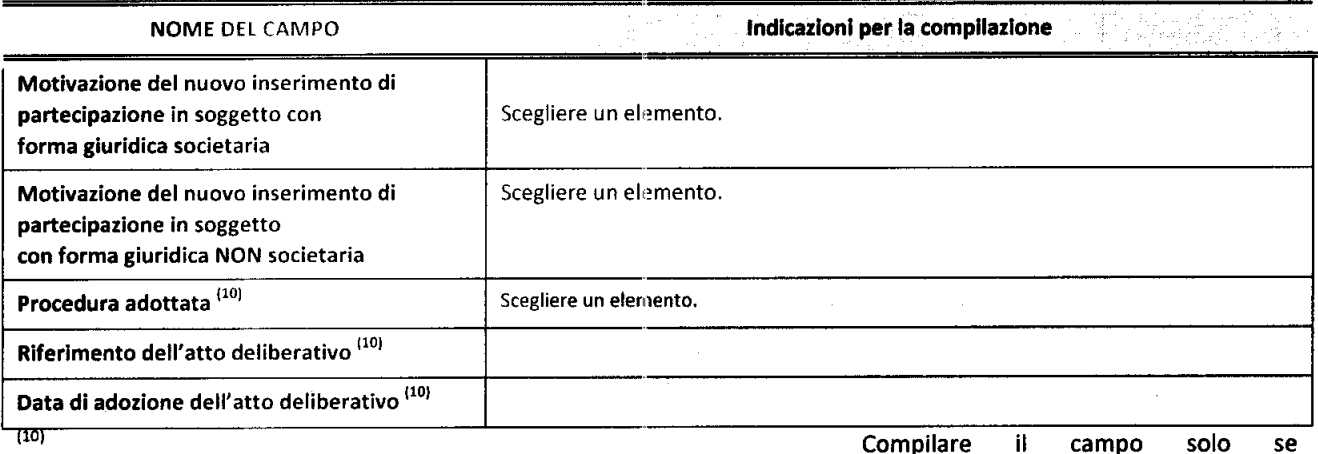

Compilare l'Amministrazione dichiarante rientra nell'ambito soggettivo del TUSP e se la partecipata ha forma giuridica societaria.

Per una partecipazione diretta detenuta al 31/12/2018 (censimento precedente) in una società (ossia in soggetto avente forma giuridica societaria) e non dichiarata al 31/12/2019 (censimento corrente), in luogo della scheda Partecipazione, deve essere compilata, in base alla tipologia di operazione realizzata, una delle schede:

\*\*\*\*\*

- PARTECIPAZIONE NON PIÙ DETENUTA Alienazione della partecipazione  $\bullet$
- PARTECIPAZIONE NON PIÙ DETENUTA Cessione della partecipazione a titolo gratuito  $\bullet$

SCHEDA PARTECIPAZIONE DETENUTA AL 31/12/2019

PARTECIPAZIONE NON PIÙ DETENUTA - Recesso dalla società  $\bullet$ 

 $\hat{\mathcal{L}}_{1,4}$ 

- PARTECIPAZIONE NON PIÙ DETENUTA Liquidazione /Scioglimento della società  $\bullet$
- PARTECIPAZIONE NON PIÙ DETENUTA Fusione della società (per unione o per incorporazione)  $\bullet$

Per non appesantire il presente documento, le schede sopra elencate sono state inserite all'interno delle "Schede di rilevazione per la Rélazione attuazione piano di razionalizzazione" a cui pertanto si rinvia.

 $\epsilon_{\rm{eff}}$  $\mathbb{Z}^{\mathbb{Z}}$ 

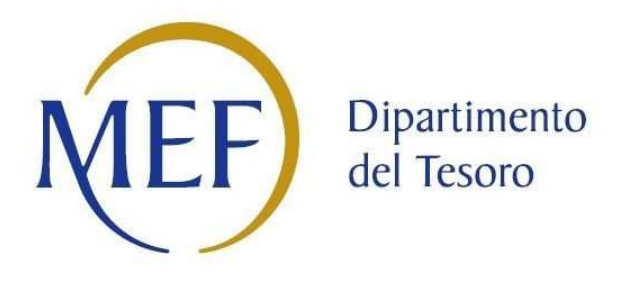

# *SCHEDE DI RILEVAZIONE PER LA*  **REVISIONE PERIODICA DELLE PARTECIPAZIONI da approvarsi entro il 31/12/2020 (***Art. 20, c. 1, TUSP***)**

## **GAL CASTELL'UMBERTO NEBDRODI SOC. CONS.ARL Dati relativi alle partecipazioni detenute al 31/12/2019**

### **DATI ANAGRAFICI DELLA PARTECIPATA**

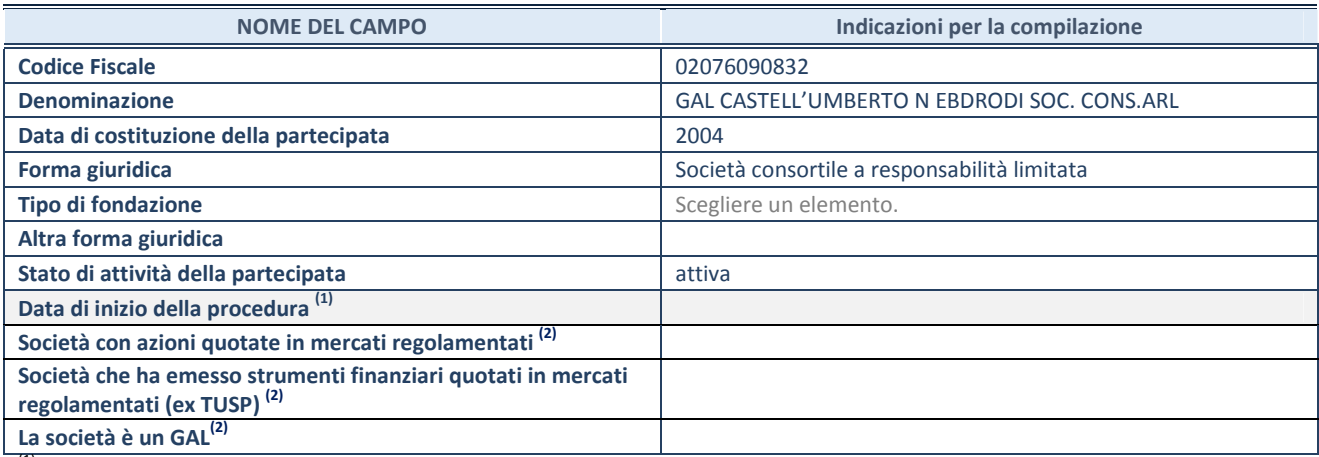

(1) Compilare solo se nel campo "stato di

attività della partecipata" è stato indicato che sono in corso procedure di liquidazione volontaria o scioglimento oppure procedure concorsuali.

(2) Nell'applicativo le società emittenti azioni o strumenti finanziari in mercati regolamentati e i Gruppi di Azione Locale (GAL) sono individuati mediante elenchi ufficiali.

### **SEDE LEGALE DELLA PARTECIPATA**

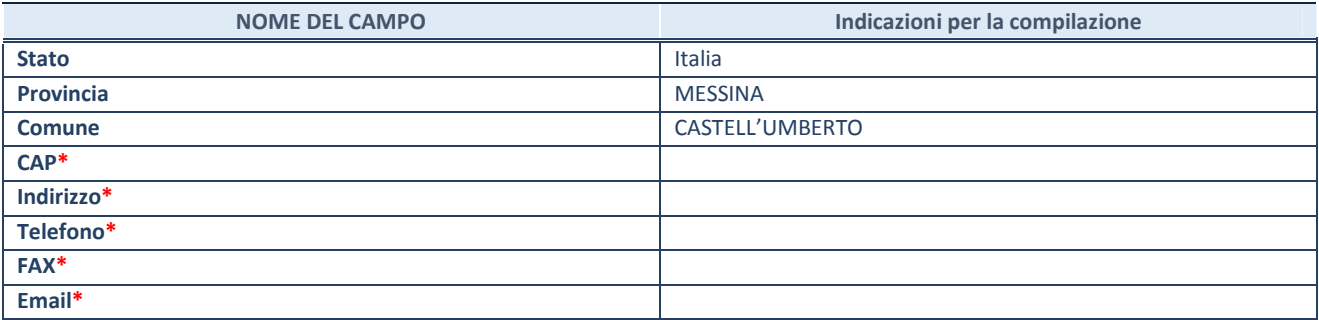

**\***campo con compilazione facoltativa

### **SETTORE DI ATTIVITÀ DELLA PARTECIPATA**

Indicare il settore ATECO rappresentativo dell'attività svolta. Nel caso in cui i settori siano più di uno, indicarli in ordine decrescente di importanza. Non è più richiesto indicare il peso di ciascuna attività.

La lista dei codici Ateco è disponibile al link *http://www.istat.it/it/strumenti/definizioni-e-classificazioni/ateco-2007*

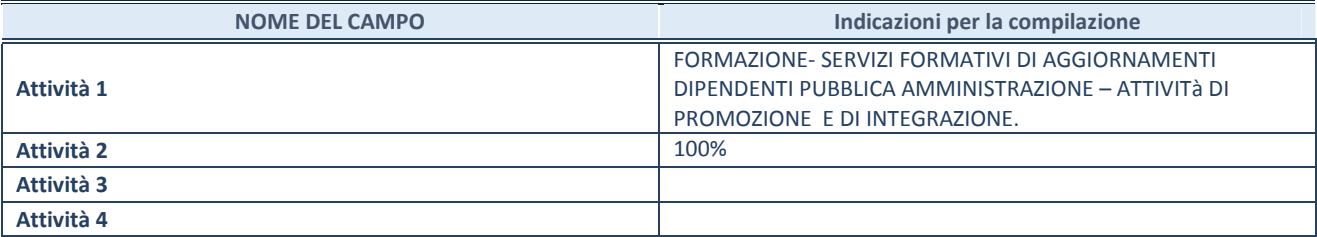

### **ULTERIORI INFORMAZIONI SULLA PARTECIPATA**

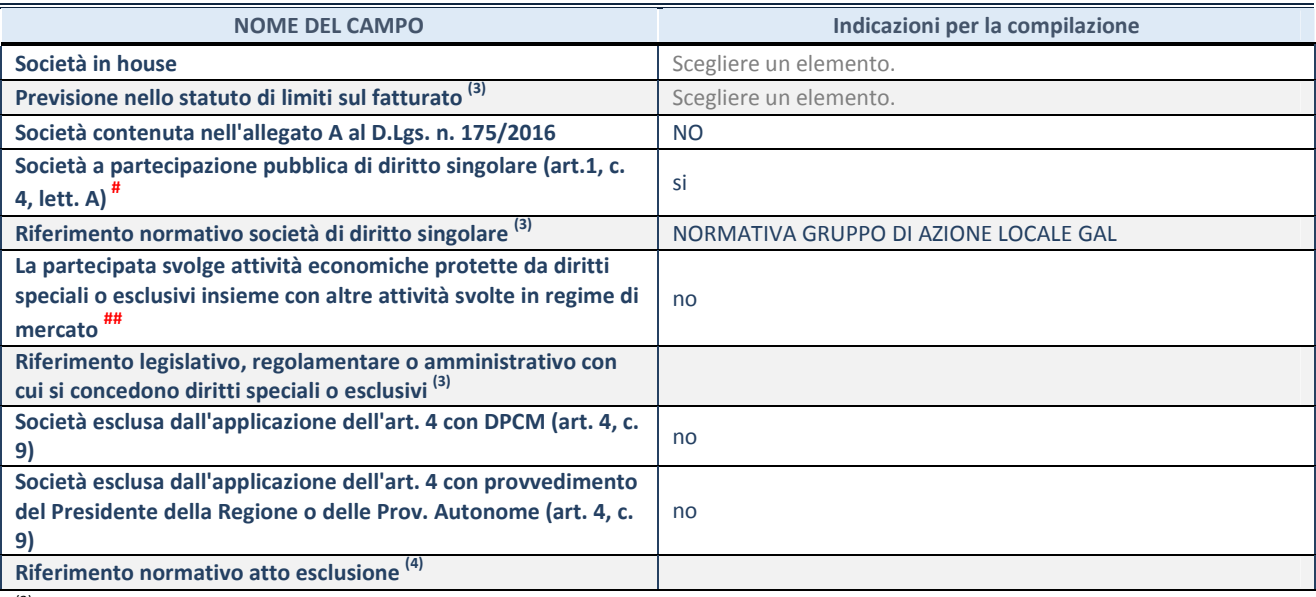

(3) Compilare il campo solo se nel campo precedente è stato scelto "sì"

(4) Compilare il campo solo se in uno dei campi precedenti è stato scelto "sì"

# Per la nozione giuridica di "società a partecipazione pubblica di diritto singolare" di cui all'art. 1, comma 4, del TUSP, si veda l'orientamento della Struttura di monitoraggio disponibile sul sito del DT al seguente link:

http://www.dt.tesoro.it/export/sites/sitodt/modules/documenti\_it/patrimonio\_pubblico/patrimonio\_pa/Orientamento\_del\_18\_n ovembre\_2019\_xSocietx\_a\_partecipazione\_pubblica\_di\_diritto\_singolarex\_.pdf

## Per la definizione di diritto esclusivo o speciale, si rinvia alle lettere lll) e mmm) del comma 1 dell'art. 3 del D.Lgs. n. 50/2016 (Codice degli appalti). A titolo esemplificativo, non possono essere indicate come riferimento normativo le disposizioni del TUSP, considerato che nessuna di esse attribuisce un diritto esclusivo o speciale.

### **DATI DI BILANCIO PER LA VERIFICA TUSP**

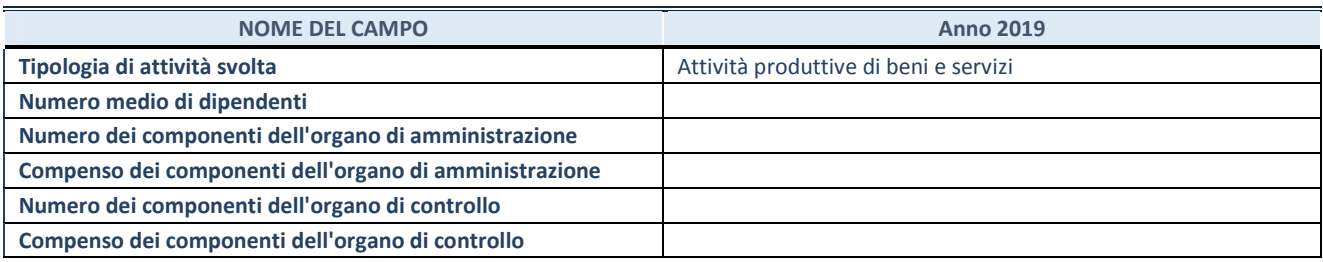

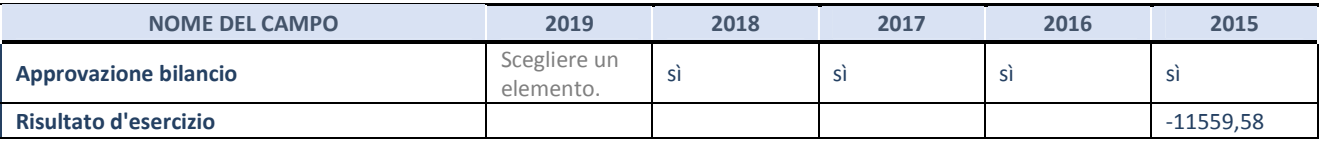

**ATTENZIONE:** l'applicativo richiede la compilazione esclusivamente di una delle seguenti quattro sotto-sezioni di "DATI DI BILANCIO PER LA VERIFICA TUSP".

### **1. Attività produttive di beni e servizi o Distretti tecnologici**

Compilare la seguente sotto-sezione se la *"Tipologia di attività svolta"* dalla partecipata è: "Attività produttive di beni e servizi" o "*Attività di promozione e sviluppo di progetti di ricerca finanziati (Distretti tecnologici)*".

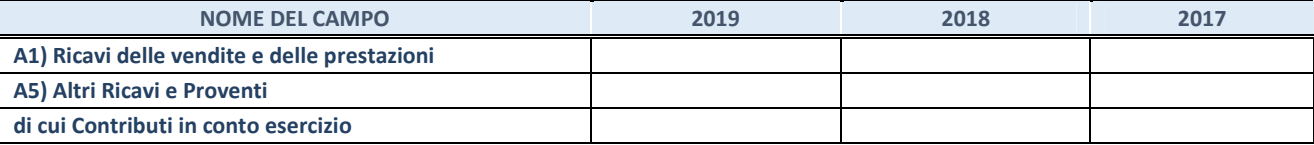

### **2. Attività di Holding**

Compilare la seguente sotto-sezione se la *"Tipologia di attività svolta"* dalla partecipata è: "*Attività consistenti nell'assunzione di partecipazioni in società esercenti attività diverse da quella creditizia e finanziaria (Holding)*".

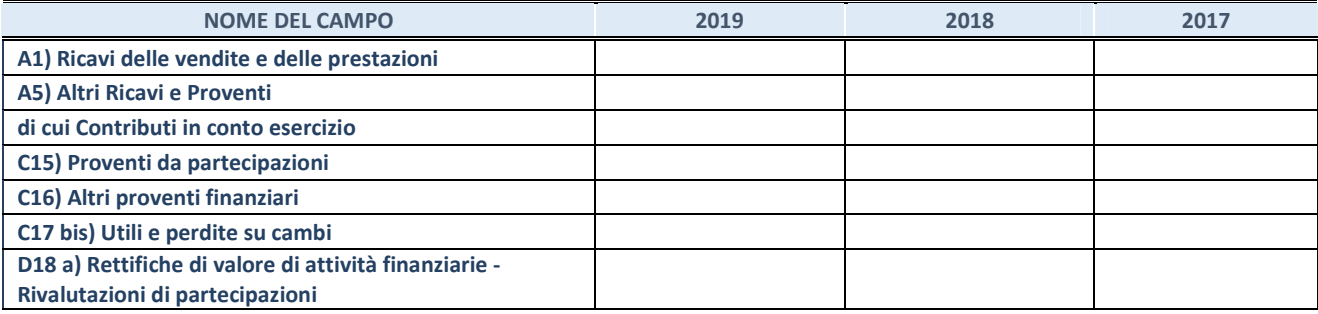

### **3. Attività bancarie e finanziarie**

Compilare la seguente sotto-sezione se la "*Tipologia di attività svolta*" dalla partecipata è: "*Attività bancarie e finanziarie".*

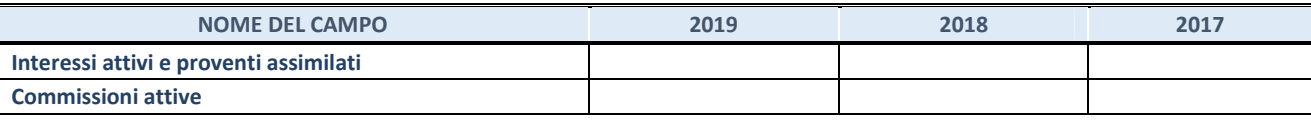

### **4. Attività assicurative**

Compilare la seguente sotto-sezione se la *"Tipologia di attività svolta"* dalla partecipata è: "*Attività assicurative*".

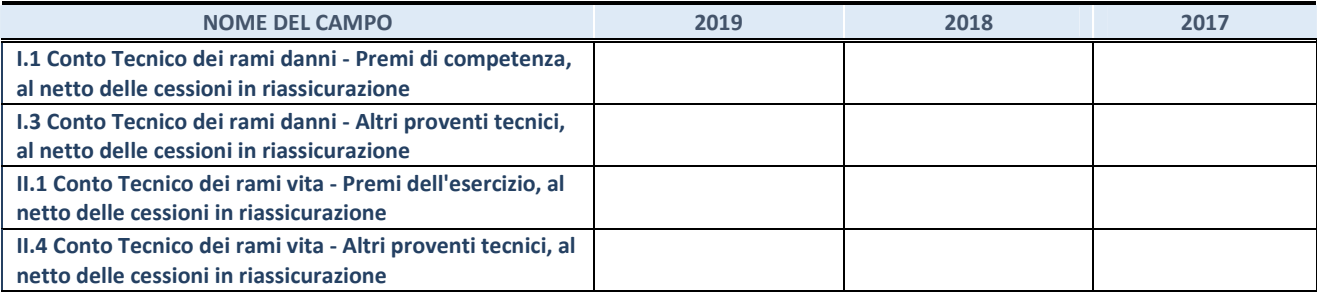

### **QUOTA DI POSSESSO (quota diretta e/o indiretta)**

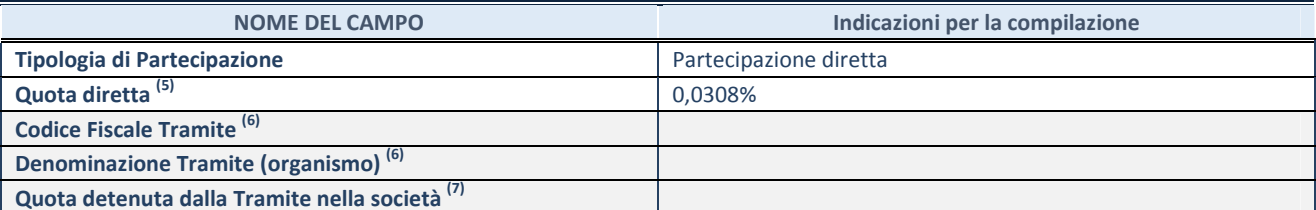

(5) Se la partecipazione è diretta o sia diretta che indiretta, inserire la quota detenuta direttamente dall'Amministrazione nella società.

(6) Compilare se per "Tipologia di Partecipazione" è stato indicato "Partecipazione Indiretta" o "Partecipazione diretta e indiretta". Inserire CF e denominazione dell'ultima tramite attraverso la quale la società è indirettamente partecipata dall'Amministrazione.

 $(7)$  Inserire la quota di partecipazione che la "tramite" detiene nella società.

### **QUOTA DI POSSESSO – TIPO DI CONTROLLO**

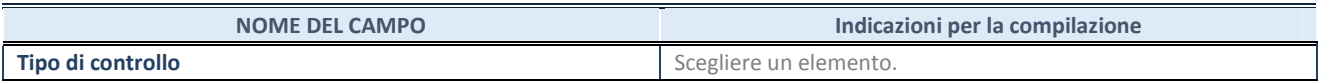

### **INFORMAZIONI ED ESITO PER LA RAZIONALIZZAZIONE**

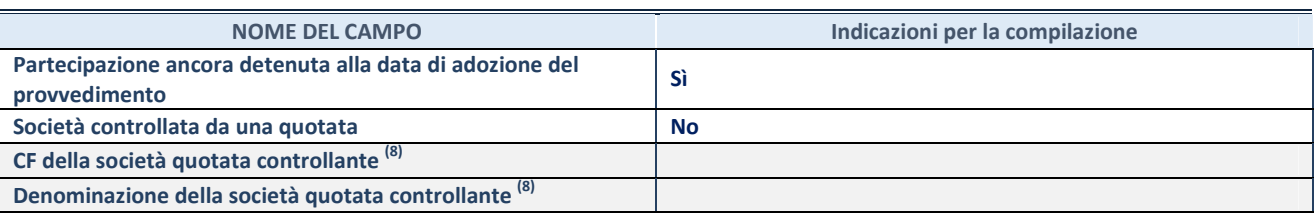

(8) Compilare il campo solo se nel campo "Società controllata da una quotata" è stato scelto "sì".

Se la partecipazione non è più detenuta alla data di adozione del provvedimento non deve essere indicato l'esito della revisione periodica ma deve essere compilata la scheda in base alla tipologia della razionalizzazione realizzata.

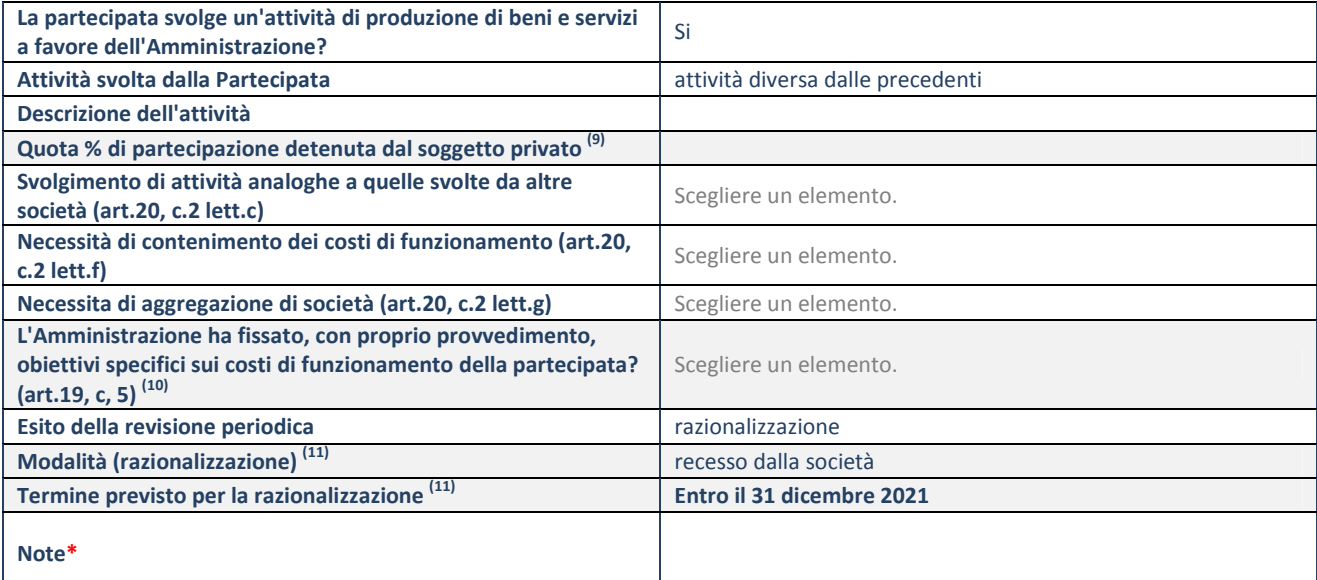

(9) Compilare il campo se "Attività svolta dalla Partecipata" precedentemente selezionata è "realizzazione e gestione di opera pubblica ovvero organizzazione e gestione di servizio di interesse generale tramite PPP (Art.4, c.2, lett.c)".

 $(10)$  Compilare il campo se "Tipo di controllo" è stato selezionato elemento diverso da "nessuno".

 $(11)$  Campo obbligatorio se per "Esito della revisione periodica" è stato selezionato "Razionalizzazione".

**\***Campo con compilazione facoltativa.

### **Se la partecipazione non è più detenuta alla data di adozione del provvedimento, deve essere compilata, in base alla tipologia di operazione realizzata, una delle schede:**

- PARTECIPAZIONE NON PIÙ DETENUTA Alienazione della partecipazione
- PARTECIPAZIONE NON PIÙ DETENUTA Cessione della partecipazione a titolo gratuito
- PARTECIPAZIONE NON PIÙ DETENUTA Recesso dalla società
- PARTECIPAZIONE NON PIÙ DETENUTA Liquidazione/Scioglimento della società
- PARTECIPAZIONE NON PIÙ DETENUTA Fusione della società (per unione o per incorporazione)

Per non appesantire il presente documento, le schede sopra elencate sono state inserite all'interno delle "Schede di rilevazione per la Relazione attuazione piano di razionalizzazione" a cui pertanto si rinvia.

**SCHEDA REVISIONE PERIODICA DELLE PARTECIPAZIONI DETENUTE AL 31/12/2019** 

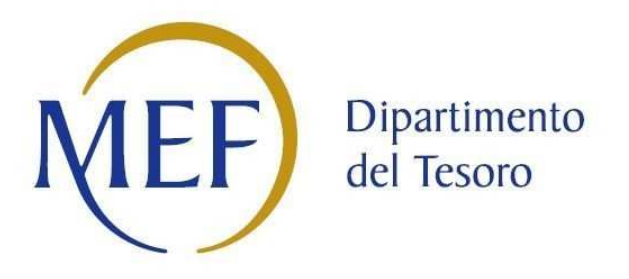

## *SCHEDA DI RILEVAZIONE*  **PER IL CENSIMENTO DEI RAPPRESENTANTI DELLE AMMINISTRAZIONI PRESSO ORGANI DI GOVERNO, SOCIETA' ED ENTI (art. 17, commi 3 e 4, D.L. n. 90/2014)**

**GAL CASTELL'UMBERTO NEBRODI SOC. CONS. ARL DATI NON COMUNICATI** 

**Dati Anno 2019** 

**SCHEDA RAPPRESENTANTE – DATI ANNO 2019** 

### **DATI ANAGRAFICI DELLA PARTECIPATA**

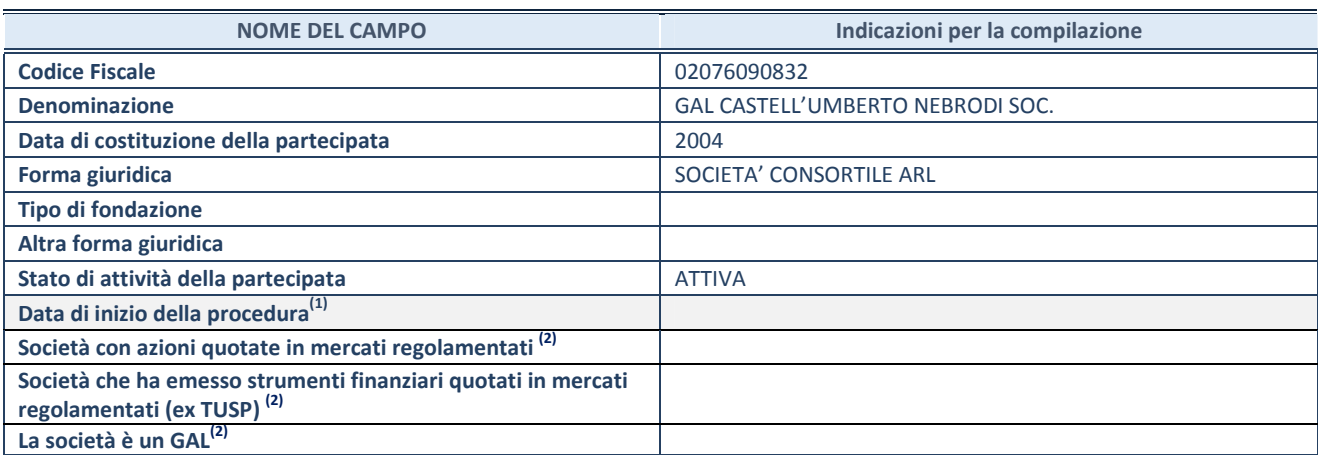

**(1)** Compilare solo se nel campo "stato di attività della partecipata" è stato indicato che sono in corso procedure di liquidazione volontaria o scioglimento oppure procedure concorsuali.

 **(2)** Le società emittenti azioni o strumenti finanziari in mercati regolamentati e i Gruppi di Azione Locale (GAL) nell'applicativo sono individuati mediante elenchi ufficiali.

### **SEDE LEGALE DELLA PARTECIPATA**

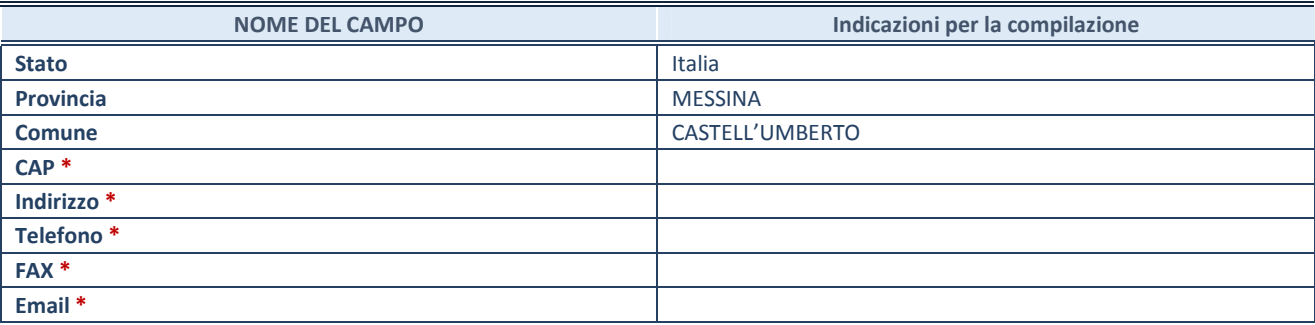

**\***campo con compilazione facoltativa

### **SETTORE DI ATTIVITÀ DELLA PARTECIPATA**

Indicare il settore ATECO rappresentativo dell'attività svolta. Nel caso in cui i settori siano più di uno, indicarli in ordine decrescente di importanza. Non è più richiesto indicare il peso di ciascuna attività.

La lista dei codici Ateco è disponibile al link *http://www.istat.it/it/strumenti/definizioni-eclassificazioni/ateco-2007* 

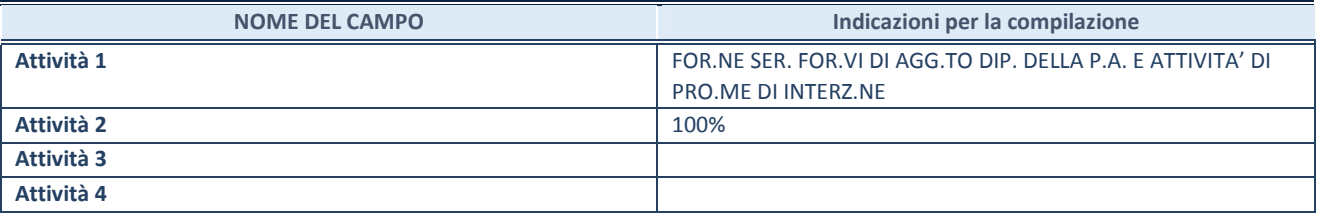

### **RAPPRESENTANTE DELL'AMMINISTRAZIONE IN ORGANI DI GOVERNO DI SOCIETA'/ENTE**

**ATTENZIONE:** Compilare una scheda per ogni rappresentante dell'Amministrazione nominato negli organi di governo della società o dell'ente.

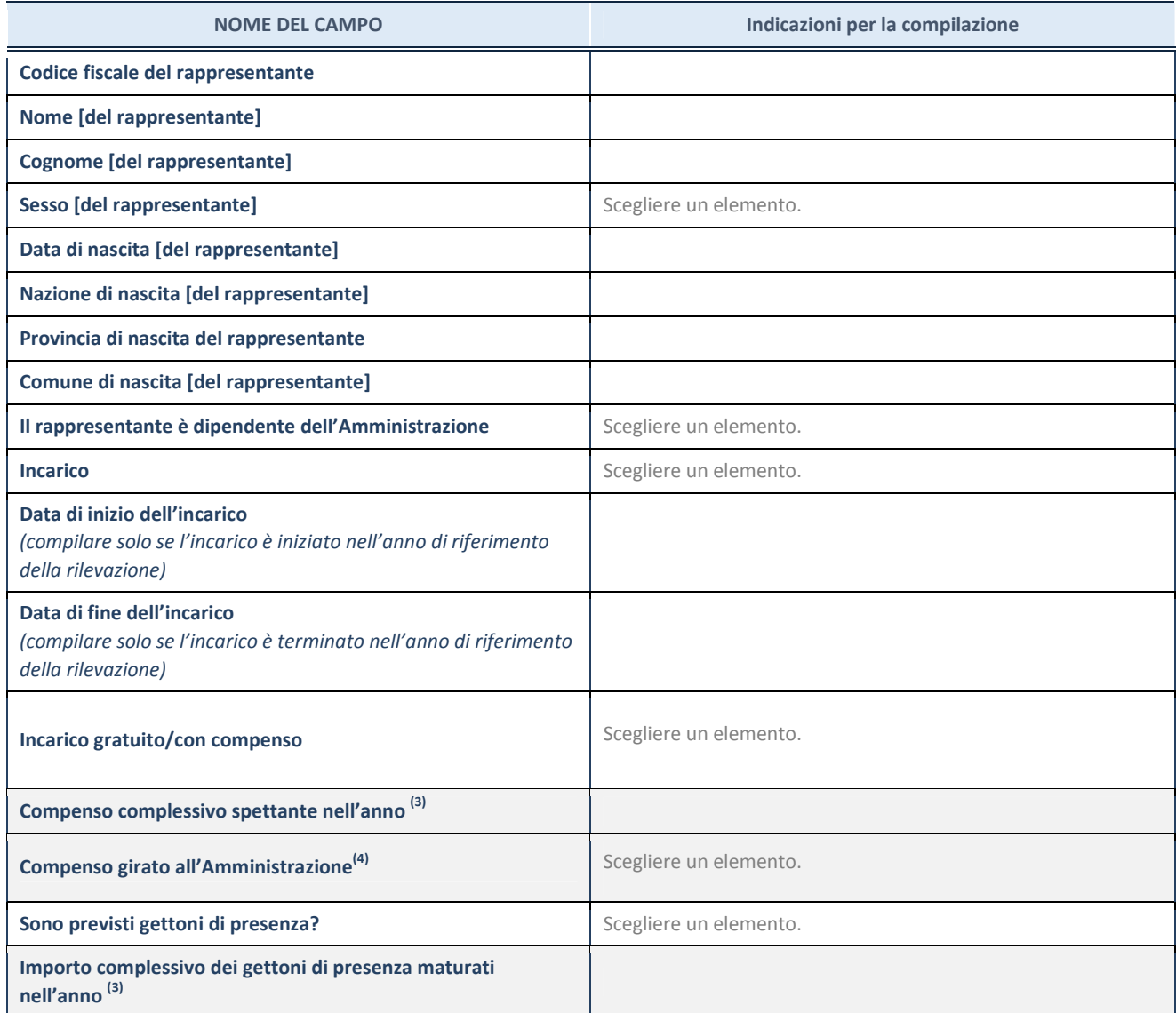

**(3)** Compilare se è stato indicato che l'incarico prevede un compenso.

**(4)** Compilare se nel campo "Sono previsti gettoni di presenza?" è stato selezionato "sì".

## *SCHEDA DI RILEVAZIONE*  **PER IL CENSIMENTO DELLE PARTECIPAZIONI PUBBLICHE**

**(art. 17, commi 3 e 4, D.L. n. 90/2014)** 

**GAL CASTELL'UMBERTO NEBRODI SOC. CONS. ARL DATI NON COMUNICATI Dati relativi al 31/12/2019** 

### **DATI ANAGRAFICI DELLA PARTECIPATA**

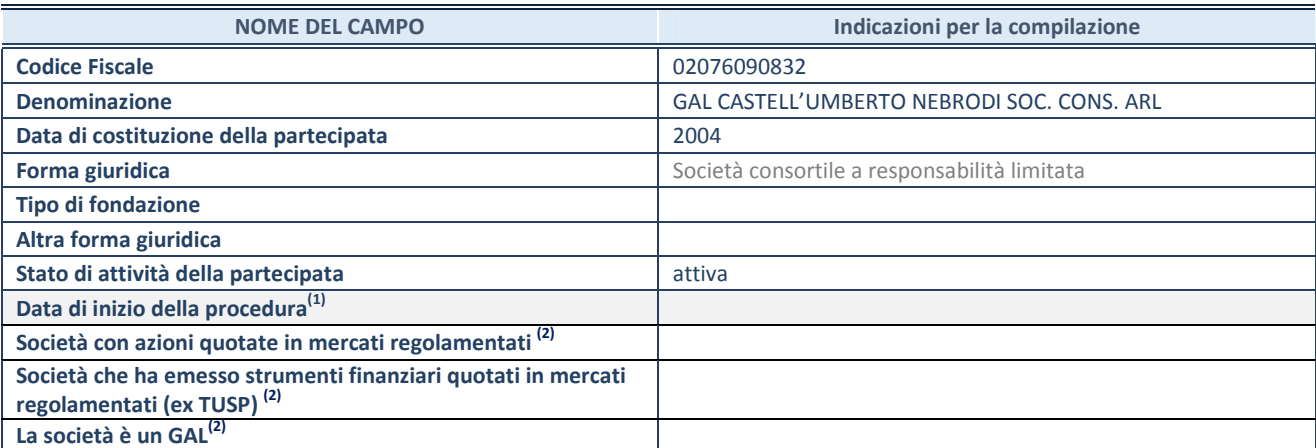

(1) Compilare solo se nel campo "stato di

attività della partecipata" è stato indicato che sono in corso procedure di liquidazione volontaria o scioglimento oppure procedure concorsuali. (2) Le società emittenti azioni o strumenti

finanziari in mercati regolamentati e i Gruppi di Azione Locale (GAL) nell'applicativo sono individuati mediante elenchi ufficiali.

### **SEDE LEGALE DELLA PARTECIPATA**

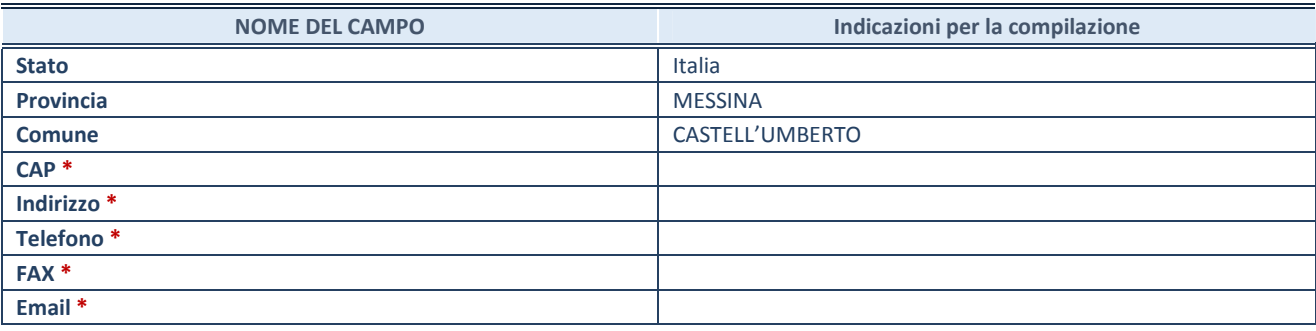

**\***campo con compilazione facoltativa

### **SETTORE DI ATTIVITÀ DELLA PARTECIPATA**

Indicare il settore ATECO rappresentativo dell'attività svolta. Nel caso in cui i settori siano più di uno, indicarli in ordine decrescente di importanza. Non è più richiesto indicare il peso di ciascuna attività.

La lista dei codici Ateco è disponibile al link *http://www.istat.it/it/strumenti/definizioni-eclassificazioni/ateco-2007* 

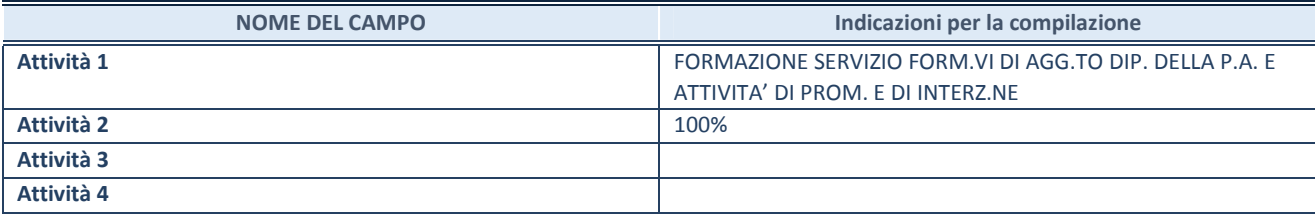

### **DATI SINTETICI DI BILANCIO DELLA PARTECIPATA**

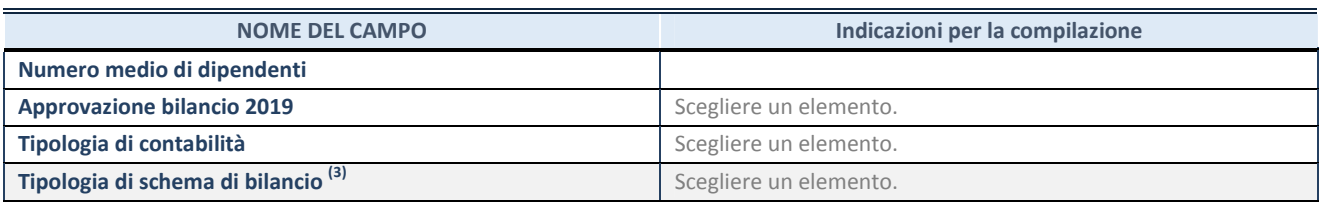

(3) Compilare il campo "Tipologia di

schema di bilancio" solo se nel campo precedente è stato selezionato "Contabilità economico-patrimoniale".

Compilare l'appropriata sotto-sezione in base alla tipologia di contabilità adottata ("*Contabilità economico patrimoniale*" o "*Contabilità finanziaria*").

Se lo schema di bilancio adottato è di tipo "*Bancario-assicurativo*" la sezione **non deve essere compilata.** 

**ATTENZIONE**: l'applicativo richiede la compilazione della sezione dati di bilancio d'esercizio solo nel caso in cui, secondo le informazioni acquisite da InfoCamere, la società non depositi, presso il Registro Imprese, il bilancio d'esercizio in formato elaborabile secondo lo standard XBRL.

**Contabilità economico-patrimoniale – bilancio d'esercizio** 

Se la Tipologia di schema di bilancio adottata è "Codice Civile ex *art.2424 e seguenti",* compilare **tutti i campi** della sotto-sezione.

Se la Tipologia di schema di bilancio adottata è *"Principi contabili internazionali (IAS-IFRS*)" compilare **tutti i campi esclusi quelli contrassegnati dalla (X)**.

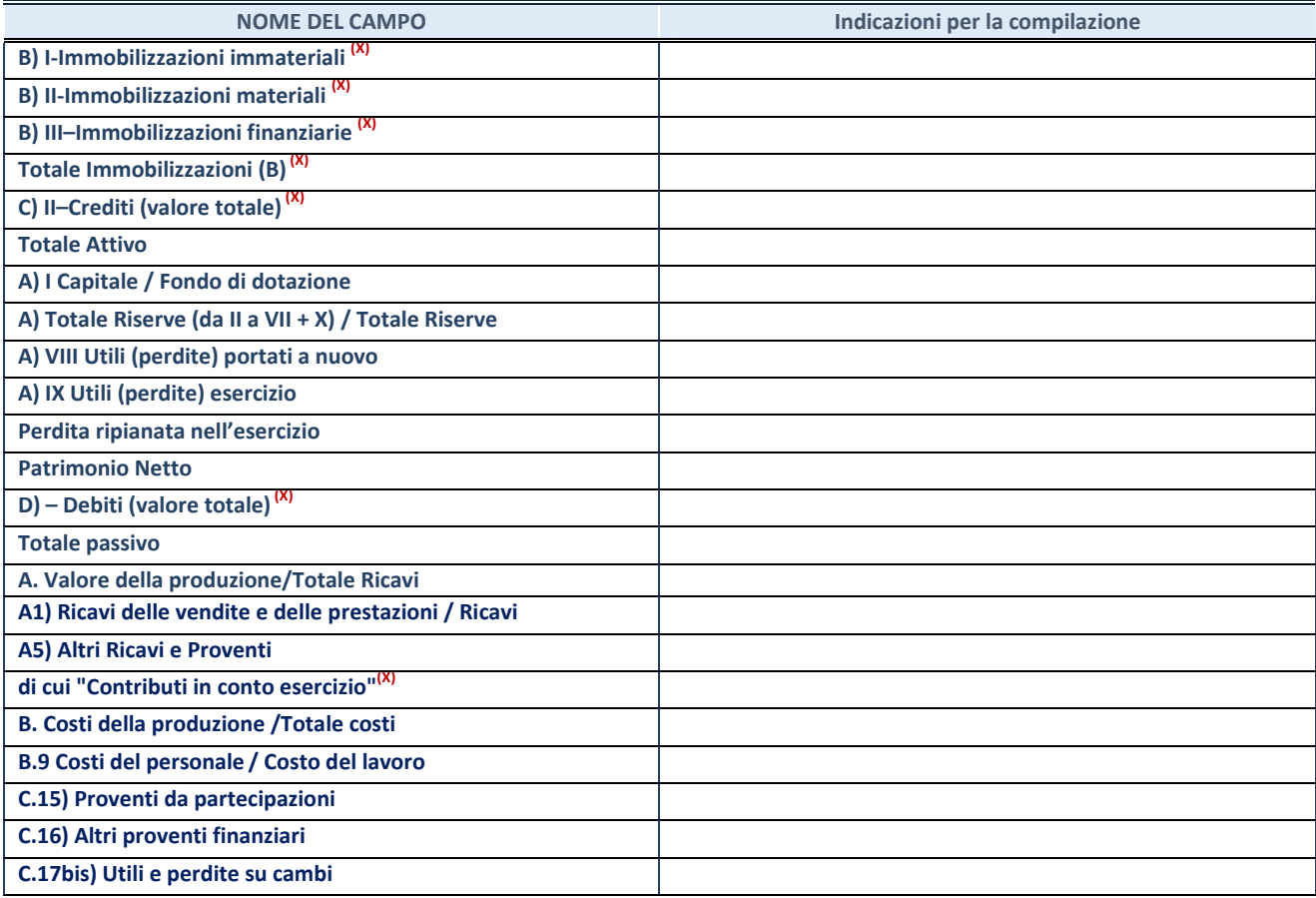

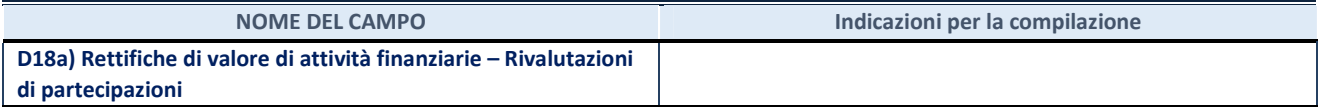

#### **Contabilità finanziaria**

### **ATTENZIONE**: La sezione deve essere compilata solamente se la partecipata adotta una contabilità finanziaria.

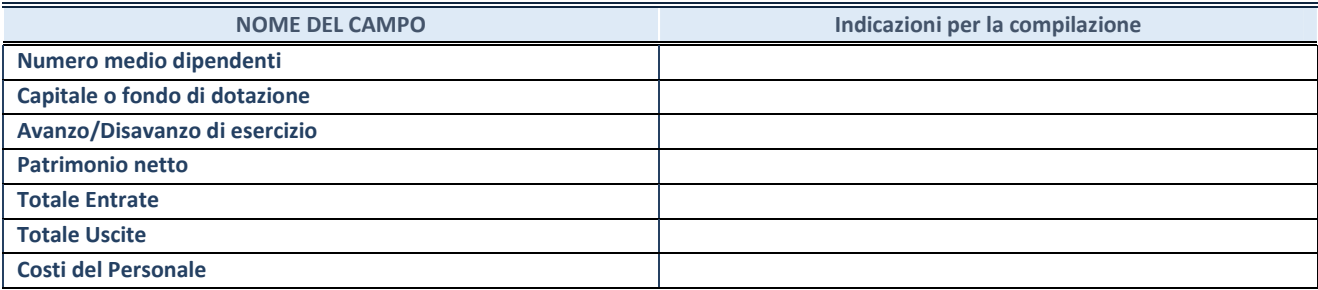

### **QUOTA DI POSSESSO (quota diretta e/o indiretta)**

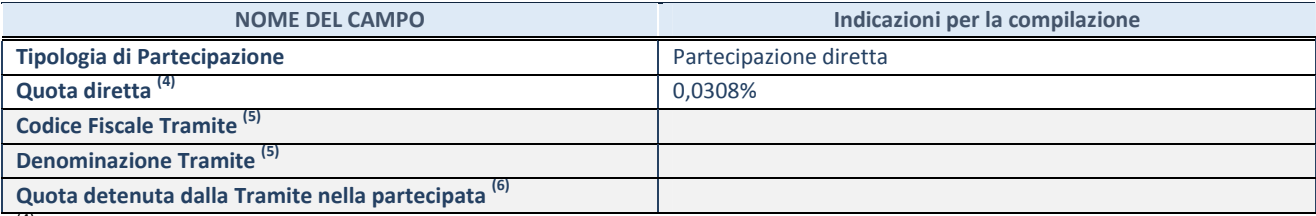

 $(4)$  Se la partecipazione è diretta o sia diretta che indiretta, inserire la quota detenuta direttamente dall'Amministrazione nella partecipata.

(5) Compilare se per "Tipologia di Partecipazione" è stato indicato "Partecipazione Indiretta" o "Partecipazione diretta e indiretta". Inserire CF e denominazione dell'ultima tramite attraverso la quale la partecipata è detenuta indirettamente dall'Amministrazione.

(6) Inserire la quota di partecipazione che la tramite detiene nella partecipata.

### **QUOTA DI POSSESSO – TIPO DI CONTROLLO**

**ATTENZIONE**: compilare il campo "*Tipo di controllo*" se la partecipata è una Società, il campo "*Tipo di controllo (organismo)*" se la partecipata è un organismo**.** Non sono considerati "organismi" – a titolo esemplificativo - i soggetti che rientrano nel perimetro soggettivo del TUSP, come i consorzi e le aziende speciali di cui, rispettivamente all'art. 31 e all'art. 114 del TUEL, gli enti pubblici economici, gli enti pubblici non economici.

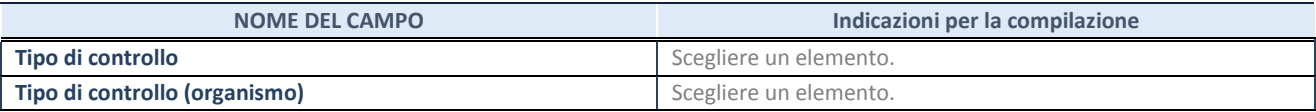

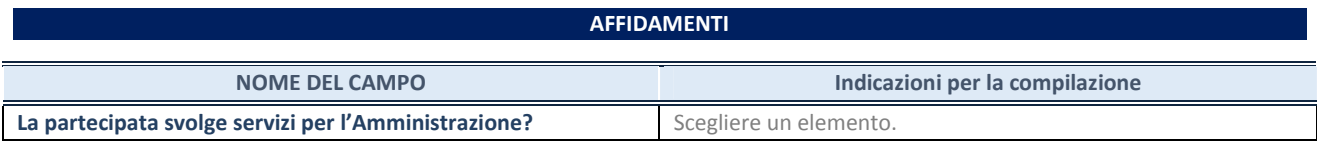

Se la partecipata non ha svolto servizi per l'Amministrazione nell'anno di riferimento della rilevazione i campi sottostanti non devono essere compilati.

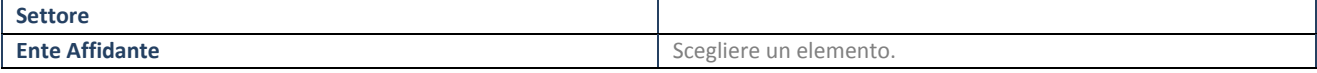

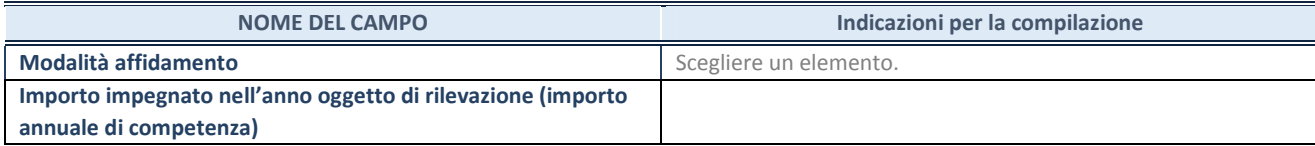

### **DATI CONTABILI DERIVANTI DAL RAPPORTO DI PARTECIPAZIONE**

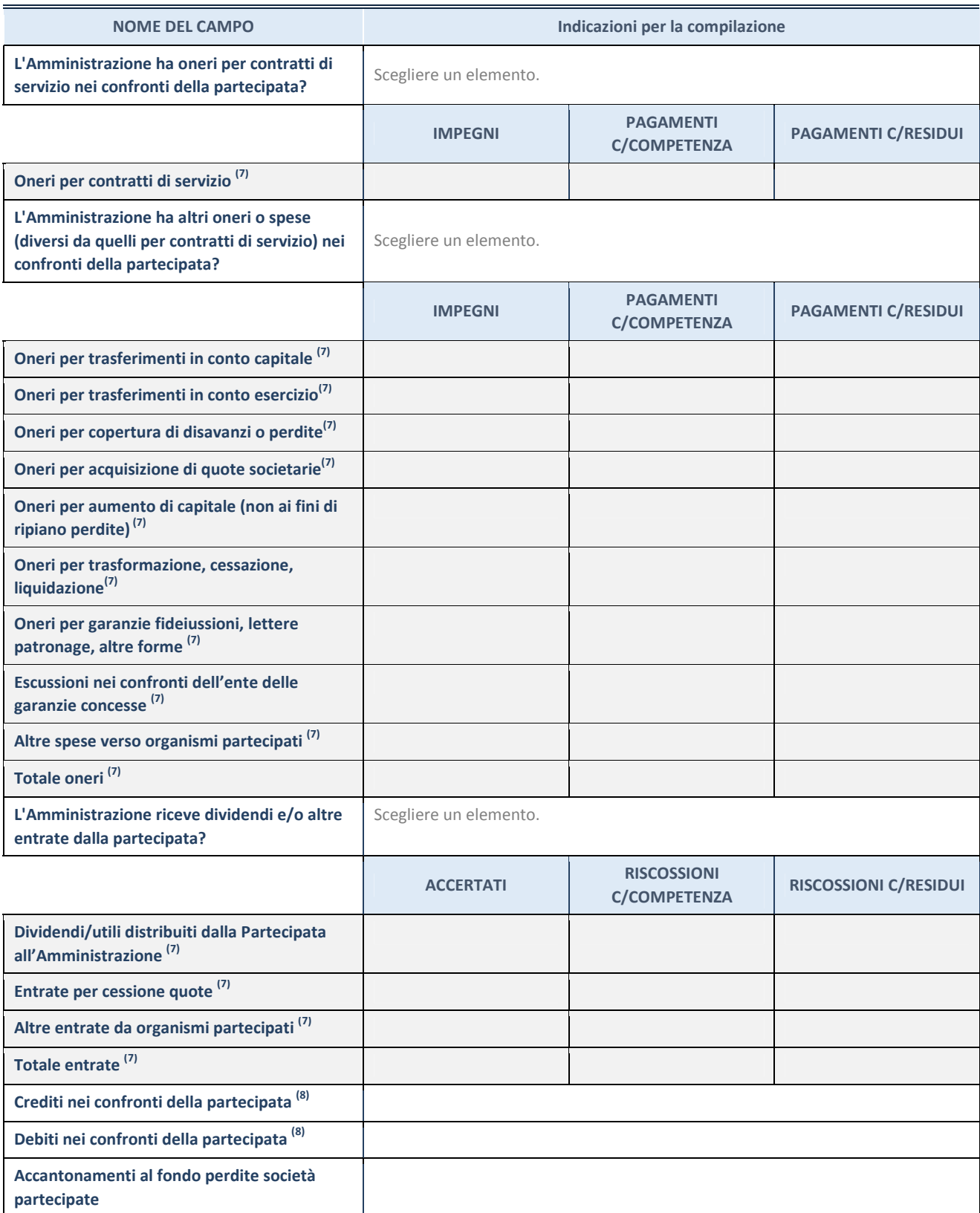

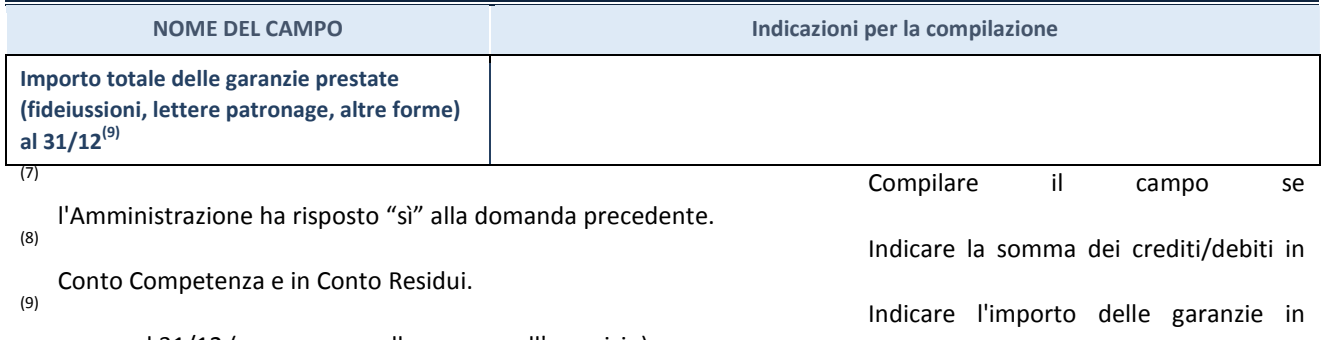

essere al 31/12 (comprese quelle accese nell'esercizio).

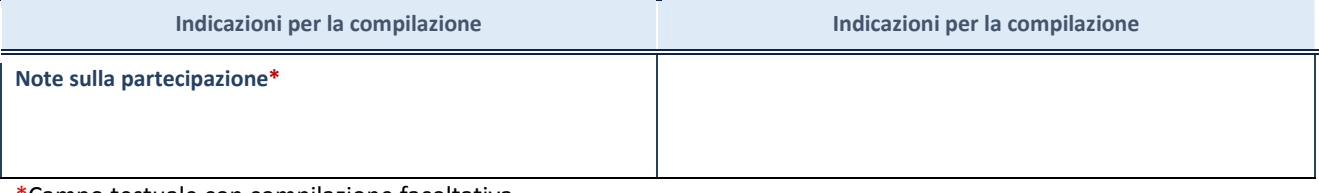

\*Campo testuale con compilazione facoltativa.

### **MOTIVAZIONI DEL NUOVO INSERIMENTO DI PARTECIPAZIONE**

La Sezione deve essere compilata solo nel caso di **partecipazione diretta** acquisita nel corso dell'anno di riferimento della rilevazione oppure per segnalare che la partecipata era detenuta anche al 31/12/2018 ma non è stata dichiarata.

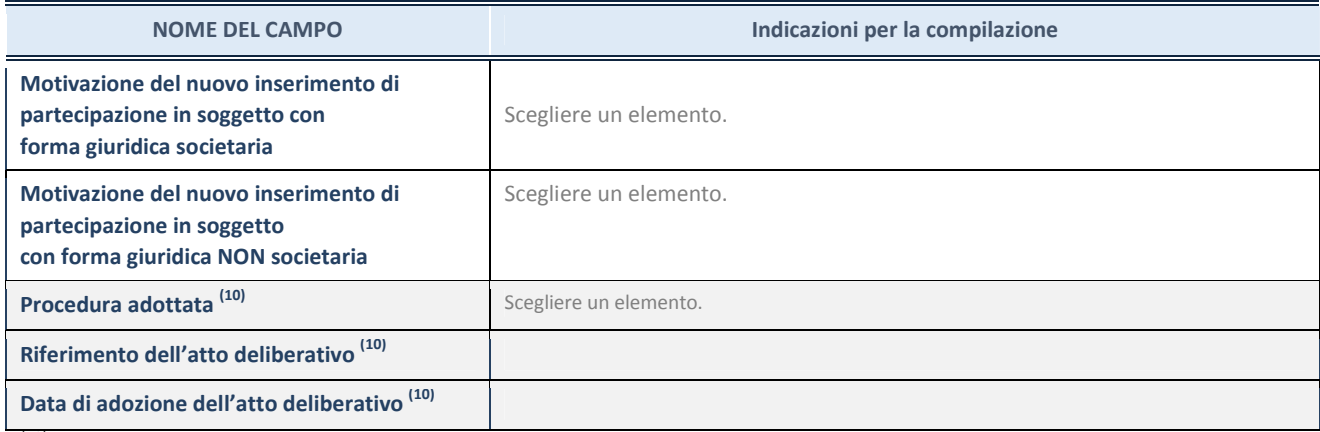

(10) Compilare il campo solo se

l'Amministrazione dichiarante rientra nell'ambito soggettivo del TUSP e se la partecipata ha forma giuridica societaria.

### \*\*\*\*\*

**Per una partecipazione diretta detenuta al 31/12/2018 (censimento precedente) in una società (ossia in soggetto avente forma giuridica societaria) e non dichiarata al 31/12/2019 (censimento corrente), in luogo della scheda Partecipazione, deve essere compilata, in base alla tipologia di operazione realizzata, una delle schede:** 

- PARTECIPAZIONE NON PIÙ DETENUTA Alienazione della partecipazione
- PARTECIPAZIONE NON PIÙ DETENUTA Cessione della partecipazione a titolo gratuito
- PARTECIPAZIONE NON PIÙ DETENUTA Recesso dalla società
- PARTECIPAZIONE NON PIÙ DETENUTA Liquidazione /Scioglimento della società
- PARTECIPAZIONE NON PIÙ DETENUTA Fusione della società (per unione o per incorporazione)

Per non appesantire il presente documento, le schede sopra elencate sono state inserite all'interno delle "Schede di rilevazione per la Relazione attuazione piano di razionalizzazione" a cui pertanto si rinvia.

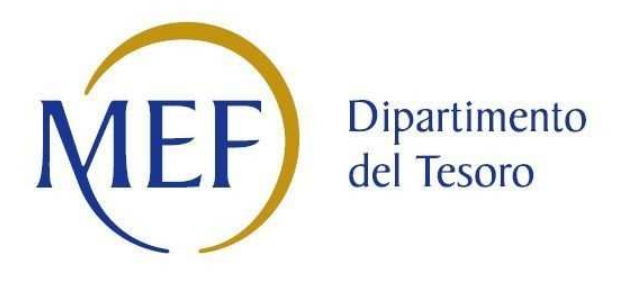

# *SCHEDE DI RILEVAZIONE PER LA*  **REVISIONE PERIODICA DELLE PARTECIPAZIONI da approvarsi entro il 31/12/2020 (***Art. 20, c. 1, TUSP***)**

**SO.GE.PAT. SRL** 

**Dati relativi alle partecipazioni detenute al 31/12/2019** 

### **DATI ANAGRAFICI DELLA PARTECIPATA**

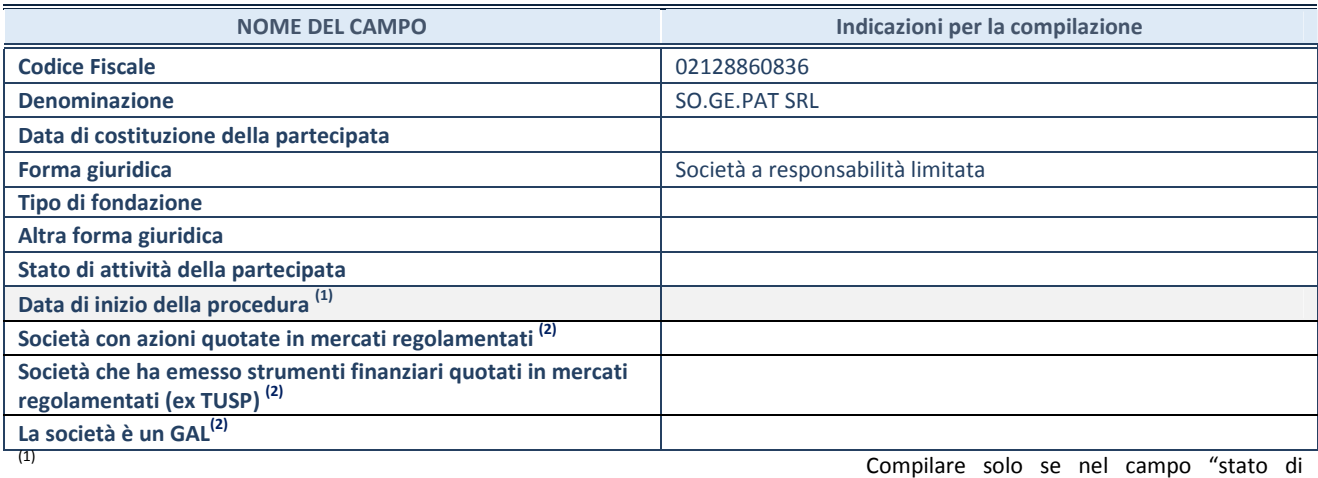

attività della partecipata" è stato indicato che sono in corso procedure di liquidazione volontaria o scioglimento oppure procedure concorsuali.

(2) Nell'applicativo le società emittenti azioni o strumenti finanziari in mercati regolamentati e i Gruppi di Azione Locale (GAL) sono individuati mediante elenchi ufficiali.

### **SEDE LEGALE DELLA PARTECIPATA**

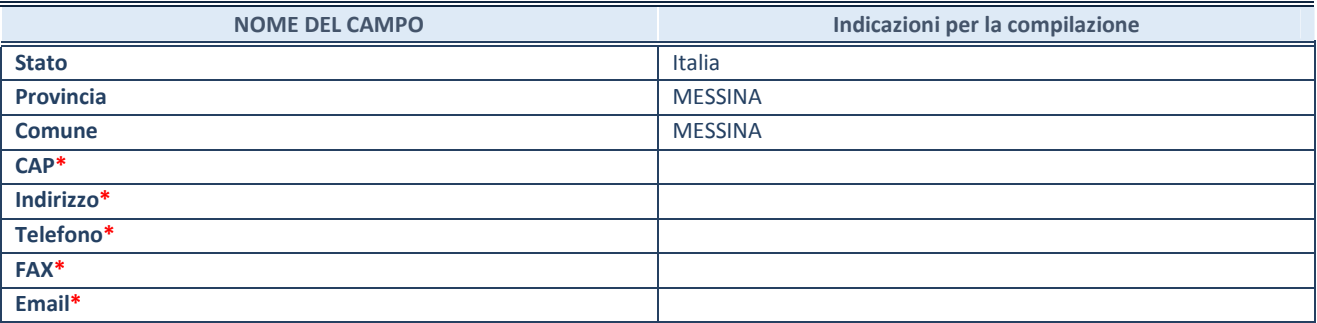

**\***campo con compilazione facoltativa

### **SETTORE DI ATTIVITÀ DELLA PARTECIPATA**

Indicare il settore ATECO rappresentativo dell'attività svolta. Nel caso in cui i settori siano più di uno, indicarli in ordine decrescente di importanza. Non è più richiesto indicare il peso di ciascuna attività.

La lista dei codici Ateco è disponibile al link *http://www.istat.it/it/strumenti/definizioni-e-classificazioni/ateco-2007*

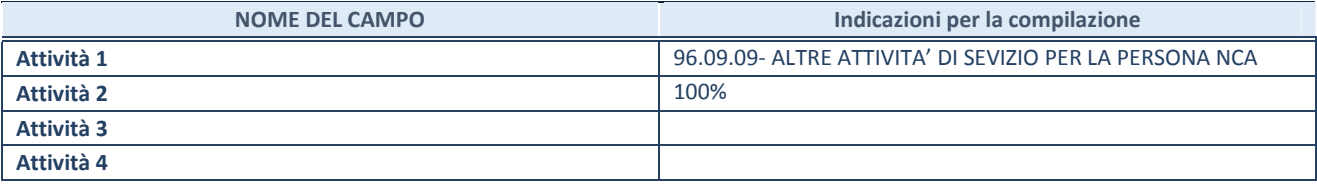

### **ULTERIORI INFORMAZIONI SULLA PARTECIPATA**

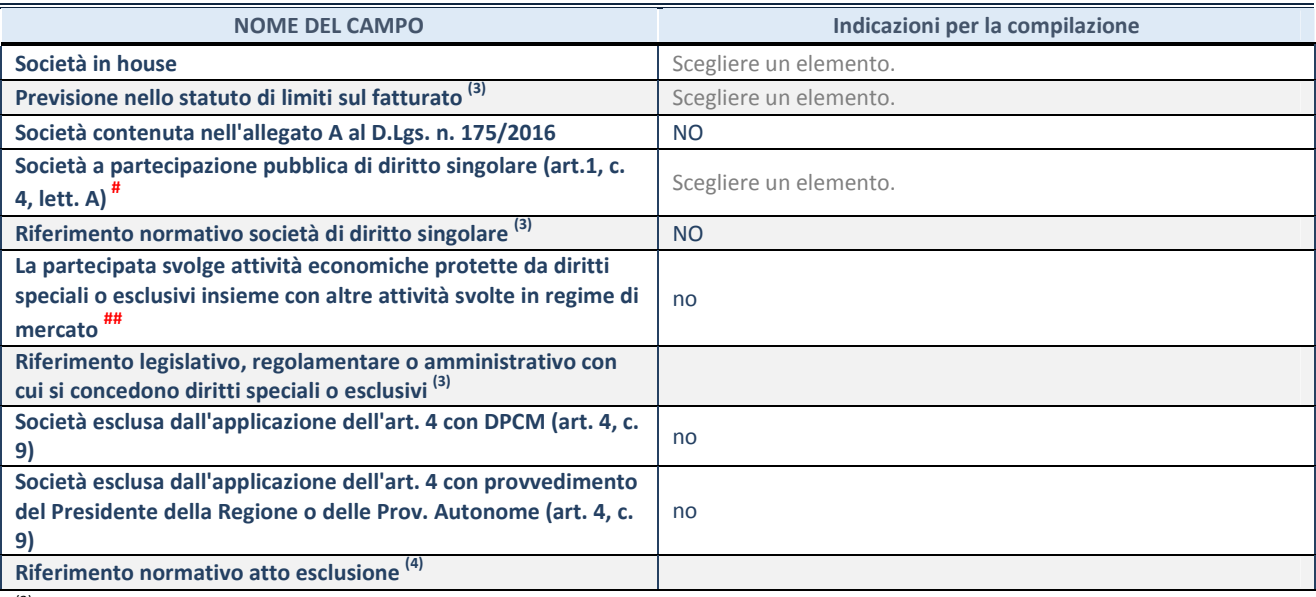

(3) Compilare il campo solo se nel campo precedente è stato scelto "sì"

(4) Compilare il campo solo se in uno dei campi precedenti è stato scelto "sì"

# Per la nozione giuridica di "società a partecipazione pubblica di diritto singolare" di cui all'art. 1, comma 4, del TUSP, si veda l'orientamento della Struttura di monitoraggio disponibile sul sito del DT al seguente link:

http://www.dt.tesoro.it/export/sites/sitodt/modules/documenti\_it/patrimonio\_pubblico/patrimonio\_pa/Orientamento\_del\_18\_n ovembre\_2019\_xSocietx\_a\_partecipazione\_pubblica\_di\_diritto\_singolarex\_.pdf

## Per la definizione di diritto esclusivo o speciale, si rinvia alle lettere lll) e mmm) del comma 1 dell'art. 3 del D.Lgs. n. 50/2016 (Codice degli appalti). A titolo esemplificativo, non possono essere indicate come riferimento normativo le disposizioni del TUSP, considerato che nessuna di esse attribuisce un diritto esclusivo o speciale.

### **DATI DI BILANCIO PER LA VERIFICA TUSP**

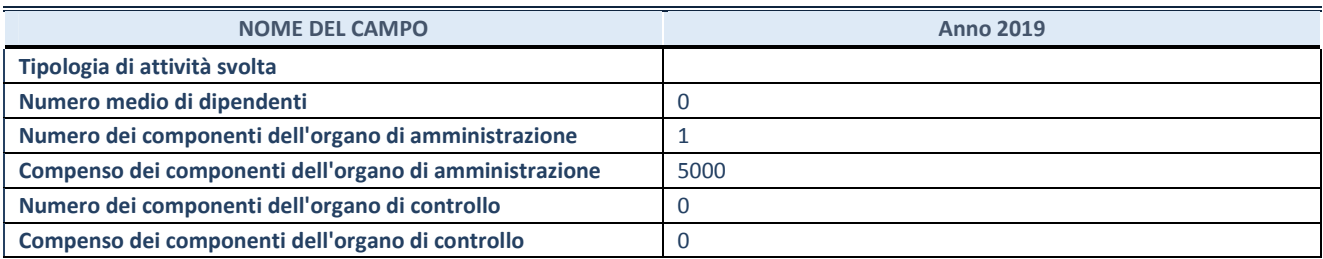

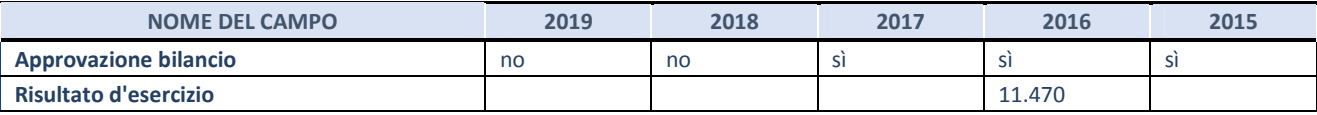

**ATTENZIONE:** l'applicativo richiede la compilazione esclusivamente di una delle seguenti quattro sotto-sezioni di "DATI DI BILANCIO PER LA VERIFICA TUSP".

### **1. Attività produttive di beni e servizi o Distretti tecnologici**

Compilare la seguente sotto-sezione se la *"Tipologia di attività svolta"* dalla partecipata è: "Attività produttive di beni e servizi" o "*Attività di promozione e sviluppo di progetti di ricerca finanziati (Distretti tecnologici)*".

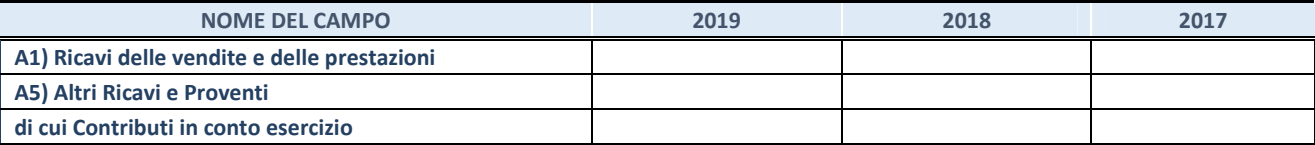

### **2. Attività di Holding**

Compilare la seguente sotto-sezione se la *"Tipologia di attività svolta"* dalla partecipata è: "*Attività consistenti nell'assunzione di partecipazioni in società esercenti attività diverse da quella creditizia e finanziaria (Holding)*".

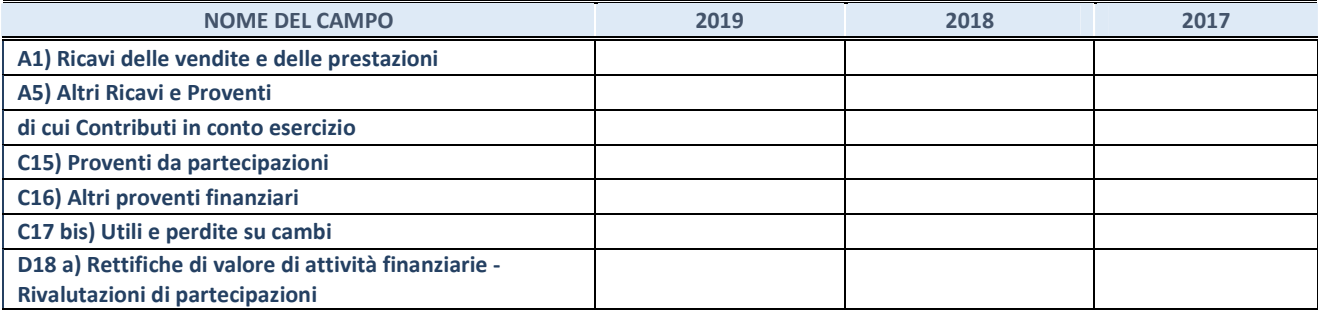

### **3. Attività bancarie e finanziarie**

Compilare la seguente sotto-sezione se la "*Tipologia di attività svolta*" dalla partecipata è: "*Attività bancarie e finanziarie".*

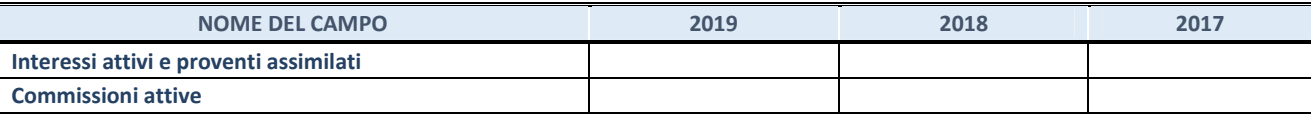

### **4. Attività assicurative**

Compilare la seguente sotto-sezione se la *"Tipologia di attività svolta"* dalla partecipata è: "*Attività assicurative*".

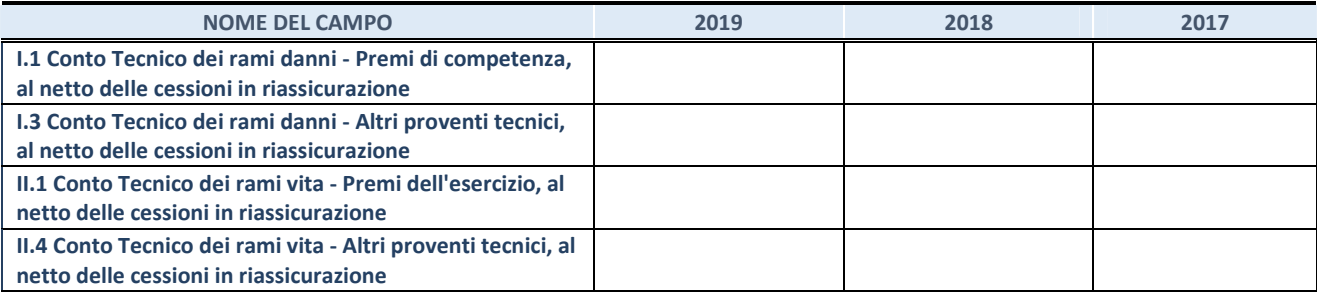

### **QUOTA DI POSSESSO (quota diretta e/o indiretta)**

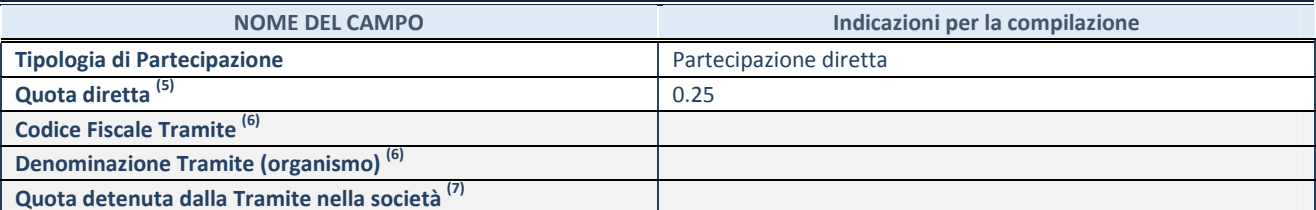

(5) Se la partecipazione è diretta o sia diretta che indiretta, inserire la quota detenuta direttamente dall'Amministrazione nella società.

(6) Compilare se per "Tipologia di Partecipazione" è stato indicato "Partecipazione Indiretta" o "Partecipazione diretta e indiretta". Inserire CF e denominazione dell'ultima tramite attraverso la quale la società è indirettamente partecipata dall'Amministrazione.

 $(7)$  Inserire la quota di partecipazione che la "tramite" detiene nella società.

### **QUOTA DI POSSESSO – TIPO DI CONTROLLO**

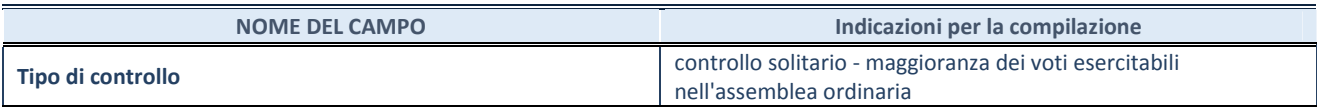

### **INFORMAZIONI ED ESITO PER LA RAZIONALIZZAZIONE**

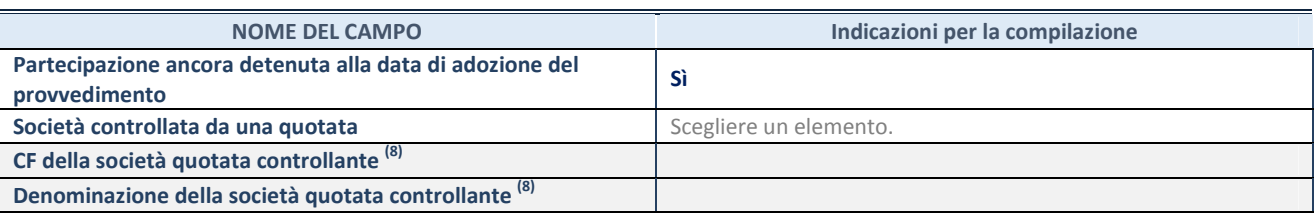

(8) Compilare il campo solo se nel campo "Società controllata da una quotata" è stato scelto "sì".

Se la partecipazione non è più detenuta alla data di adozione del provvedimento non deve essere indicato l'esito della revisione periodica ma deve essere compilata la scheda in base alla tipologia della razionalizzazione realizzata.

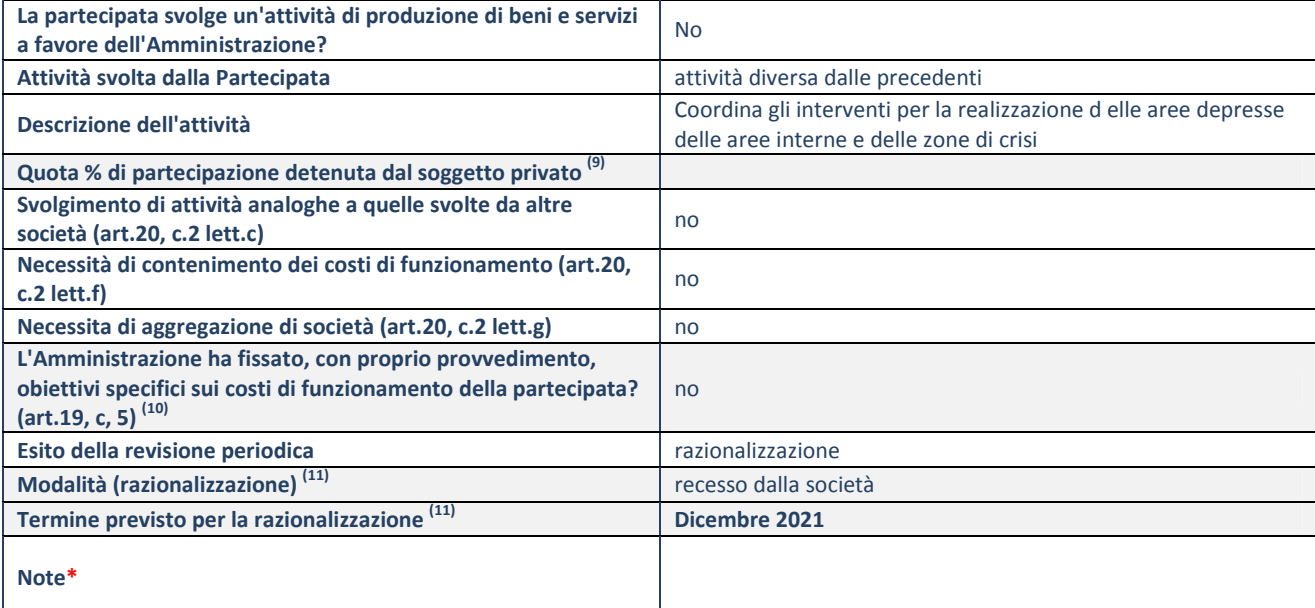

(9) Compilare il campo se "Attività svolta dalla Partecipata" precedentemente selezionata è "realizzazione e gestione di opera pubblica ovvero organizzazione e gestione di servizio di interesse generale tramite PPP (Art.4, c.2, lett.c)".

(10) Compilare il campo se "Tipo di controllo" è stato selezionato elemento diverso da "nessuno".

 $(11)$  Campo obbligatorio se per "Esito della revisione periodica" è stato selezionato "Razionalizzazione".

**\***Campo con compilazione facoltativa.

### **Se la partecipazione non è più detenuta alla data di adozione del provvedimento, deve essere compilata, in base alla tipologia di operazione realizzata, una delle schede:**

- PARTECIPAZIONE NON PIÙ DETENUTA Alienazione della partecipazione
- PARTECIPAZIONE NON PIÙ DETENUTA Cessione della partecipazione a titolo gratuito
- PARTECIPAZIONE NON PIÙ DETENUTA Recesso dalla società
- PARTECIPAZIONE NON PIÙ DETENUTA Liquidazione/Scioglimento della società
- PARTECIPAZIONE NON PIÙ DETENUTA Fusione della società (per unione o per incorporazione)

Per non appesantire il presente documento, le schede sopra elencate sono state inserite all'interno delle "Schede di rilevazione per la Relazione attuazione piano di razionalizzazione" a cui pertanto si rinvia.

### **SCHEDA REVISIONE PERIODICA DELLE PARTECIPAZIONI DETENUTE AL 31/12/2019**

**SCHEDA REVISIONE PERIODICA DELLE PARTECIPAZIONI DETENUTE AL 31/12/2019** 

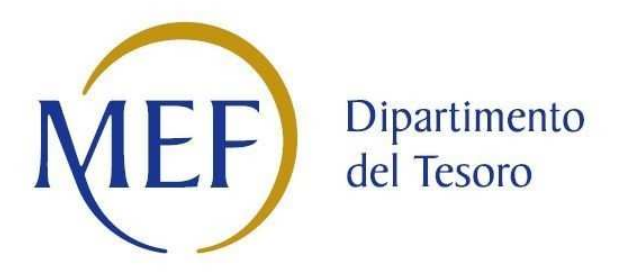

## *SCHEDA DI RILEVAZIONE*  **PER IL CENSIMENTO DEI RAPPRESENTANTI DELLE AMMINISTRAZIONI PRESSO ORGANI DI GOVERNO, SOCIETA' ED ENTI (art. 17, commi 3 e 4, D.L. n. 90/2014)**

## **SO.GE.PAT. SRL DATI NON COMUNICATI Dati Anno 2019**

**SCHEDA RAPPRESENTANTE – DATI ANNO 2019** 

### **DATI ANAGRAFICI DELLA PARTECIPATA**

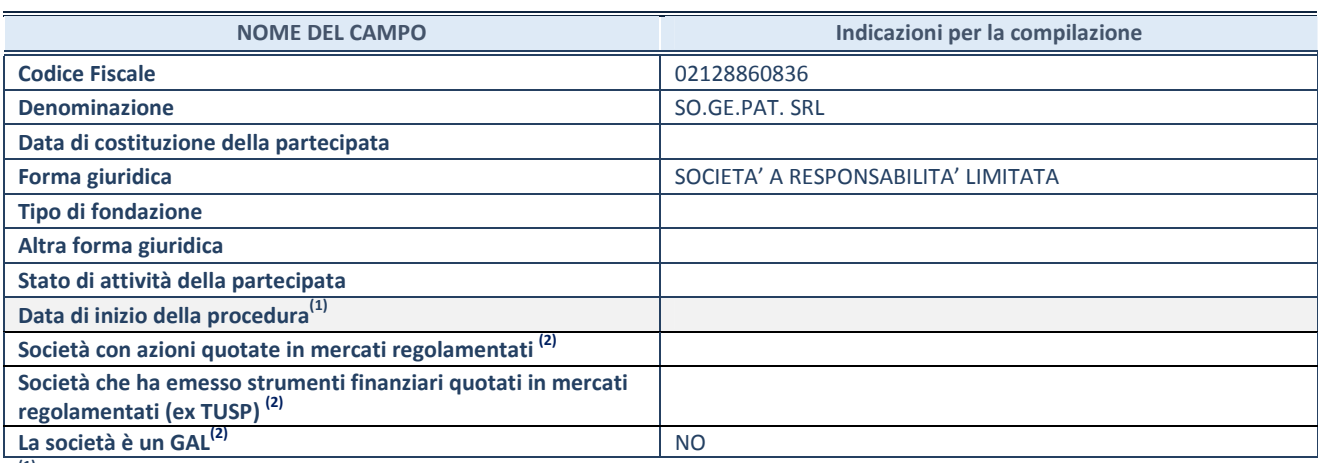

**(1)** Compilare solo se nel campo "stato di attività della partecipata" è stato indicato che sono in corso procedure di liquidazione volontaria o scioglimento oppure procedure concorsuali.

 **(2)** Le società emittenti azioni o strumenti finanziari in mercati regolamentati e i Gruppi di Azione Locale (GAL) nell'applicativo sono individuati mediante elenchi ufficiali.

### **SEDE LEGALE DELLA PARTECIPATA**

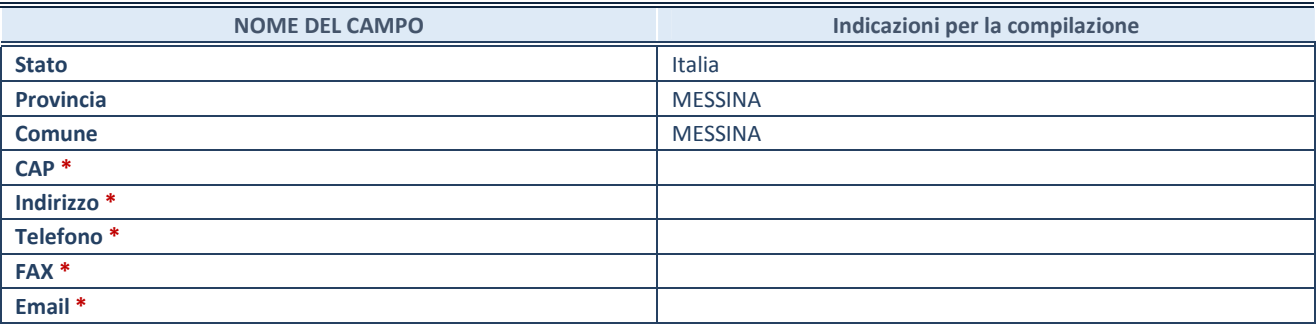

**\***campo con compilazione facoltativa

### **SETTORE DI ATTIVITÀ DELLA PARTECIPATA**

Indicare il settore ATECO rappresentativo dell'attività svolta. Nel caso in cui i settori siano più di uno, indicarli in ordine decrescente di importanza. Non è più richiesto indicare il peso di ciascuna attività.

La lista dei codici Ateco è disponibile al link *http://www.istat.it/it/strumenti/definizioni-eclassificazioni/ateco-2007* 

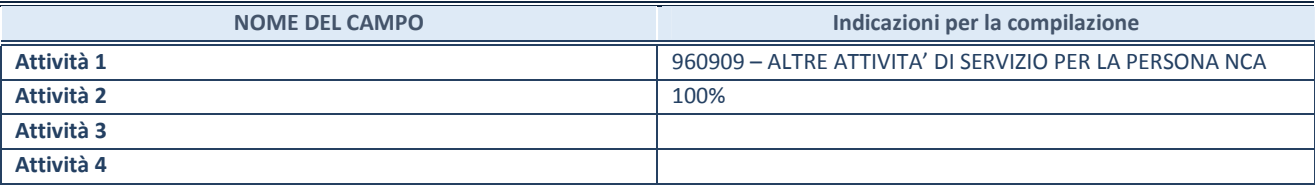

### **RAPPRESENTANTE DELL'AMMINISTRAZIONE IN ORGANI DI GOVERNO DI SOCIETA'/ENTE**

**ATTENZIONE:** Compilare una scheda per ogni rappresentante dell'Amministrazione nominato negli organi di governo della società o dell'ente.

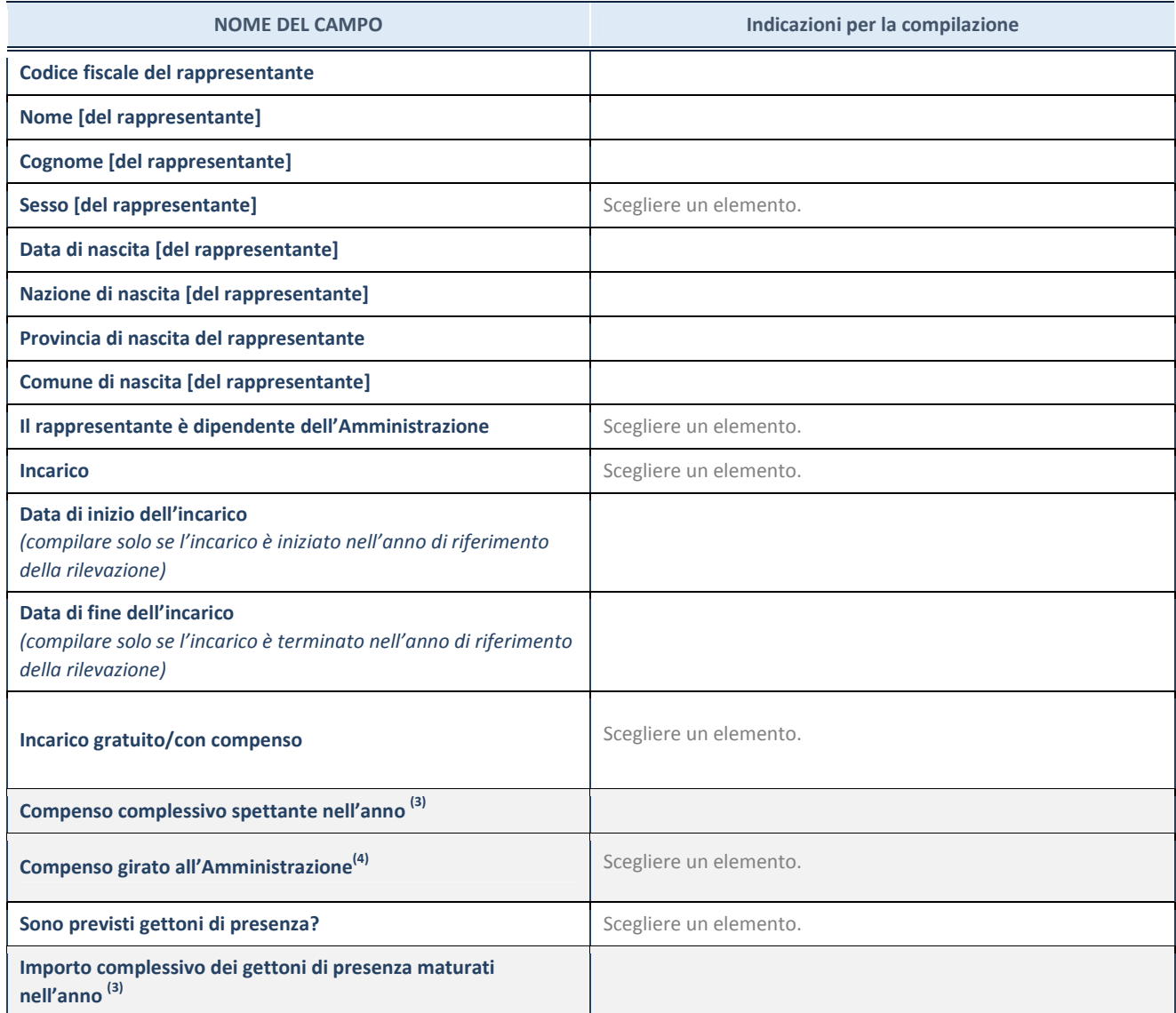

**(3)** Compilare se è stato indicato che l'incarico prevede un compenso.

**(4)** Compilare se nel campo "Sono previsti gettoni di presenza?" è stato selezionato "sì".

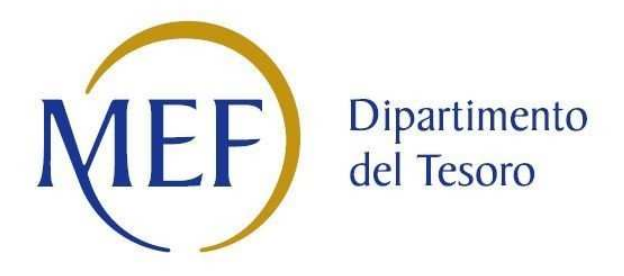

## *SCHEDA DI RILEVAZIONE*  **PER IL**

## **CENSIMENTO DELLE PARTECIPAZIONI PUBBLICHE**

**(art. 17, commi 3 e 4, D.L. n. 90/2014)** 

## **SO.GE.PAT SRL DATI NON COMUNICATI Dati relativi al 31/12/2019**

**SCHEDA PARTECIPAZIONE DETENUTA AL 31/12/2019** 

### **DATI ANAGRAFICI DELLA PARTECIPATA**

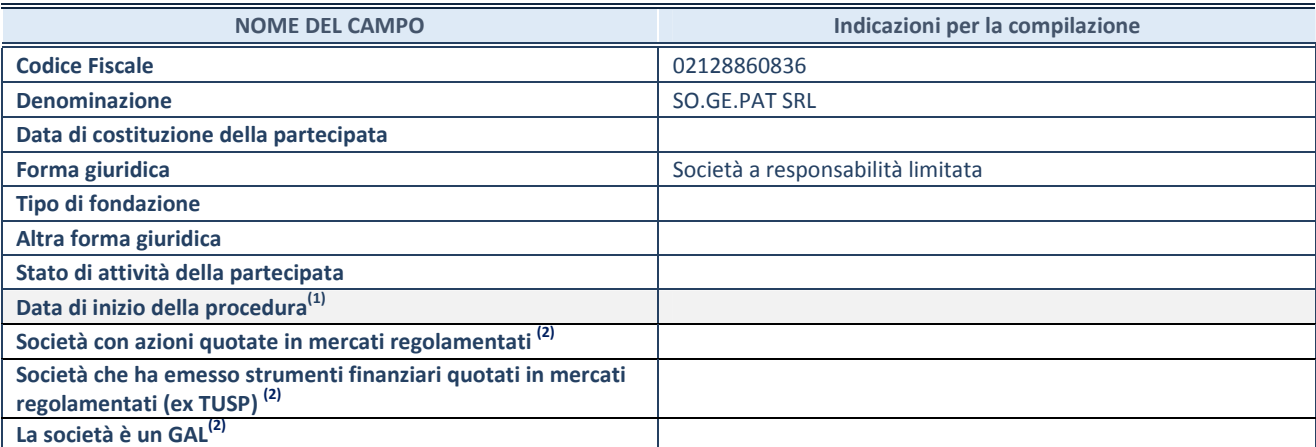

(1) Compilare solo se nel campo "stato di

attività della partecipata" è stato indicato che sono in corso procedure di liquidazione volontaria o scioglimento oppure procedure concorsuali. (2) Le società emittenti azioni o strumenti

finanziari in mercati regolamentati e i Gruppi di Azione Locale (GAL) nell'applicativo sono individuati mediante elenchi ufficiali.

### **SEDE LEGALE DELLA PARTECIPATA**

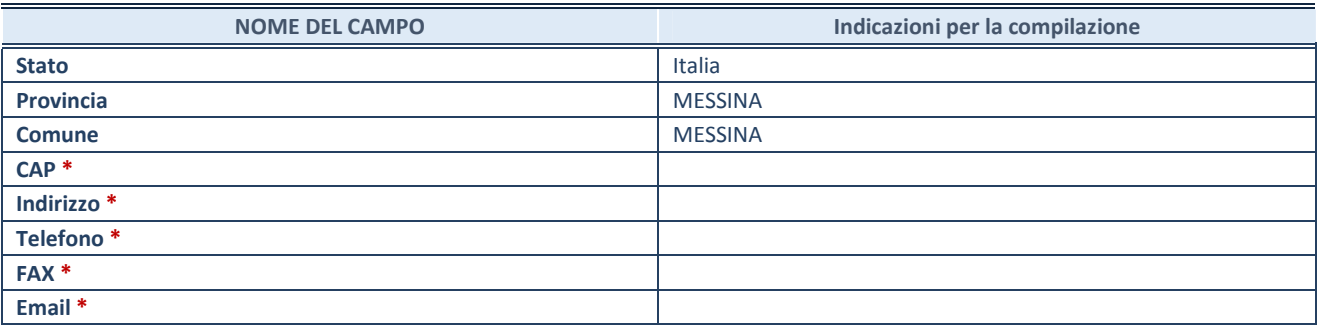

**\***campo con compilazione facoltativa

### **SETTORE DI ATTIVITÀ DELLA PARTECIPATA**

Indicare il settore ATECO rappresentativo dell'attività svolta. Nel caso in cui i settori siano più di uno, indicarli in ordine decrescente di importanza. Non è più richiesto indicare il peso di ciascuna attività.

La lista dei codici Ateco è disponibile al link *http://www.istat.it/it/strumenti/definizioni-eclassificazioni/ateco-2007* 

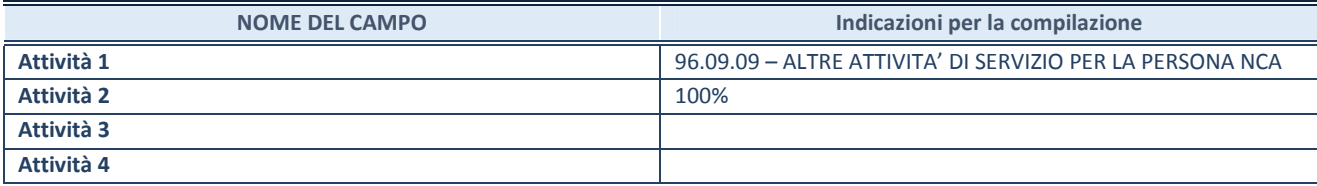

### **DATI SINTETICI DI BILANCIO DELLA PARTECIPATA**

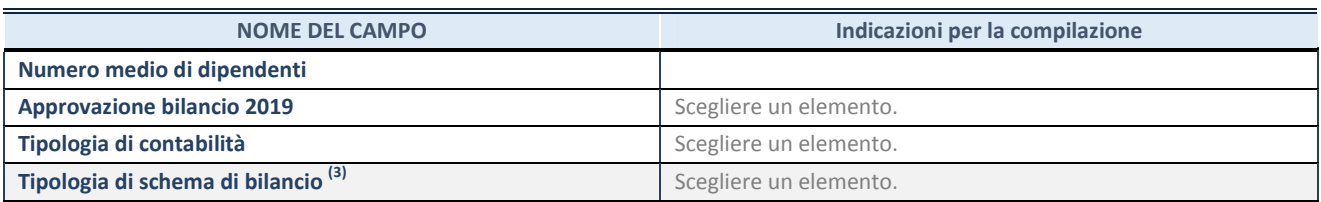

(3) Compilare il campo "Tipologia di

schema di bilancio" solo se nel campo precedente è stato selezionato "Contabilità economico-patrimoniale".

Compilare l'appropriata sotto-sezione in base alla tipologia di contabilità adottata ("*Contabilità economico patrimoniale*" o "*Contabilità finanziaria*").

Se lo schema di bilancio adottato è di tipo "*Bancario-assicurativo*" la sezione **non deve essere compilata.** 

**ATTENZIONE**: l'applicativo richiede la compilazione della sezione dati di bilancio d'esercizio solo nel caso in cui, secondo le informazioni acquisite da InfoCamere, la società non depositi, presso il Registro Imprese, il bilancio d'esercizio in formato elaborabile secondo lo standard XBRL.

**Contabilità economico-patrimoniale – bilancio d'esercizio** 

Se la Tipologia di schema di bilancio adottata è "Codice Civile ex *art.2424 e seguenti",* compilare **tutti i campi** della sotto-sezione.

Se la Tipologia di schema di bilancio adottata è *"Principi contabili internazionali (IAS-IFRS*)" compilare **tutti i campi esclusi quelli contrassegnati dalla (X)**.

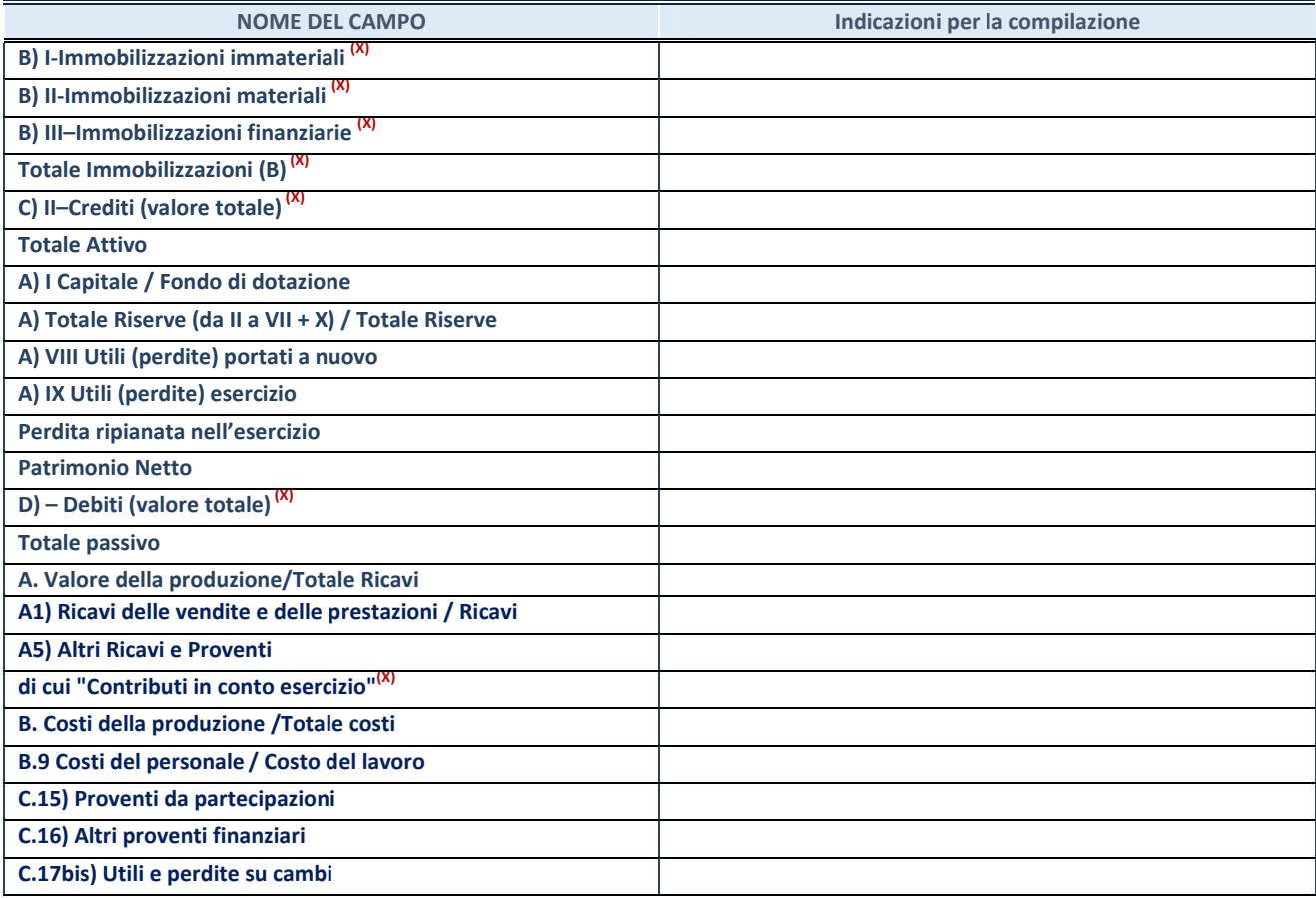

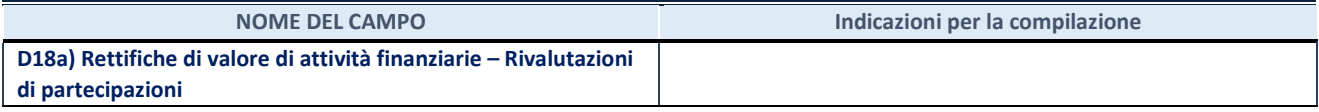

#### **Contabilità finanziaria**

### **ATTENZIONE**: La sezione deve essere compilata solamente se la partecipata adotta una contabilità finanziaria.

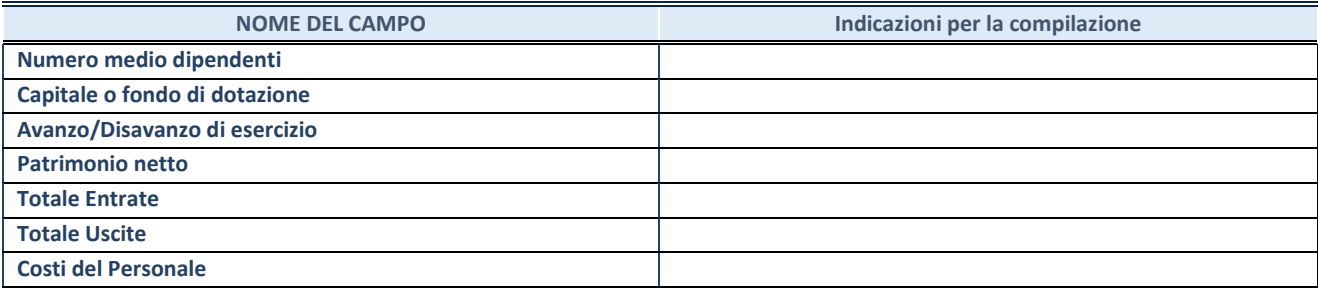

### **QUOTA DI POSSESSO (quota diretta e/o indiretta)**

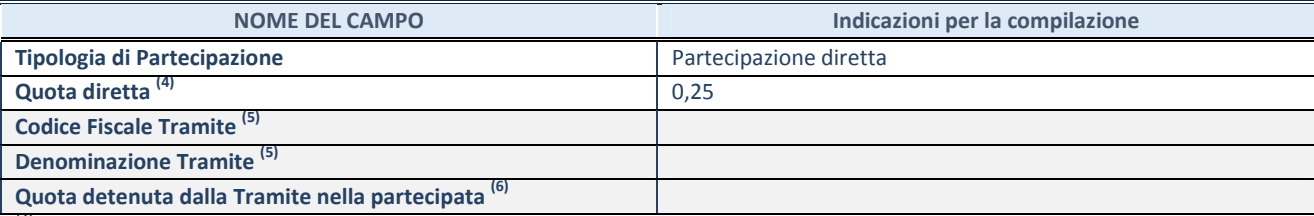

 $(4)$  Se la partecipazione è diretta o sia diretta che indiretta, inserire la quota detenuta direttamente dall'Amministrazione nella partecipata.

(5) Compilare se per "Tipologia di Partecipazione" è stato indicato "Partecipazione Indiretta" o "Partecipazione diretta e indiretta". Inserire CF e denominazione dell'ultima tramite attraverso la quale la partecipata è detenuta indirettamente dall'Amministrazione.

(6) Inserire la quota di partecipazione che la tramite detiene nella partecipata.

### **QUOTA DI POSSESSO – TIPO DI CONTROLLO**

**ATTENZIONE**: compilare il campo "*Tipo di controllo*" se la partecipata è una Società, il campo "*Tipo di controllo (organismo)*" se la partecipata è un organismo**.** Non sono considerati "organismi" – a titolo esemplificativo - i soggetti che rientrano nel perimetro soggettivo del TUSP, come i consorzi e le aziende speciali di cui, rispettivamente all'art. 31 e all'art. 114 del TUEL, gli enti pubblici economici, gli enti pubblici non economici.

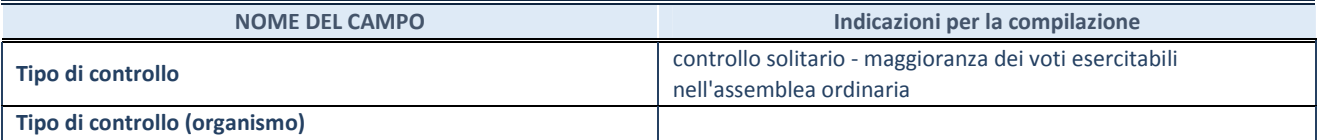

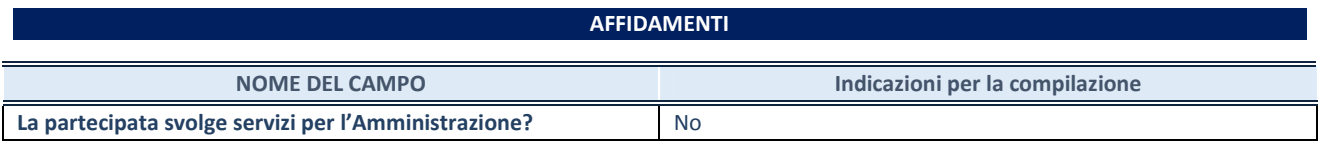

Se la partecipata non ha svolto servizi per l'Amministrazione nell'anno di riferimento della rilevazione i campi sottostanti non devono essere compilati.

**Settore**
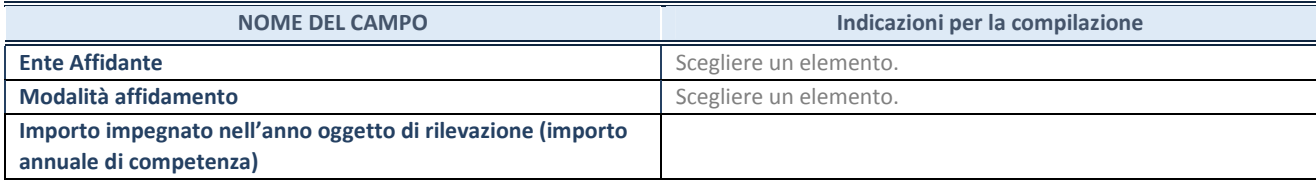

# **DATI CONTABILI DERIVANTI DAL RAPPORTO DI PARTECIPAZIONE**

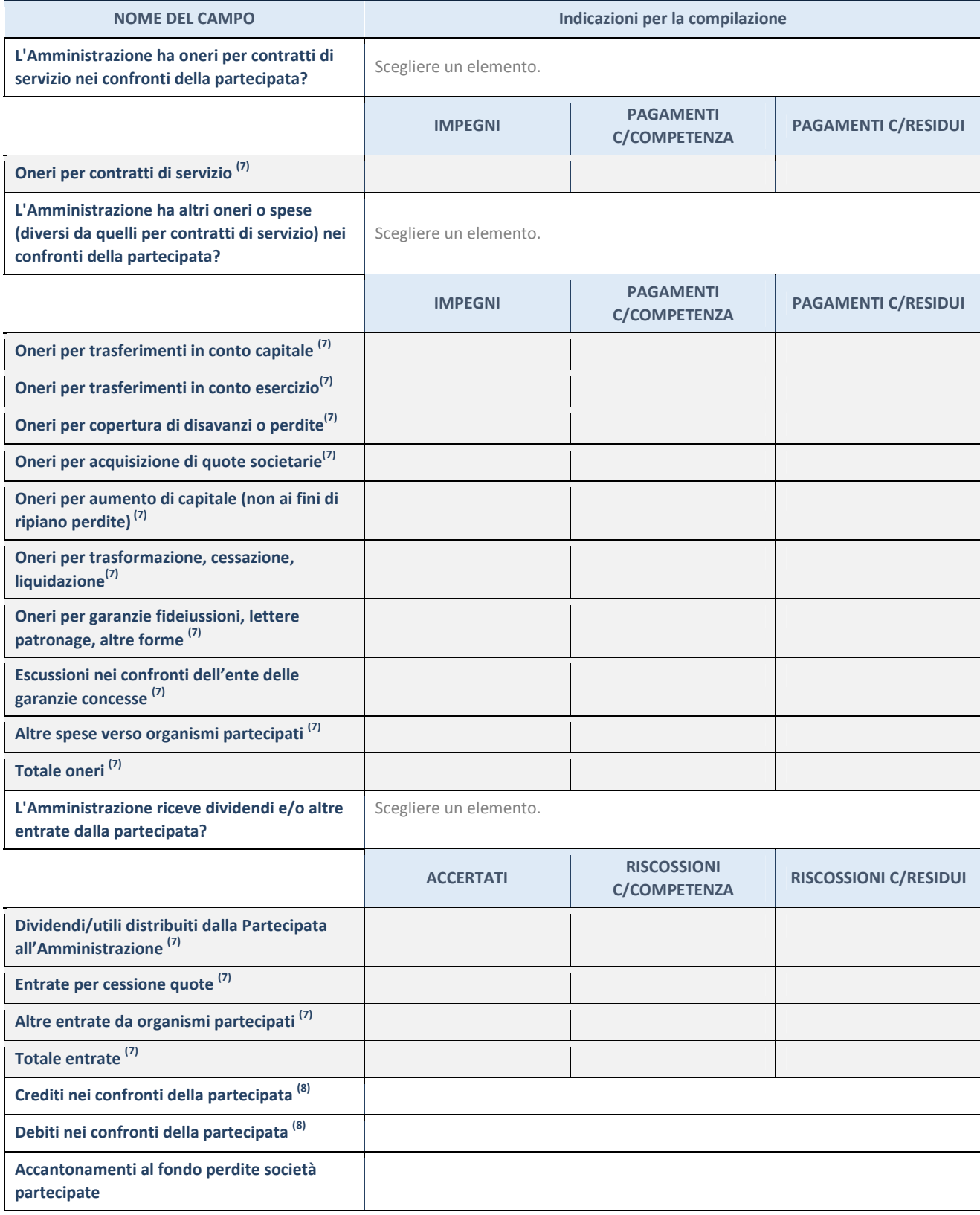

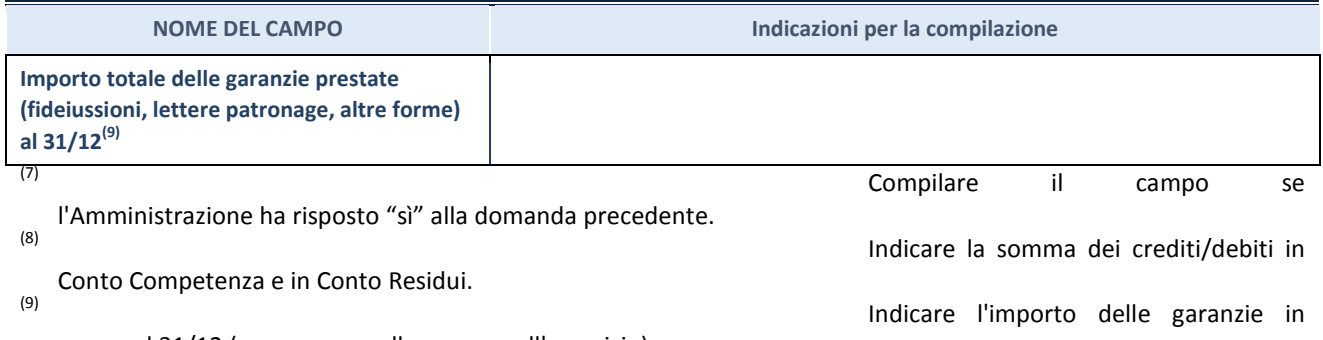

essere al 31/12 (comprese quelle accese nell'esercizio).

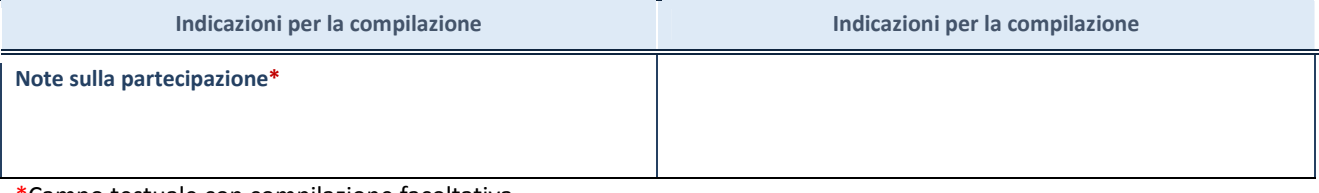

\*Campo testuale con compilazione facoltativa.

# **MOTIVAZIONI DEL NUOVO INSERIMENTO DI PARTECIPAZIONE**

La Sezione deve essere compilata solo nel caso di **partecipazione diretta** acquisita nel corso dell'anno di riferimento della rilevazione oppure per segnalare che la partecipata era detenuta anche al 31/12/2018 ma non è stata dichiarata.

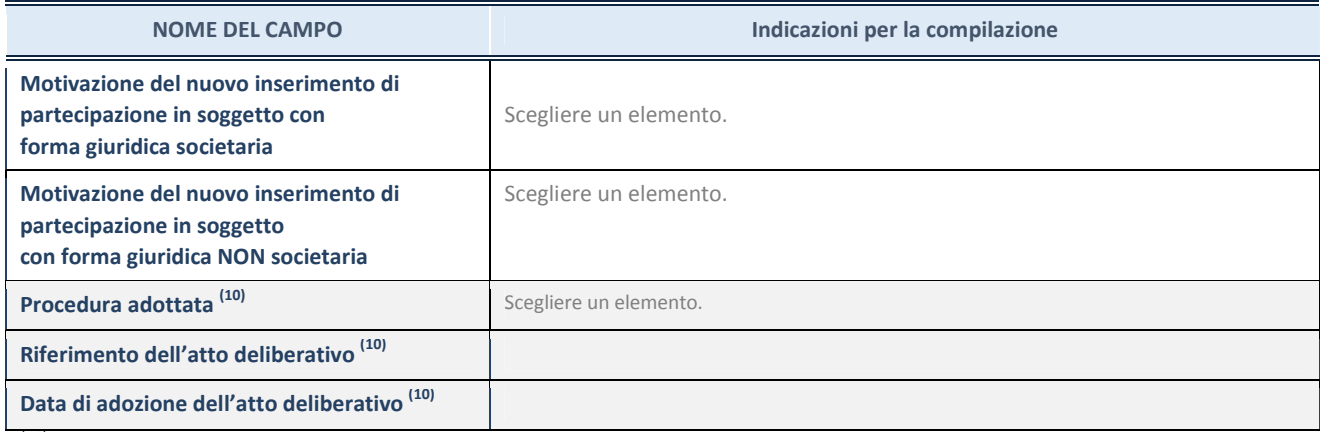

(10) Compilare il campo solo se

l'Amministrazione dichiarante rientra nell'ambito soggettivo del TUSP e se la partecipata ha forma giuridica societaria.

### \*\*\*\*\*

**Per una partecipazione diretta detenuta al 31/12/2018 (censimento precedente) in una società (ossia in soggetto avente forma giuridica societaria) e non dichiarata al 31/12/2019 (censimento corrente), in luogo della scheda Partecipazione, deve essere compilata, in base alla tipologia di operazione realizzata, una delle schede:** 

- PARTECIPAZIONE NON PIÙ DETENUTA Alienazione della partecipazione
- PARTECIPAZIONE NON PIÙ DETENUTA Cessione della partecipazione a titolo gratuito
- PARTECIPAZIONE NON PIÙ DETENUTA Recesso dalla società
- PARTECIPAZIONE NON PIÙ DETENUTA Liquidazione /Scioglimento della società
- PARTECIPAZIONE NON PIÙ DETENUTA Fusione della società (per unione o per incorporazione)

Per non appesantire il presente documento, le schede sopra elencate sono state inserite all'interno delle "Schede di rilevazione per la Relazione attuazione piano di razionalizzazione" a cui pertanto si rinvia.

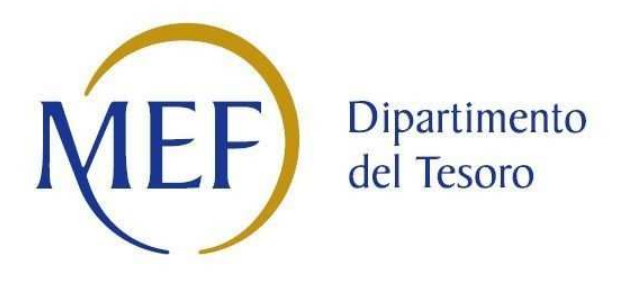

# *SCHEDE DI RILEVAZIONE PER LA*  **REVISIONE PERIODICA DELLE PARTECIPAZIONI da approvarsi entro il 31/12/2020 (***Art. 20, c. 1, TUSP***)**

**SRR MESSINA PROVINCIA SOC. CONSOR.** 

**Dati relativi alle partecipazioni detenute al 31/12/2019** 

# **DATI ANAGRAFICI DELLA PARTECIPATA**

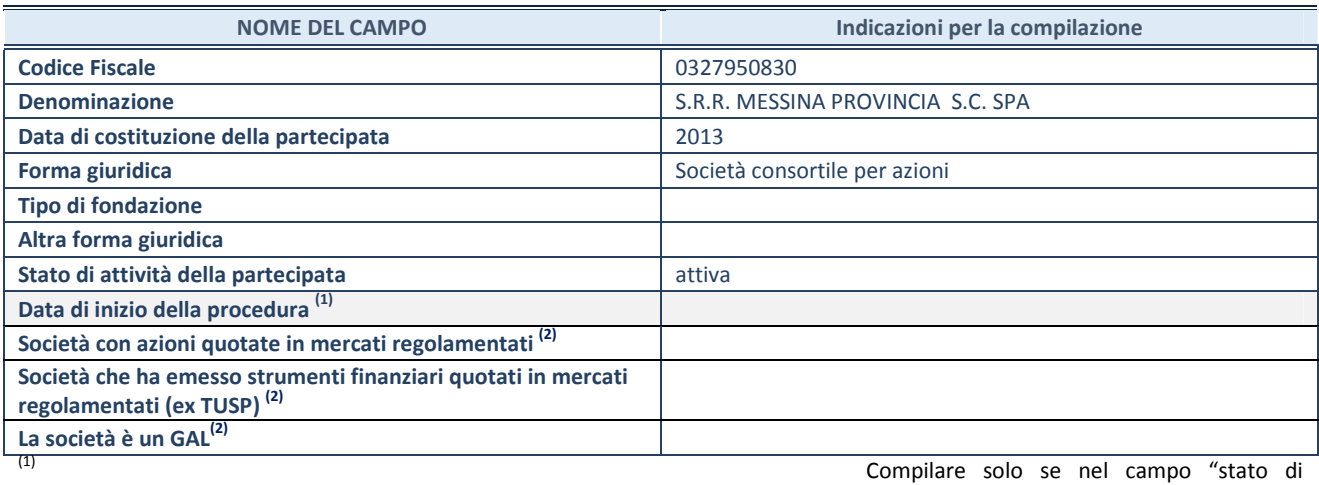

attività della partecipata" è stato indicato che sono in corso procedure di liquidazione volontaria o scioglimento oppure procedure concorsuali.

(2) Nell'applicativo le società emittenti azioni o strumenti finanziari in mercati regolamentati e i Gruppi di Azione Locale (GAL) sono individuati mediante elenchi ufficiali.

# **SEDE LEGALE DELLA PARTECIPATA**

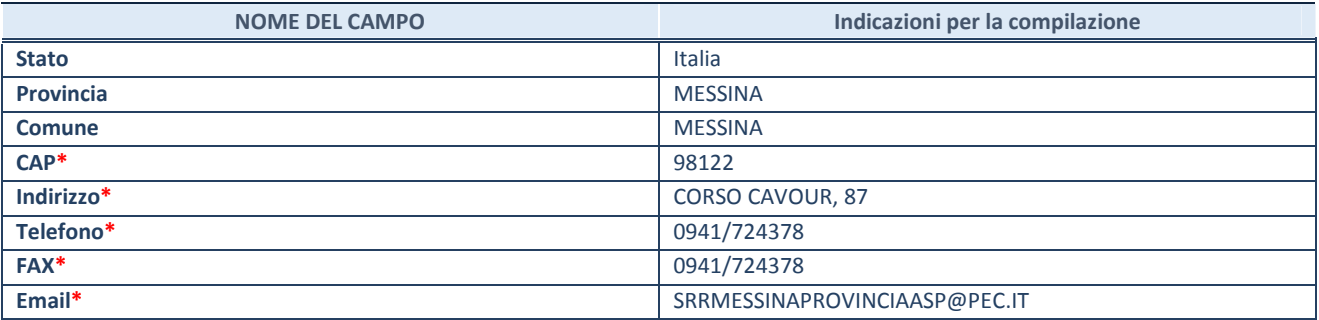

**\***campo con compilazione facoltativa

# **SETTORE DI ATTIVITÀ DELLA PARTECIPATA**

Indicare il settore ATECO rappresentativo dell'attività svolta. Nel caso in cui i settori siano più di uno, indicarli in ordine decrescente di importanza. Non è più richiesto indicare il peso di ciascuna attività.

La lista dei codici Ateco è disponibile al link *http://www.istat.it/it/strumenti/definizioni-e-classificazioni/ateco-2007*

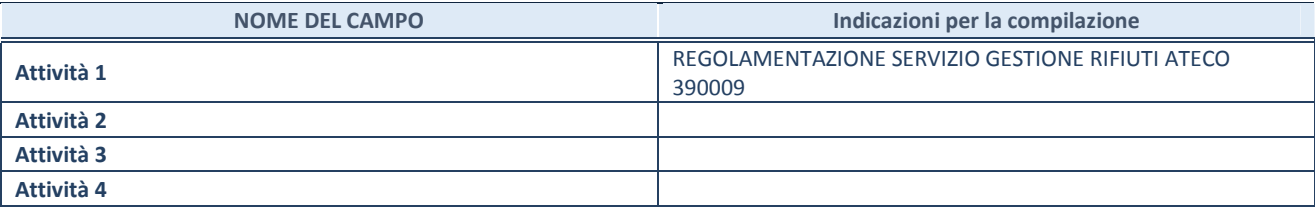

### **ULTERIORI INFORMAZIONI SULLA PARTECIPATA**

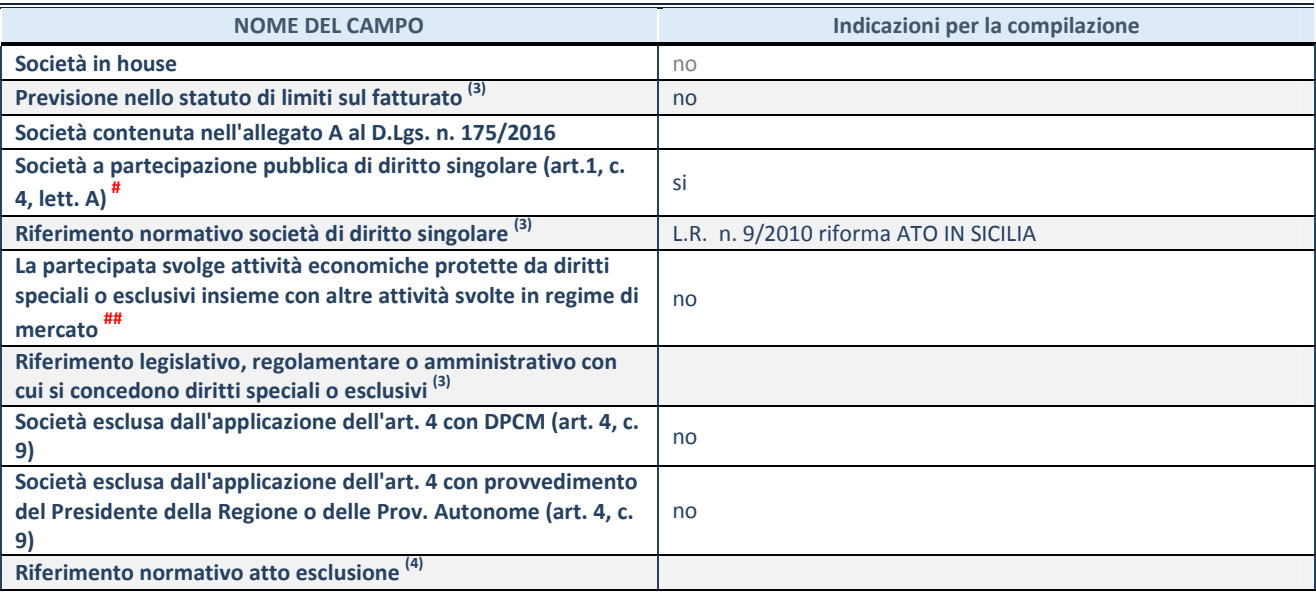

(3) Compilare il campo solo se nel campo precedente è stato scelto "sì"

(4) Compilare il campo solo se in uno dei campi precedenti è stato scelto "sì"

# Per la nozione giuridica di "società a partecipazione pubblica di diritto singolare" di cui all'art. 1, comma 4, del TUSP, si veda l'orientamento della Struttura di monitoraggio disponibile sul sito del DT al seguente link:

http://www.dt.tesoro.it/export/sites/sitodt/modules/documenti\_it/patrimonio\_pubblico/patrimonio\_pa/Orientamento\_del\_18\_n ovembre\_2019\_xSocietx\_a\_partecipazione\_pubblica\_di\_diritto\_singolarex\_.pdf

## Per la definizione di diritto esclusivo o speciale, si rinvia alle lettere lll) e mmm) del comma 1 dell'art. 3 del D.Lgs. n. 50/2016 (Codice degli appalti). A titolo esemplificativo, non possono essere indicate come riferimento normativo le disposizioni del TUSP, considerato che nessuna di esse attribuisce un diritto esclusivo o speciale.

# **DATI DI BILANCIO PER LA VERIFICA TUSP**

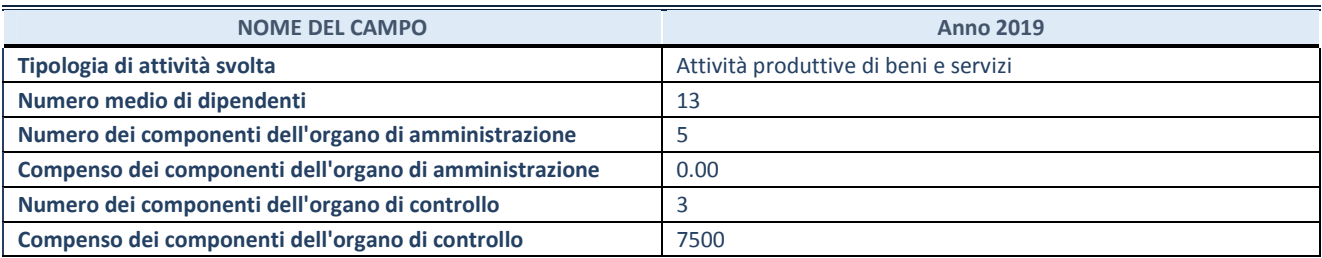

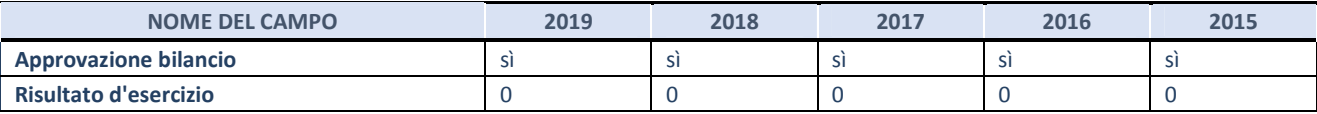

**ATTENZIONE:** l'applicativo richiede la compilazione esclusivamente di una delle seguenti quattro sotto-sezioni di "DATI DI BILANCIO PER LA VERIFICA TUSP".

# **1. Attività produttive di beni e servizi o Distretti tecnologici**

Compilare la seguente sotto-sezione se la *"Tipologia di attività svolta"* dalla partecipata è: "Attività produttive di beni e servizi" o "*Attività di promozione e sviluppo di progetti di ricerca finanziati (Distretti tecnologici)*".

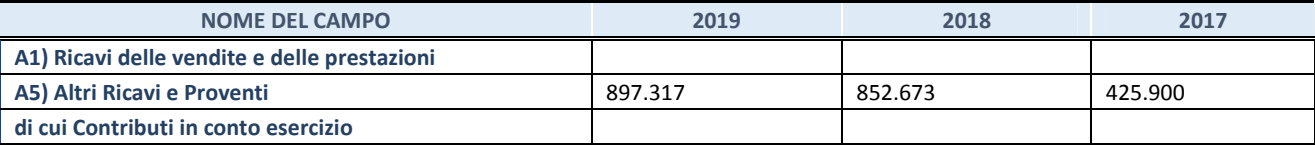

### **2. Attività di Holding**

Compilare la seguente sotto-sezione se la *"Tipologia di attività svolta"* dalla partecipata è: "*Attività consistenti nell'assunzione di partecipazioni in società esercenti attività diverse da quella creditizia e finanziaria (Holding)*".

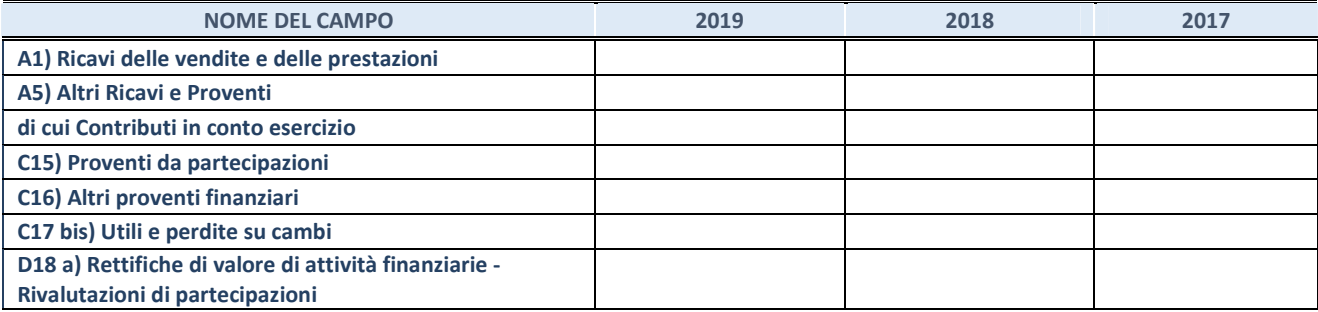

# **3. Attività bancarie e finanziarie**

Compilare la seguente sotto-sezione se la "*Tipologia di attività svolta*" dalla partecipata è: "*Attività bancarie e finanziarie".*

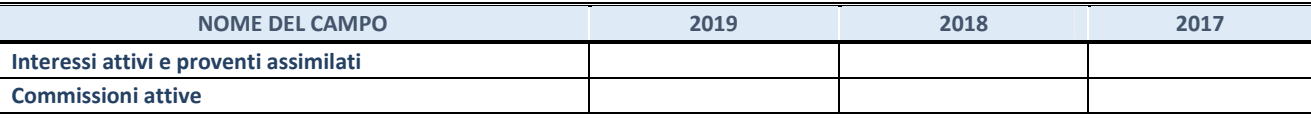

### **4. Attività assicurative**

Compilare la seguente sotto-sezione se la *"Tipologia di attività svolta"* dalla partecipata è: "*Attività assicurative*".

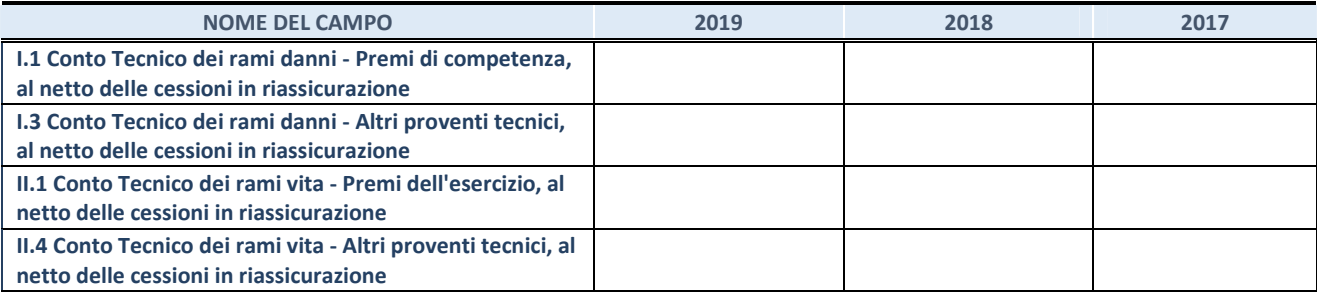

# **QUOTA DI POSSESSO (quota diretta e/o indiretta)**

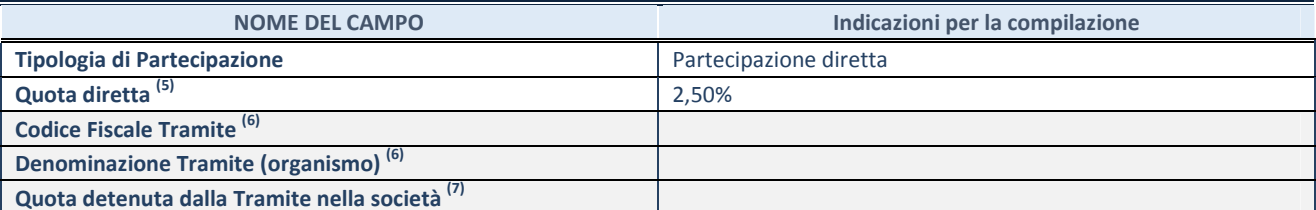

(5) Se la partecipazione è diretta o sia diretta che indiretta, inserire la quota detenuta direttamente dall'Amministrazione nella società.

(6) Compilare se per "Tipologia di Partecipazione" è stato indicato "Partecipazione Indiretta" o "Partecipazione diretta e indiretta". Inserire CF e denominazione dell'ultima tramite attraverso la quale la società è indirettamente partecipata dall'Amministrazione.

 $(7)$  Inserire la quota di partecipazione che la "tramite" detiene nella società.

# **QUOTA DI POSSESSO – TIPO DI CONTROLLO**

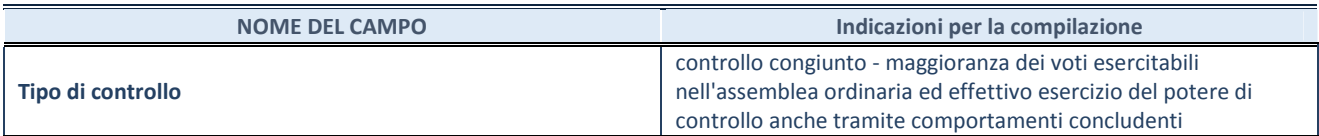

# **INFORMAZIONI ED ESITO PER LA RAZIONALIZZAZIONE**

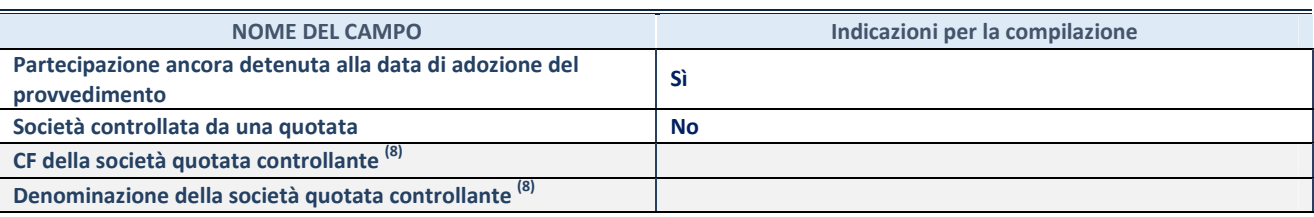

(8) Compilare il campo solo se nel campo "Società controllata da una quotata" è stato scelto "sì".

Se la partecipazione non è più detenuta alla data di adozione del provvedimento non deve essere indicato l'esito della revisione periodica ma deve essere compilata la scheda in base alla tipologia della razionalizzazione realizzata.

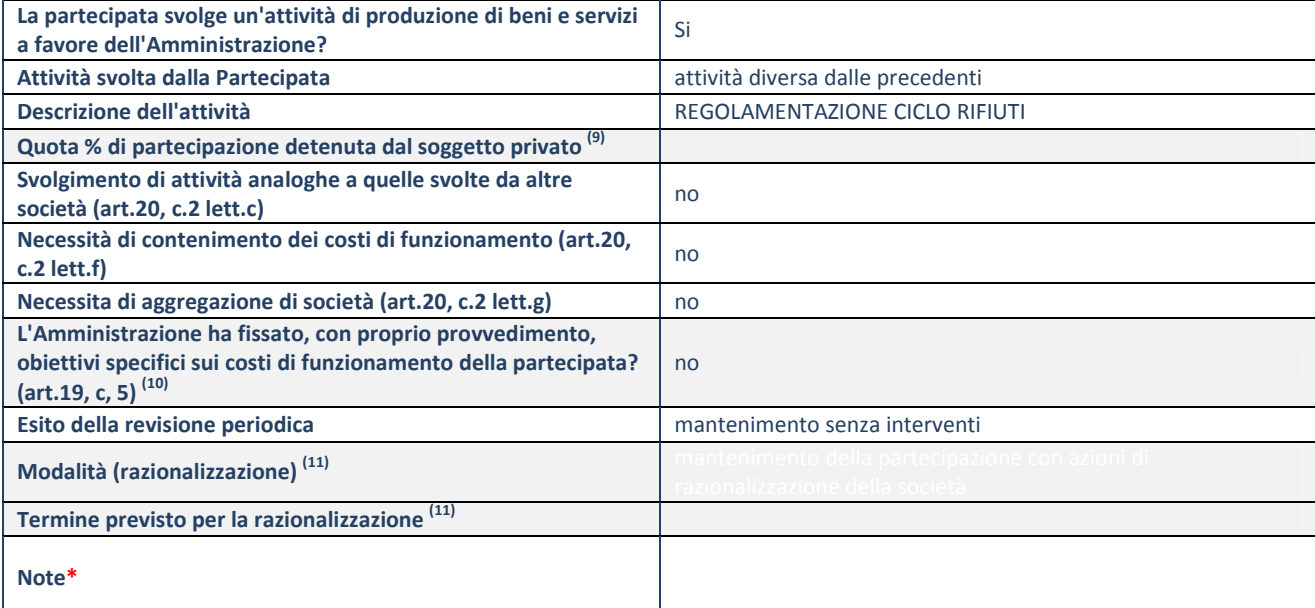

(9) Compilare il campo se "Attività svolta dalla Partecipata" precedentemente selezionata è "realizzazione e gestione di opera pubblica ovvero organizzazione e gestione di servizio di interesse generale tramite PPP (Art.4, c.2, lett.c)".

- (10) Compilare il campo se "Tipo di controllo" è stato selezionato elemento diverso da "nessuno".
- $(11)$  Campo obbligatorio se per "Esito della revisione periodica" è stato selezionato "Razionalizzazione".

**\***Campo con compilazione facoltativa.

# **Se la partecipazione non è più detenuta alla data di adozione del provvedimento, deve essere compilata, in base alla tipologia di operazione realizzata, una delle schede:**

- PARTECIPAZIONE NON PIÙ DETENUTA Alienazione della partecipazione
- PARTECIPAZIONE NON PIÙ DETENUTA Cessione della partecipazione a titolo gratuito
- PARTECIPAZIONE NON PIÙ DETENUTA Recesso dalla società
- PARTECIPAZIONE NON PIÙ DETENUTA Liquidazione/Scioglimento della società
- PARTECIPAZIONE NON PIÙ DETENUTA Fusione della società (per unione o per incorporazione)

Per non appesantire il presente documento, le schede sopra elencate sono state inserite all'interno delle "Schede di rilevazione per la Relazione attuazione piano di razionalizzazione" a cui pertanto si rinvia.

### **SCHEDA REVISIONE PERIODICA DELLE PARTECIPAZIONI DETENUTE AL 31/12/2019**

**SCHEDA REVISIONE PERIODICA DELLE PARTECIPAZIONI DETENUTE AL 31/12/2019** 

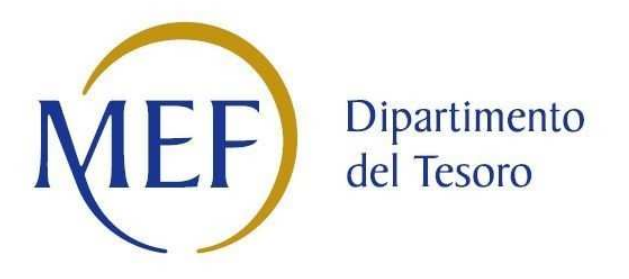

# *SCHEDA DI RILEVAZIONE*  **PER IL CENSIMENTO DEI RAPPRESENTANTI DELLE AMMINISTRAZIONI PRESSO ORGANI DI GOVERNO, SOCIETA' ED ENTI (art. 17, commi 3 e 4, D.L. n. 90/2014)**

**SRR MESSINA PROVINCIA SOC. CONSOR. Dati Anno 2019** 

### **DATI ANAGRAFICI DELLA PARTECIPATA**

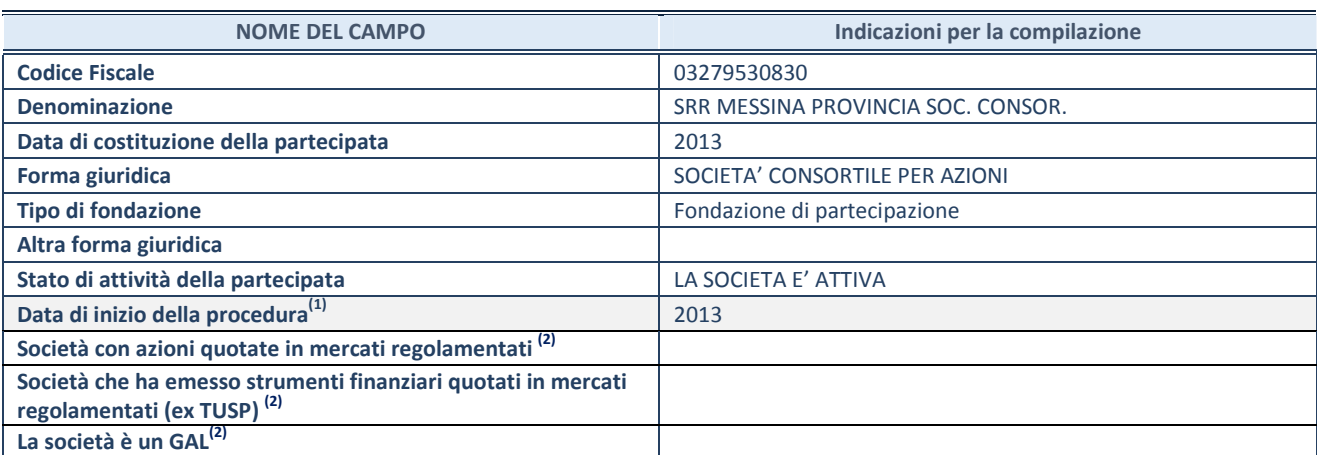

**(1)** Compilare solo se nel campo "stato di attività della partecipata" è stato indicato che sono in corso procedure di liquidazione volontaria o scioglimento oppure procedure concorsuali.

 **(2)** Le società emittenti azioni o strumenti finanziari in mercati regolamentati e i Gruppi di Azione Locale (GAL) nell'applicativo sono individuati mediante elenchi ufficiali.

# **SEDE LEGALE DELLA PARTECIPATA**

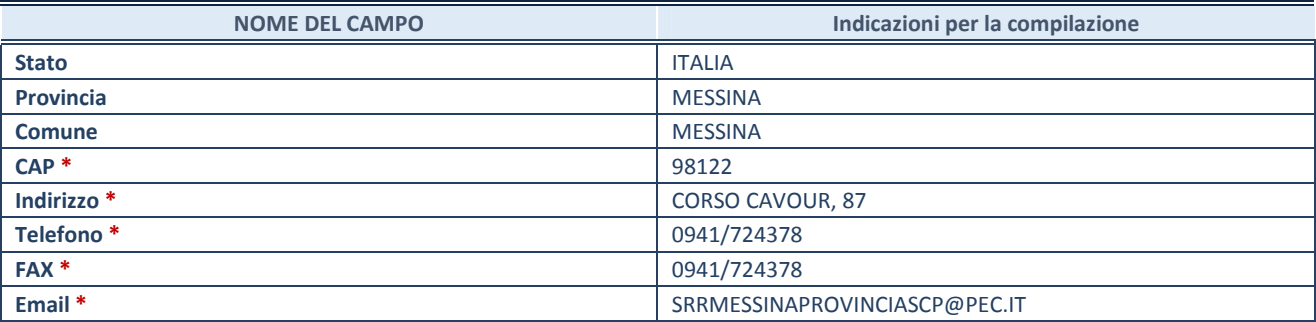

**\***campo con compilazione facoltativa

# **SETTORE DI ATTIVITÀ DELLA PARTECIPATA**

Indicare il settore ATECO rappresentativo dell'attività svolta. Nel caso in cui i settori siano più di uno, indicarli in ordine decrescente di importanza. Non è più richiesto indicare il peso di ciascuna attività.

La lista dei codici Ateco è disponibile al link *http://www.istat.it/it/strumenti/definizioni-eclassificazioni/ateco-2007* 

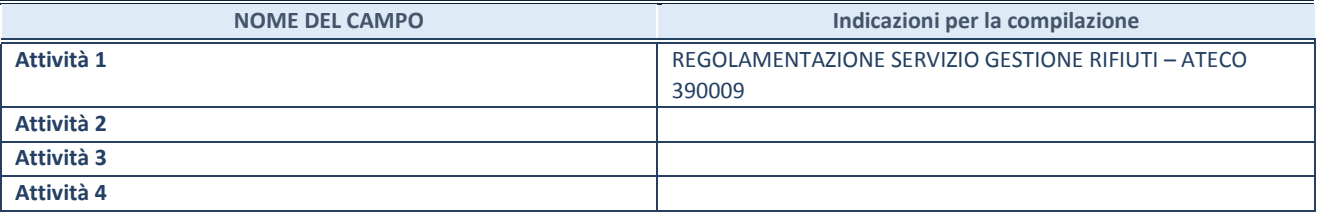

# **RAPPRESENTANTE DELL'AMMINISTRAZIONE IN ORGANI DI GOVERNO DI SOCIETA'/ENTE**

**ATTENZIONE:** Compilare una scheda per ogni rappresentante dell'Amministrazione nominato negli organi di governo della società o dell'ente.

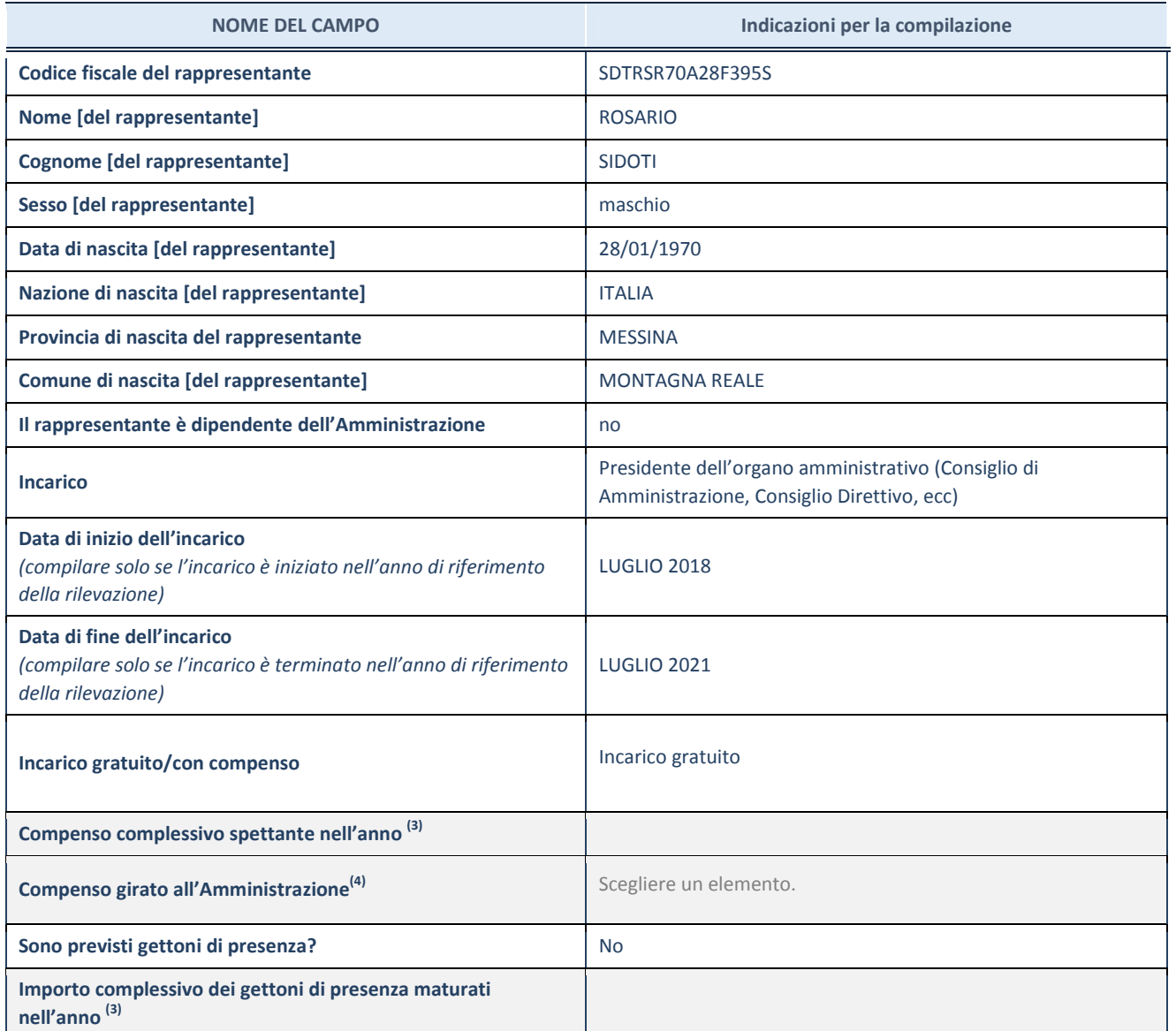

**(3)** Compilare se è stato indicato che l'incarico prevede un compenso.

**(4)** Compilare se nel campo "Sono previsti gettoni di presenza?" è stato selezionato "sì".

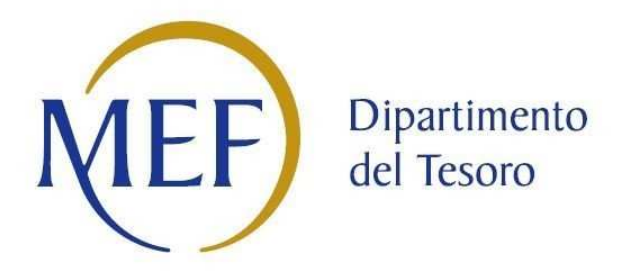

# *SCHEDA DI RILEVAZIONE*  **PER IL CENSIMENTO DELLE PARTECIPAZIONI PUBBLICHE**

**(art. 17, commi 3 e 4, D.L. n. 90/2014)** 

**S.R.R. MESSINA PROVINCIA SOC. CONSOR. Dati relativi al 31/12/2019** 

**SCHEDA PARTECIPAZIONE DETENUTA AL 31/12/2019** 

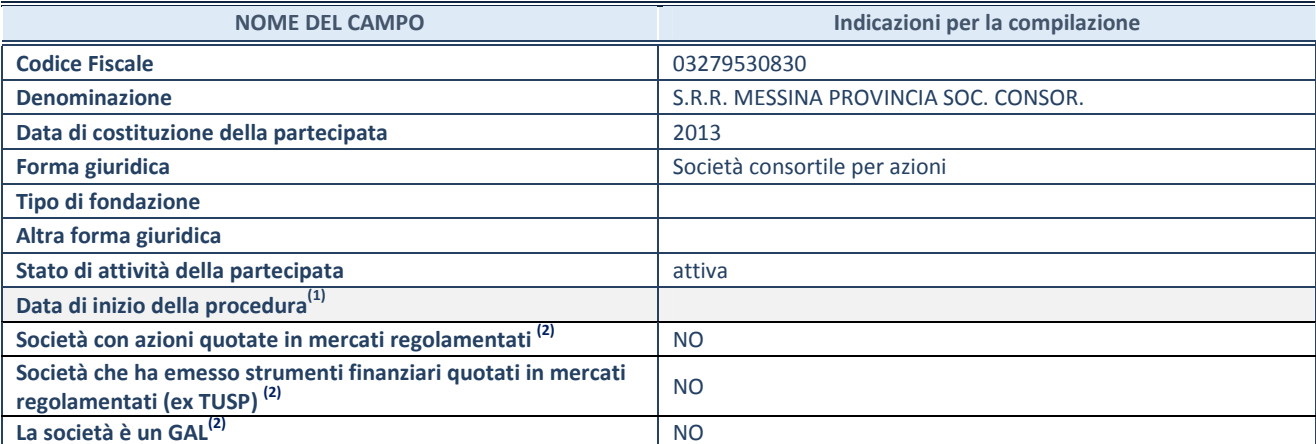

(1) Compilare solo se nel campo "stato di

attività della partecipata" è stato indicato che sono in corso procedure di liquidazione volontaria o scioglimento oppure procedure concorsuali.

(2) Le società emittenti azioni o strumenti

finanziari in mercati regolamentati e i Gruppi di Azione Locale (GAL) nell'applicativo sono individuati mediante elenchi ufficiali.

# **SEDE LEGALE DELLA PARTECIPATA**

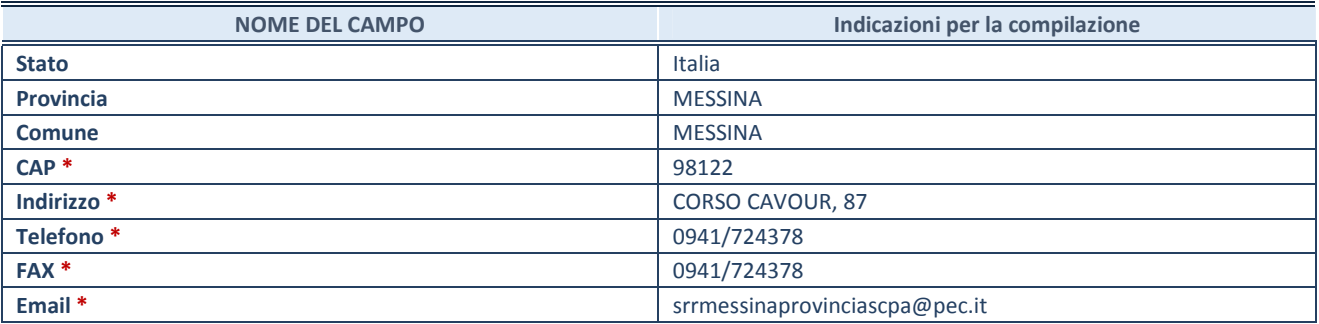

**\***campo con compilazione facoltativa

# **SETTORE DI ATTIVITÀ DELLA PARTECIPATA**

Indicare il settore ATECO rappresentativo dell'attività svolta. Nel caso in cui i settori siano più di uno, indicarli in ordine decrescente di importanza. Non è più richiesto indicare il peso di ciascuna attività.

La lista dei codici Ateco è disponibile al link *http://www.istat.it/it/strumenti/definizioni-eclassificazioni/ateco-2007* 

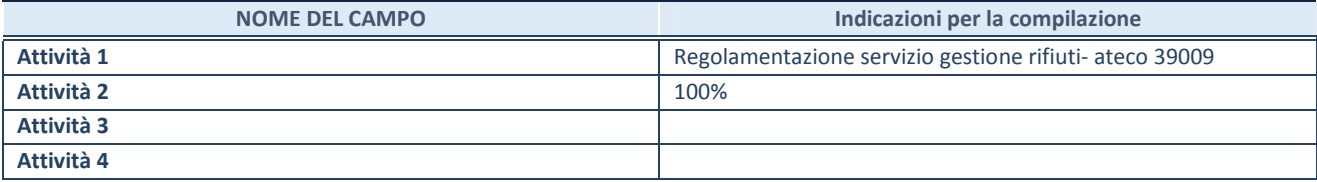

# **DATI SINTETICI DI BILANCIO DELLA PARTECIPATA**

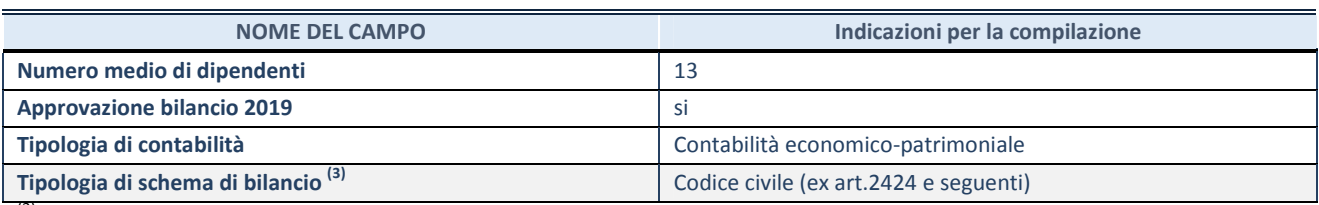

(3) Compilare il campo "Tipologia di

schema di bilancio" solo se nel campo precedente è stato selezionato "Contabilità economico-patrimoniale".

Compilare l'appropriata sotto-sezione in base alla tipologia di contabilità adottata ("*Contabilità economico patrimoniale*" o "*Contabilità finanziaria*").

Se lo schema di bilancio adottato è di tipo "*Bancario-assicurativo*" la sezione **non deve essere compilata.** 

**ATTENZIONE**: l'applicativo richiede la compilazione della sezione dati di bilancio d'esercizio solo nel caso in cui, secondo le informazioni acquisite da InfoCamere, la società non depositi, presso il Registro Imprese, il bilancio d'esercizio in formato elaborabile secondo lo standard XBRL.

**Contabilità economico-patrimoniale – bilancio d'esercizio** 

Se la Tipologia di schema di bilancio adottata è "Codice Civile ex *art.2424 e seguenti",* compilare **tutti i campi** della sotto-sezione.

Se la Tipologia di schema di bilancio adottata è *"Principi contabili internazionali (IAS-IFRS*)" compilare **tutti i campi esclusi quelli contrassegnati dalla (X)**.

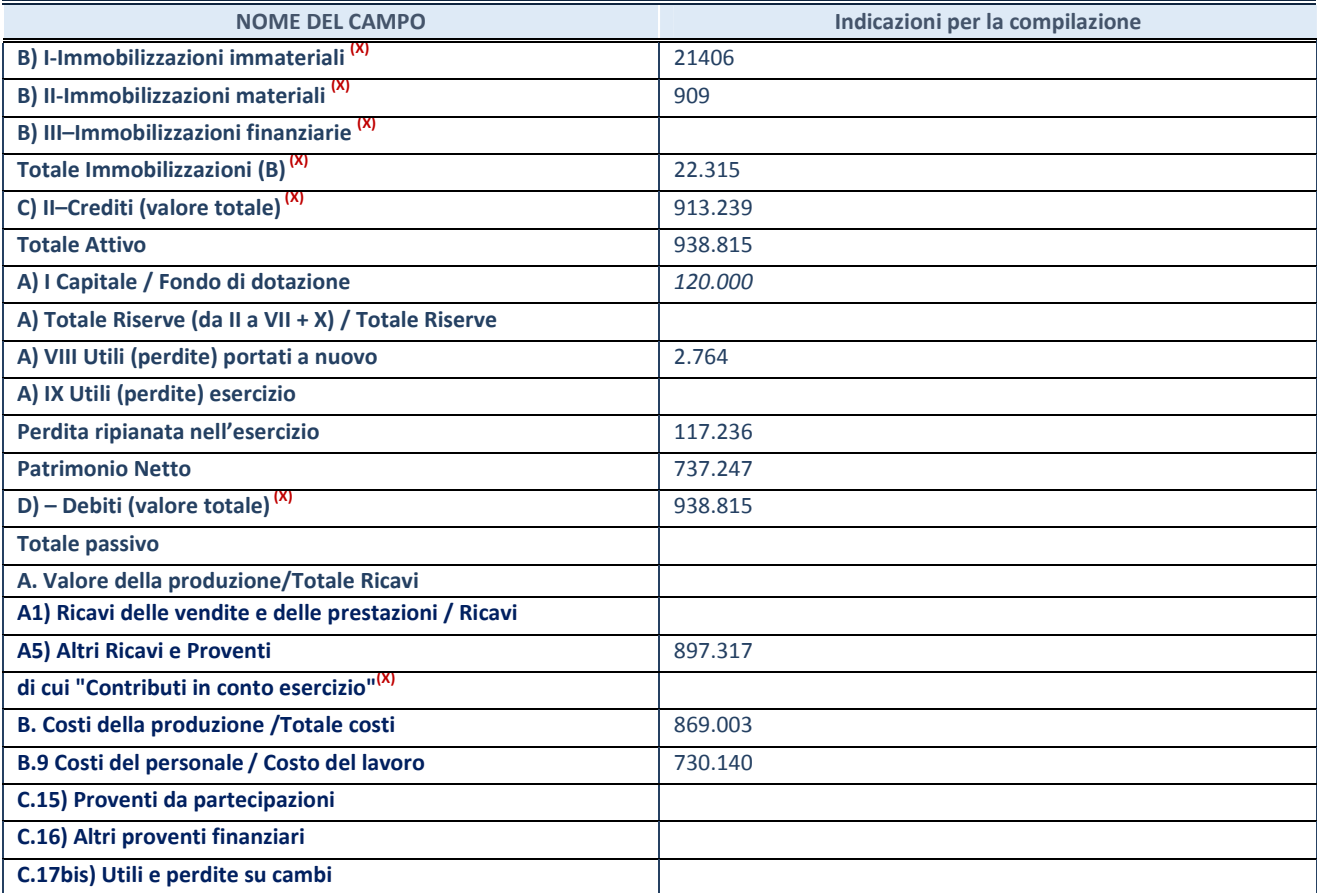

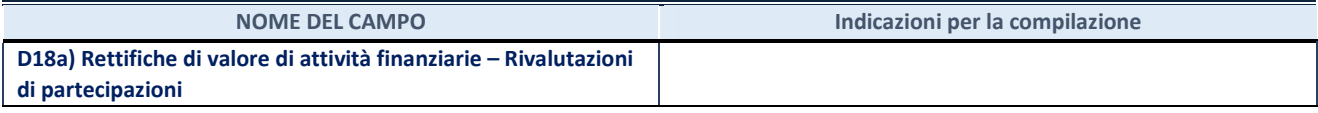

#### **Contabilità finanziaria**

# **ATTENZIONE**: La sezione deve essere compilata solamente se la partecipata adotta una contabilità finanziaria.

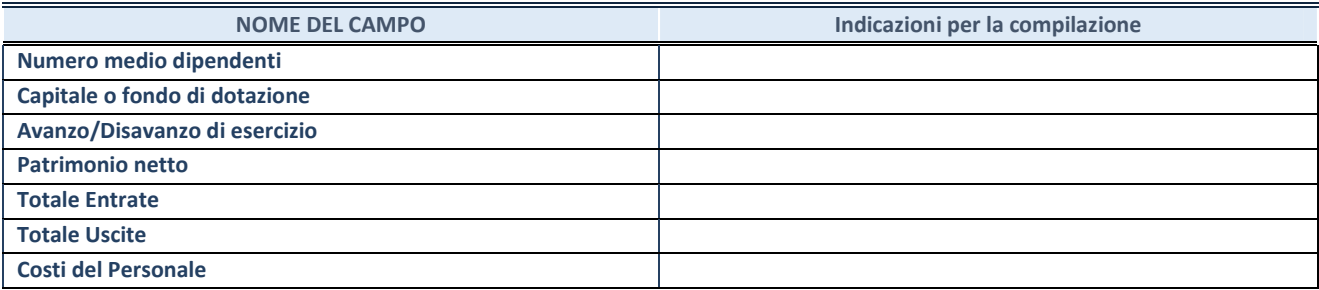

# **QUOTA DI POSSESSO (quota diretta e/o indiretta)**

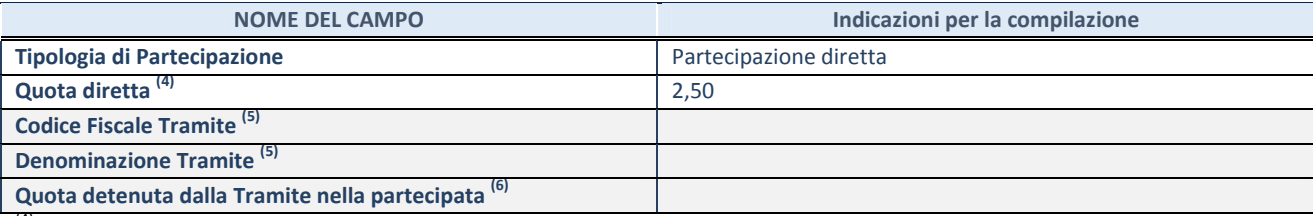

 $(4)$  Se la partecipazione è diretta o sia diretta che indiretta, inserire la quota detenuta direttamente dall'Amministrazione nella partecipata.

(5) Compilare se per "Tipologia di Partecipazione" è stato indicato "Partecipazione Indiretta" o "Partecipazione diretta e indiretta". Inserire CF e denominazione dell'ultima tramite attraverso la quale la partecipata è detenuta indirettamente dall'Amministrazione.<br><sup>(6)</sup> linearita la quota di nartecinazione ch

Inserire la quota di partecipazione che la tramite detiene nella partecipata.

### **QUOTA DI POSSESSO – TIPO DI CONTROLLO**

**ATTENZIONE**: compilare il campo "*Tipo di controllo*" se la partecipata è una Società, il campo "*Tipo di controllo (organismo)*" se la partecipata è un organismo**.** Non sono considerati "organismi" – a titolo esemplificativo - i soggetti che rientrano nel perimetro soggettivo del TUSP, come i consorzi e le aziende speciali di cui, rispettivamente all'art. 31 e all'art. 114 del TUEL, gli enti pubblici economici, gli enti pubblici non economici.

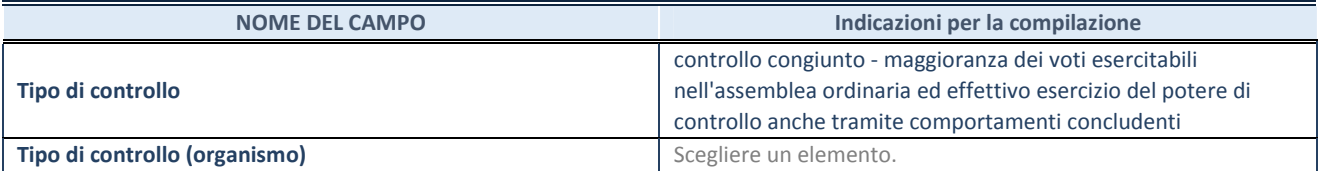

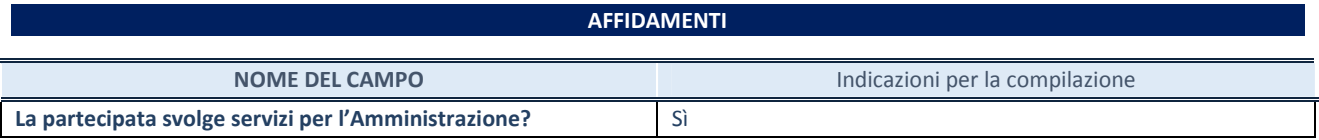

Se la partecipata non ha svolto servizi per l'Amministrazione nell'anno di riferimento della rilevazione i campi sottostanti non devono essere compilati.

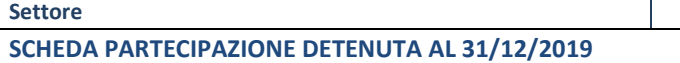

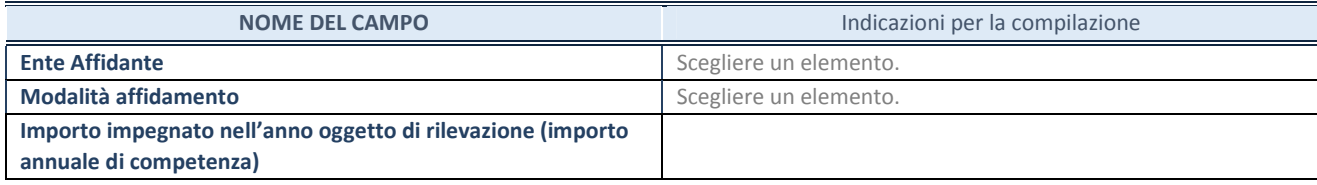

# **DATI CONTABILI DERIVANTI DAL RAPPORTO DI PARTECIPAZIONE**

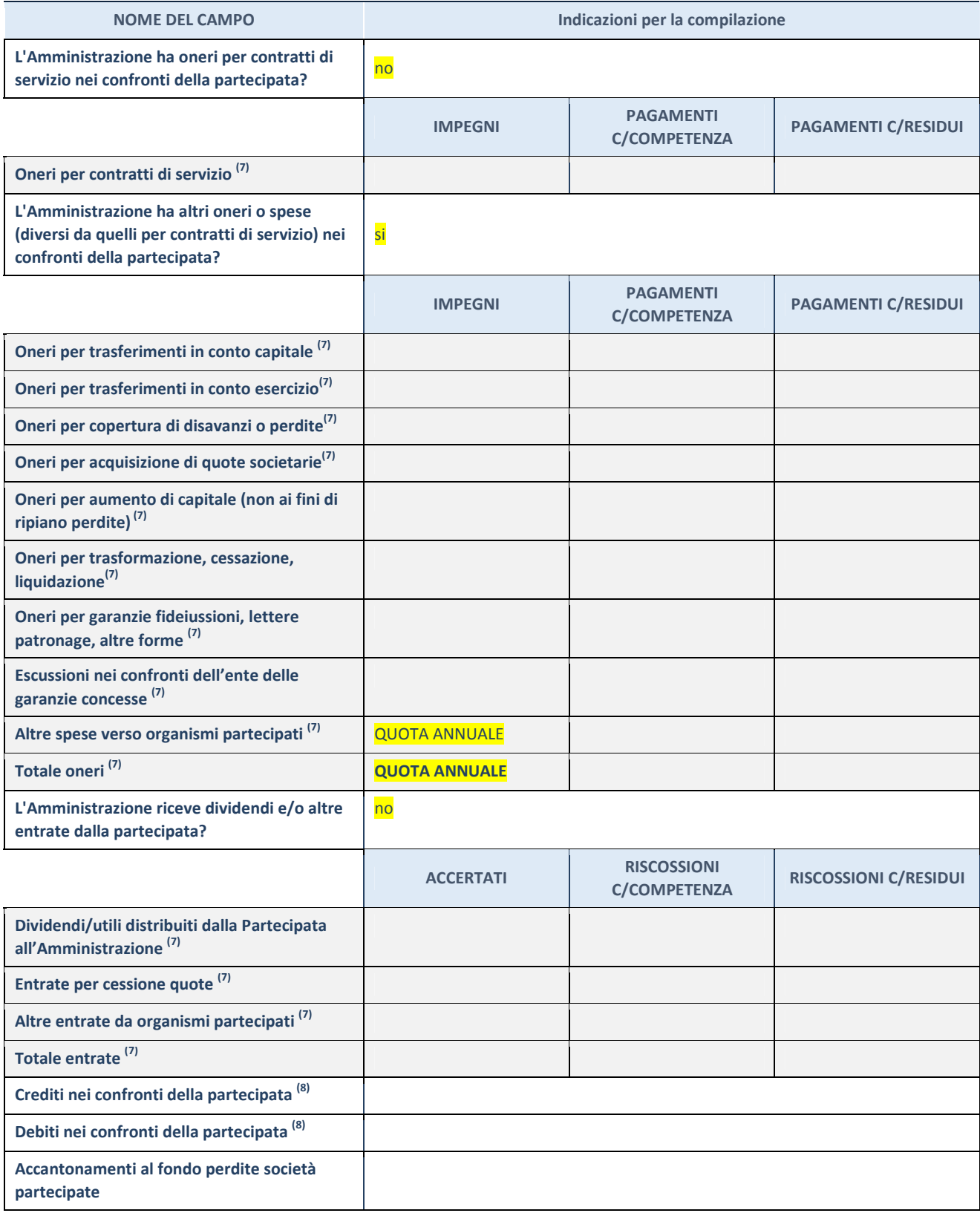

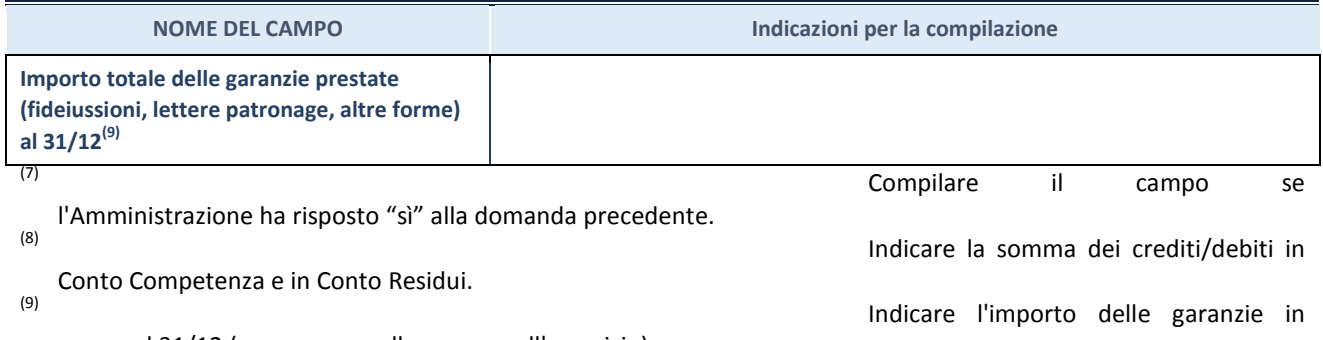

essere al 31/12 (comprese quelle accese nell'esercizio).

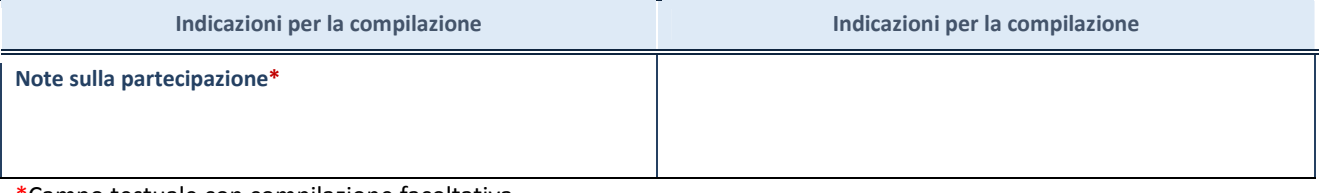

\*Campo testuale con compilazione facoltativa.

# **MOTIVAZIONI DEL NUOVO INSERIMENTO DI PARTECIPAZIONE**

La Sezione deve essere compilata solo nel caso di **partecipazione diretta** acquisita nel corso dell'anno di riferimento della rilevazione oppure per segnalare che la partecipata era detenuta anche al 31/12/2018 ma non è stata dichiarata.

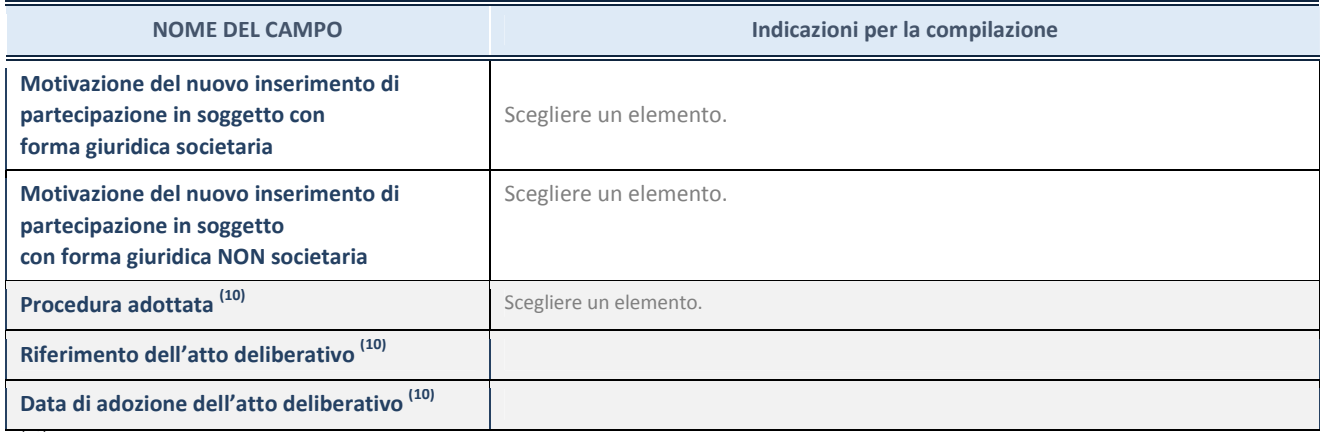

(10) Compilare il campo solo se

l'Amministrazione dichiarante rientra nell'ambito soggettivo del TUSP e se la partecipata ha forma giuridica societaria.

### \*\*\*\*\*

**Per una partecipazione diretta detenuta al 31/12/2018 (censimento precedente) in una società (ossia in soggetto avente forma giuridica societaria) e non dichiarata al 31/12/2019 (censimento corrente), in luogo della scheda Partecipazione, deve essere compilata, in base alla tipologia di operazione realizzata, una delle schede:** 

- PARTECIPAZIONE NON PIÙ DETENUTA Alienazione della partecipazione
- PARTECIPAZIONE NON PIÙ DETENUTA Cessione della partecipazione a titolo gratuito
- PARTECIPAZIONE NON PIÙ DETENUTA Recesso dalla società
- PARTECIPAZIONE NON PIÙ DETENUTA Liquidazione /Scioglimento della società
- PARTECIPAZIONE NON PIÙ DETENUTA Fusione della società (per unione o per incorporazione)

Per non appesantire il presente documento, le schede sopra elencate sono state inserite all'interno delle "Schede di rilevazione per la Relazione attuazione piano di razionalizzazione" a cui pertanto si rinvia.